# **UNIVERSIDAD NACIONAL DE INGENIERÍA**

**FACULTAD DE INGENIERÍA ELÉCTRICA Y ELECTRÓNICA** 

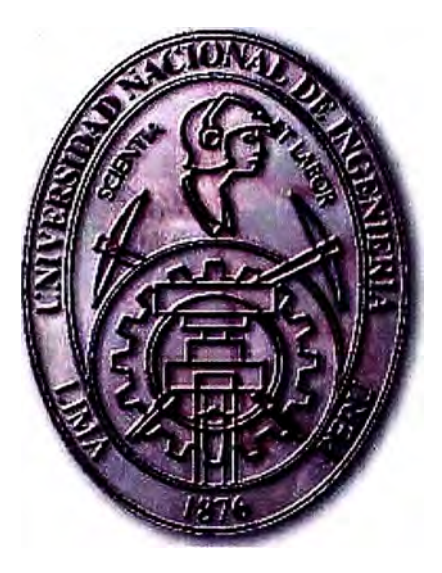

# **DISEÑO DE SISTEMA SCADA CON INFRAESTRUCTURA DE RED REDUNDANTE**

# **INFORME DE SUFICIENCIA**

# PARA OPTAR EL TÍTULO PROFESIONAL DE:

# **INGENIERO DE TELECOMUNICACIONES**

# **PRESENTADO POR:**

# RONALD SAMUEL ROMANÍ FLORES

# **PROMOCIÓN**

# **2006 - 11**

# LIMA-PERÚ

**2010** 

**DISEÑO DE SISTEMA SCADA CON INFRAESTRUCTURA DE RED REDUNDANTE** 

*Dedicado a mis queridos padres Samuel y Soledad. Gracias por su apoyo incondicional en todas las etapas de mi vida* 

#### **SUMARIO**

En el presente informe describo el diseño e implementación de un sistema SCADA del sector hidráulico, el cual cuenta con dispositivos de comunicaciones, hardware y software que brindan confiabilidad, escalabilidad, seguridad y un alto grado de disponibilidad al sistema, para ello hago uso de diversas tecnologías y protocolos de comunicaciones. Describo los elementos principales del sistema SCADA que son el centro de control y el sistema de comunicaciones.

El sistema de comunicaciones involucra enlaces de fibra óptica, comunicaciones por par trenzado (Ethernet}, comunicaciones inalámbricas en bandas no licenciadas. La topología de comunicaciones implementada en el centro de control es redundante tanto en hardware como en infraestructura de red, para ello se hace uso de diversas tecnologías, configuraciones y protocolos.

# **ÍNDICE**

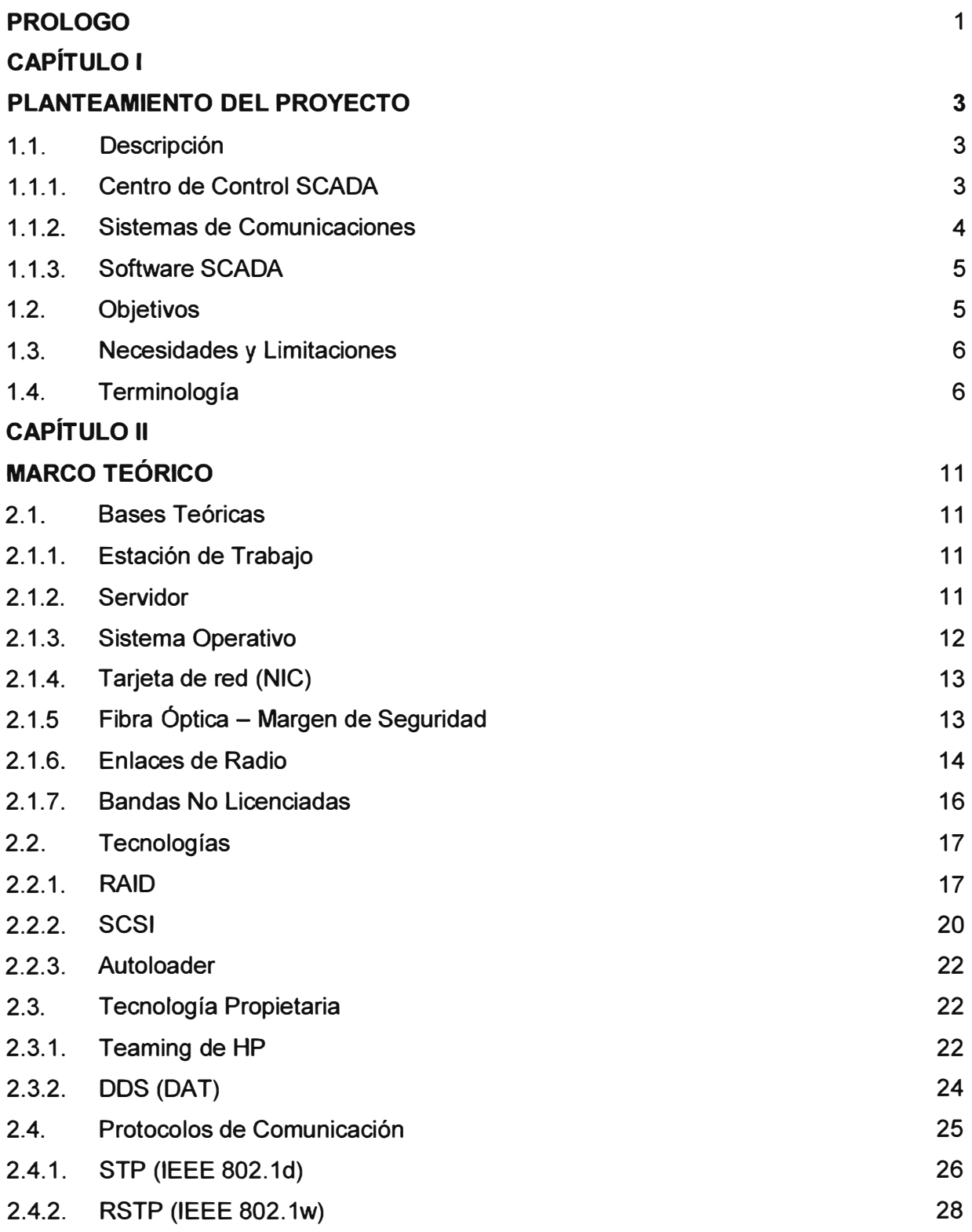

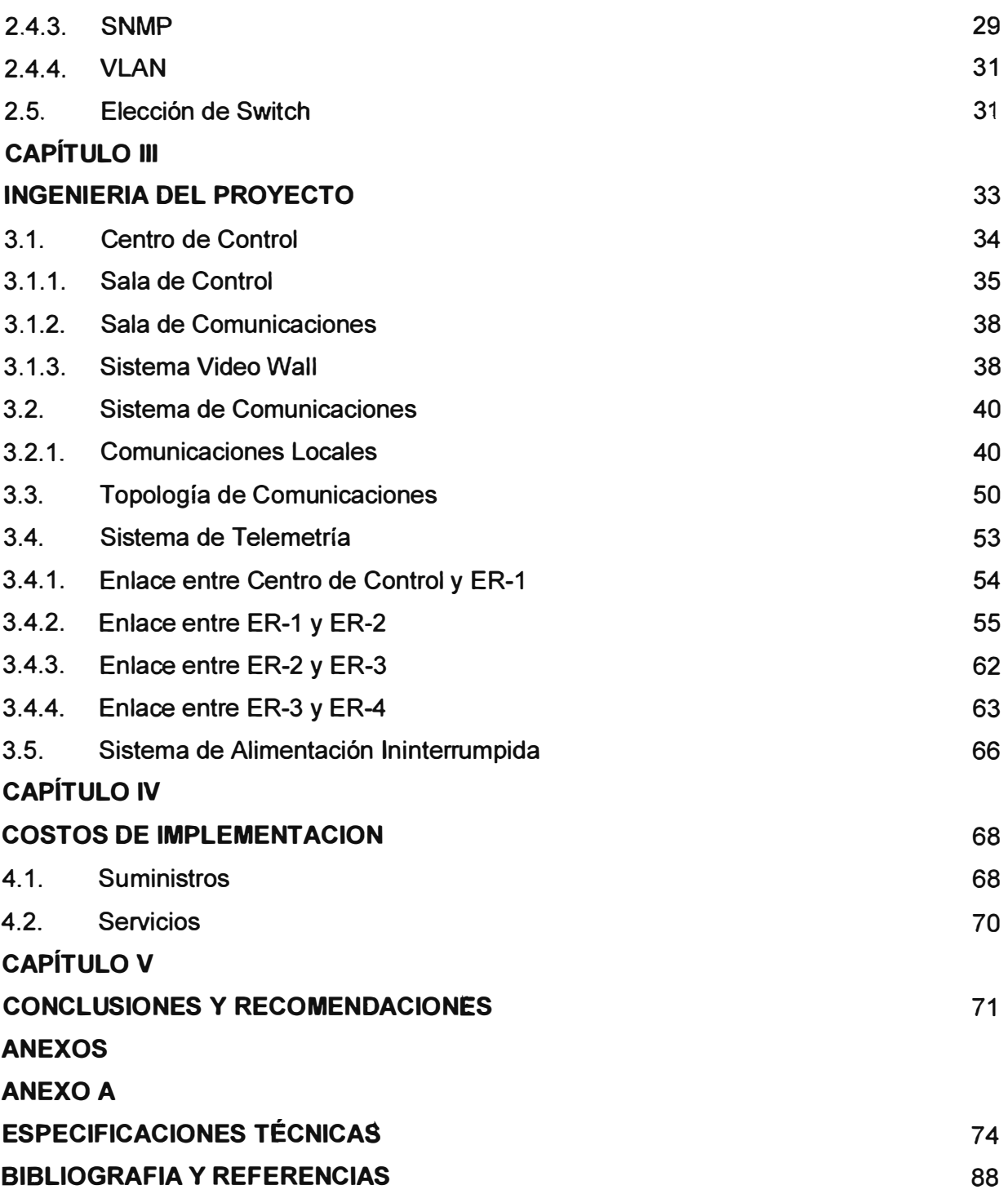

#### **PRÓLOGO**

En el presente informe plasmo la experiencia de implementar Sistemas SCADA para procesos del sector hidráulico, pero lo que se describe en éste informe puede implementarse en Sistemas SCADA de otros sectores.

Actualmente existe una tendencia de automatizar los procesos de las industrias, de manera tal que las actividades que antes se realizaban de manera manual y que debían ser realizadas por personal calificado, ahora pueden ser realizadas por equipos inteligentes y programables (IEDs y/o PLC) con sus respectivos equipos de instrumentación; como consecuencia se tiene mejores eficiencias en los procesos, mayor seguridad y ahorro en costos.

Ante esta tendencia de la automatización, también es necesario implementar un sistema de supervisión y control de manera remota, a esto se le denomina SCADA (control supervisor y adquisición de datos). Con el Sistema SCADA se tiene la facilidad de poder operar y supervisar los sistemas remotos de manera centralizada, evitando así desplazamientos de personal, mejorando la producción y ahorrando costos.

Los sistemas SCADA utilizan la computadora y tecnologías de comunicación para automatizar el monitoreo y control de procesos industriales. Están conformados por un Centro de Control y un sistema de comunicaciones. Debido que el monitoreo y control debe ser permanente en el tiempo, el Sistema de Control SCADA cuenta con una plataforma de comunicaciones confiable, equipos con alta performance y redundantes.

En et capítulo 1 denominado **Planteamiento del Proyecto** se hace una descripción de las los objetivos del Centro de Control SCADA, las características, forma de evaluar la confiabilidad y la terminología utilizada en el documento, es en este capítulo donde se hace referencia a los alcances del Sistema SCADA a implementar. En el capítulo 2, denominado **Marco Teórico,** se hace mención de los protocolos de comunicación y tecnologías a implementar en el sistema SCADA. En el capítulo 3, denominado **Ingeniería del Proyecto,** se describe con detalles la manera de implementar el sistema SCADA asimismo es donde se describe como se accederá a los sistemas de monitoreo. En el capítulo 4, denominado **costos de implementación,** se indica los costos aproximados de los suministros y servicios para la implementación de los alcances del informe. En el capítulo 5 se pueden ver las conclusiones y recomendaciones del proyecto.

Espero que este informe sirva como una motivación para el estudio de la implementación de los centros de control SCADA.

# **CAPITULO 1 PLANTEAMIENTO DEL PROYECTO**

### **1.1 Descripción**

Uno de los recursos naturales más preciados es el agua, para que ésta sea apta para el consumo humano debe ser tratada, convertida en agua potable y luego debe ser distribuida a la población. Para convertir el agua cruda en agua potable existe una variedad de procesos, los cuales son controlados por controladores lógicos programables (PLC). Una vez que el agua es potable, se distribuye a la población por sistemas de conducción y de bombeo a través de sistemas automatizados. Los procesos que se necesitan monitorear son:

- a) Captación del Agua (Bocatoma)
- b) Tratamiento del Agua (Planta de Tratamiento)
- c) Distribución del Agua Potable (Estaciones Remotas)

Para monitorear **y** controlar los procesos automatizados es necesario implementar un Sistema SCADA, el cual cuenta con un lugar centralizado de monitoreo ubicado en las instalaciones de la Planta de Tratamiento. El Sistema SCADA está conformado de tres elementos principales, los cuales son: Centro de Control SCADA, Sistemas de Comunicaciones **y** Software SCADA. El Centro de Control SCADA es el ambiente desde donde se monitorean los procesos automatizados, para ello cuenta con dos ambientes que son la Sala de Comunicaciones y la Sala de Control. El Sistema de Comunicaciones engloba las comunicaciones locales **y** las comunicaciones externas con estaciones remotas ERs (telemetría); finalmente el software SCADA es el que permite el acceso a datos remotos de un proceso en diversos protocolos industriales, tales como el Modbus, DNP 3.0, OPC, entre otros. En la figura 1.1 se visualiza un diagrama del sistema SCADA. En este informe me enfocaré a analizar los dos primeros elementos.

# **1.1.1 Centro de Control SCADA**

El Centro de Control SCADA es el lugar designado a la supervisión y control de los procesos automatizados de la Bocatoma, Planta de Tratamiento **y** estaciones remotas está conformado por dos ambientes, la sala de comunicaciones **y** la sala de control. En la sala de comunicaciones se ubican los servidores, equipos de comunicaciones, tales como los conmutadores de red (switches), enrutador (router), radios, entre otros, todos estos equipos están ubicados en un gabinete de

**comunicaciones. En la sala de control se ubican las estaciones de trabajo (ordenadores) desde donde los operadores del sistema supervisan** y **controlan los procesos automáticos integrados al SCADA. La sala de control cuenta con una pantalla gigante de monitoreo llamada Video Wall.** 

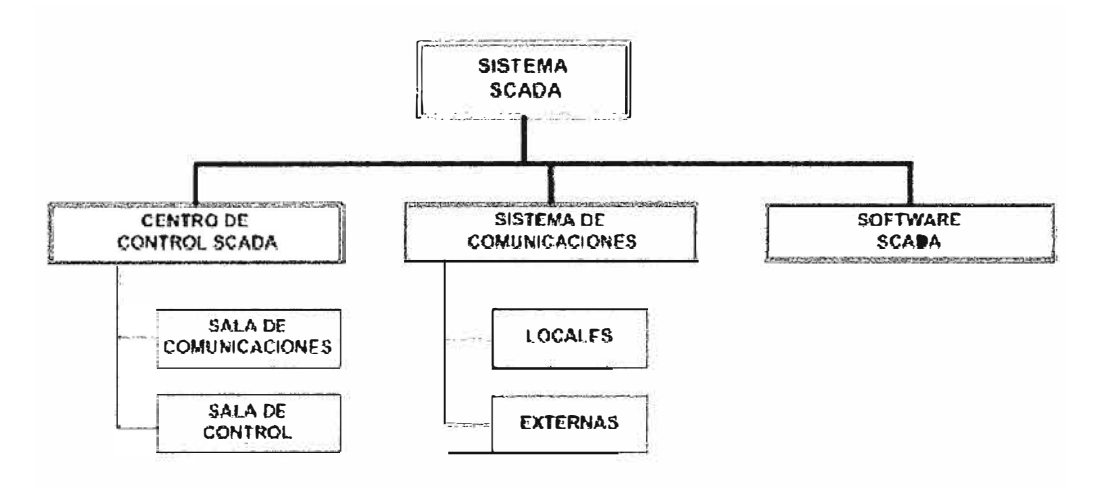

**Fig 1.1: Sistema SCADA** 

**El Centro de Control cuenta con un sistema de alimentación ininterrumpida que brinda una autonomía de 08 horas a través de un grupo electrógeno, los equipos de comunicaciones críticos adicional al grupo electrógeno cuentan con un UPS que brinda autonomía de 45 minutos.** 

#### **1.1.2 Sistemas de Comunicaciones**

**Los equipos de comunicaciones utilizados en la sala de comunicaciones son conmutadores de red con puertos 100BASE-TX, 1000BASE-TX, 1000BASE-LX, radios** y **enrutadores.** 

**La comunicación entre los equipos switches es a través de fibra óptica** y **par trenzado formando una topología tipo anillo, la comunicación entre los switches con los servidores es por par trenzado 1 000BASE-TX,** y **con los ordenadores e impresoras es 1 00Base-TX. La topología anillo es 1 000Base-LX. Finalmente los switches se comunican de manera redundante con el router. En la figura 1.2 se muestra la topología del Centro de Control. Los datos de campo (Bocatoma, Planta de Tratamiento y Estaciones Remotas se envían al Centro de Control a través de diversos medios de comunicación, dependiendo de la ubicación geográfica de los lugares a monitorear. A continuación se describe la ubicación relativa de estos puntos comparándolos con el centro de control.** 

**a) Bocatoma: Ubicada a 1.6 Km del centro de control.**

**b) Planta de Tratamiento de Agua Potable: Ubicada a 200 metros del centro de control.**

**c) Estaciones Remotas: Ubicadas en diversos lugares de Lima Metropolitana.**

La planta de tratamiento es un terreno de 4000 m<sup>2</sup> en donde se encuentran varios ambientes entre ellos los la sala eléctrica, edifico de químicos, tanques de contacto, centro de control SCADA. Llamaré al conjunto de todos los ambientes destinados en convertir el agua en potable, planta de tratamiento de agua potable (PTAP).

Debido que los procesos en la Bocatoma y la Planta de Tratamiento están directamente relacionados, el sistema de comunicación también lo está, teniendo en este enlace una red autónoma y redundante. Las estaciones remotas se encuentran en diversos lugares de Lima Metropolitana, por ello se hace uso de un sistema de comunicaciones autónomo vía enlaces de radio y fibra óptica, el centro de control está habilitado para que posteriormente se puedan integrar estaciones a través del sistema de comunicaciones GPRS/EDGE (sistema no autónomo), asimismo para brindar seguridad ante intrusos al centro de control se utiliza un enrutador con cortafuegos. En la figura 1.3 se visualiza la comunicación de la red entre el Centro de Control, la PTAP y Bocatoma. En la figura 1.4 se visualiza el sistema de comunicaciones entre el centro de control y cuatro de las estaciones remotas (telemetría).

### **1.1.3 Software SCAOA**

El software SCADA permite la gestión y control de cualquier sistema local o remoto gracias a una interface gráfica que comunica al usuario con el sistema <sup>(1)</sup>, es el encargado de comunicar los IEDs y/o PLCs con los servidores SCADA y a través de él mostrar de manera gráfica y amigable los parámetros de monitoreo. Además cuenta con paquetes de software que le permiten mostrar gráficos de tendencia, alarmas, eventos, generar informes, controlar procesos, etc. El software SCADA se instala en los servidores SCADA y permiten la redundancia entre los servidores, esto lo logran debido que constante los servidores se encuentran sincronizando su información. El software SCADA trabaja con protocolos industriales estándares tales como el Modbus, DNP 3.0, DeviceNet, entre otros. Asimismo este software es el encargado de recopilar información de manera redundante de los dispositivos electrónicos inteligentes PLCs, RTUs u otros.

#### **1.2 Objetivos**

Los objetivos del proyecto son los siguientes:

a) Implementar un centro de control SCADA de alta confiabilidad.

b) Implementar un sistema de monitoreo centralizado.

e) Implementar sistemas de monitoreo con pantallas gigantes (Sistema Video Wall), el cual cuente con alta disponibilidad.

d) Implementar una topología de comunicaciones confiable y segura.

e) Implementar un sistema telemetría de alta disponibilidad.

# **1.3 Necesidades y Limitaciones**

Los requerimientos necesarios para la implementación del sistema de comunicaciones y de telemetría son los siguientes:

a) Los equipos a utilizar deben ser administrables con opción de soportar los estándares IEEE y protocolos de comunicación tales como:

1) IEEE 802.1d

- 2) IEEE 802.1p
- 3) IEEE 802.1q
- 4) IEEE 802.1w
- 5) **SNMP**

b) El tiempo de convergencia de la topología implementada estará limitado de acuerdo al estándar IEEE. 802.1w

La topología implementada únicamente se puede replicar en instituciones que cuenten con capital de inversión medio alto, debido que los equipos son costosos. En otras instituciones se puede replicar el centro de control con equipos de menor performance.

# **1.4 Terminología**

En el cuadro 1.1 se visualiza la terminología utilizado en el informe.

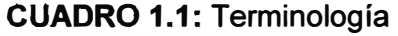

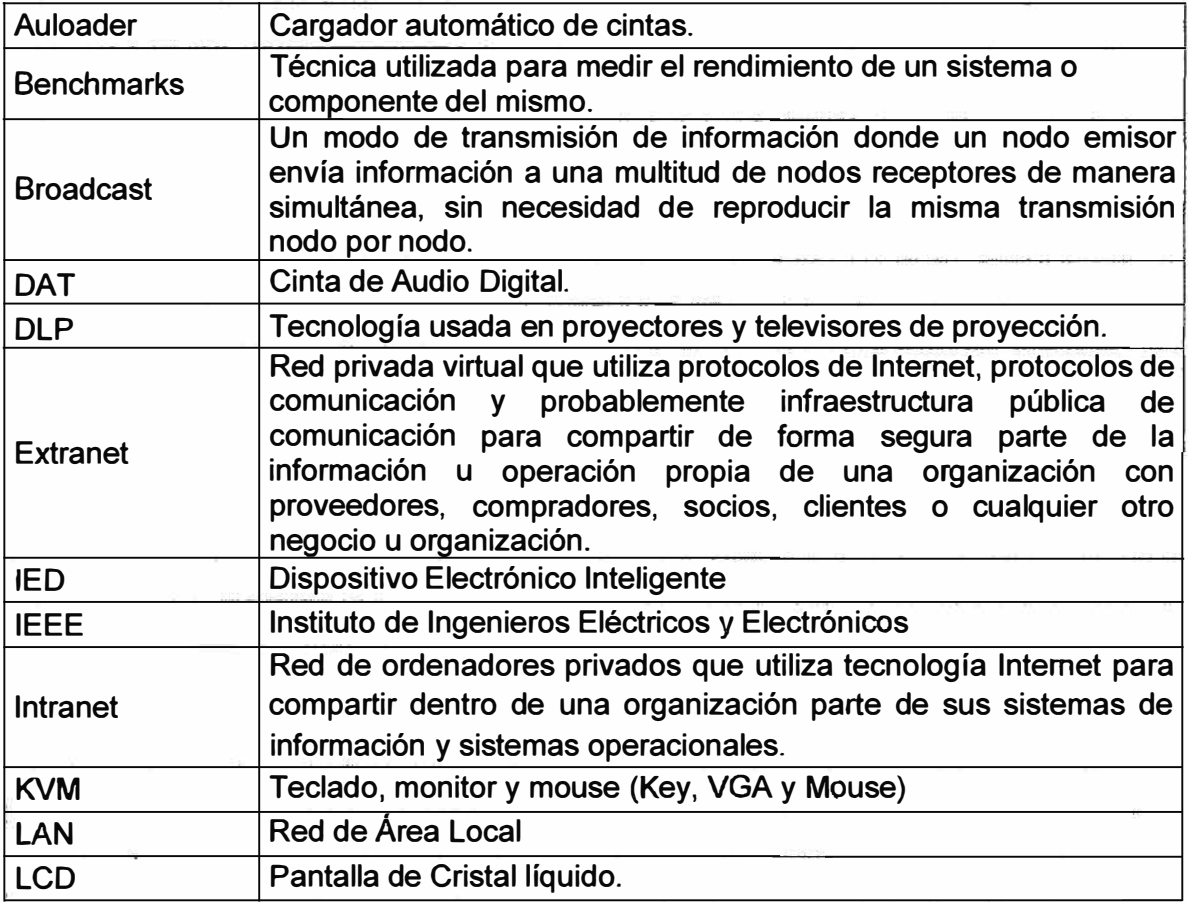

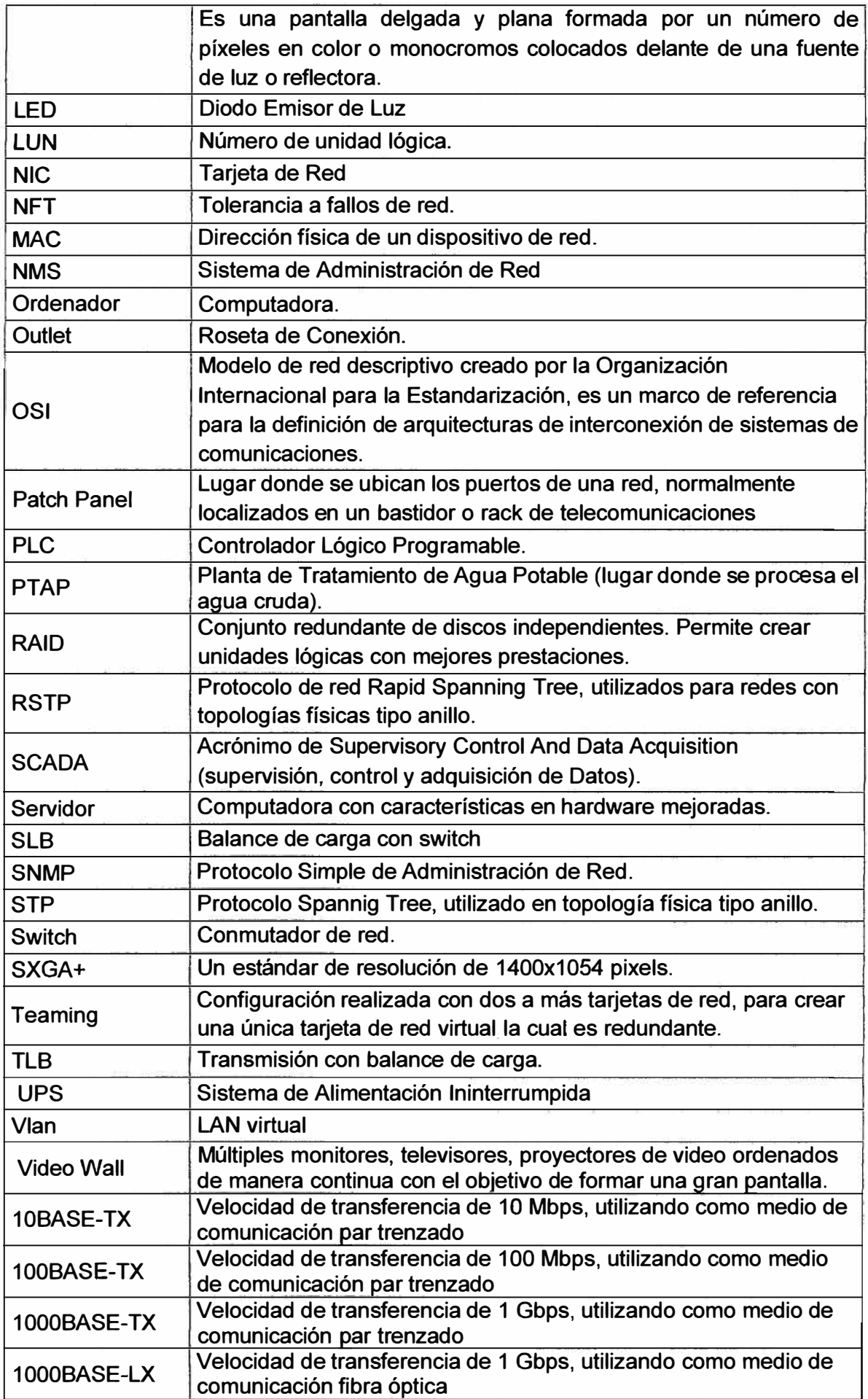

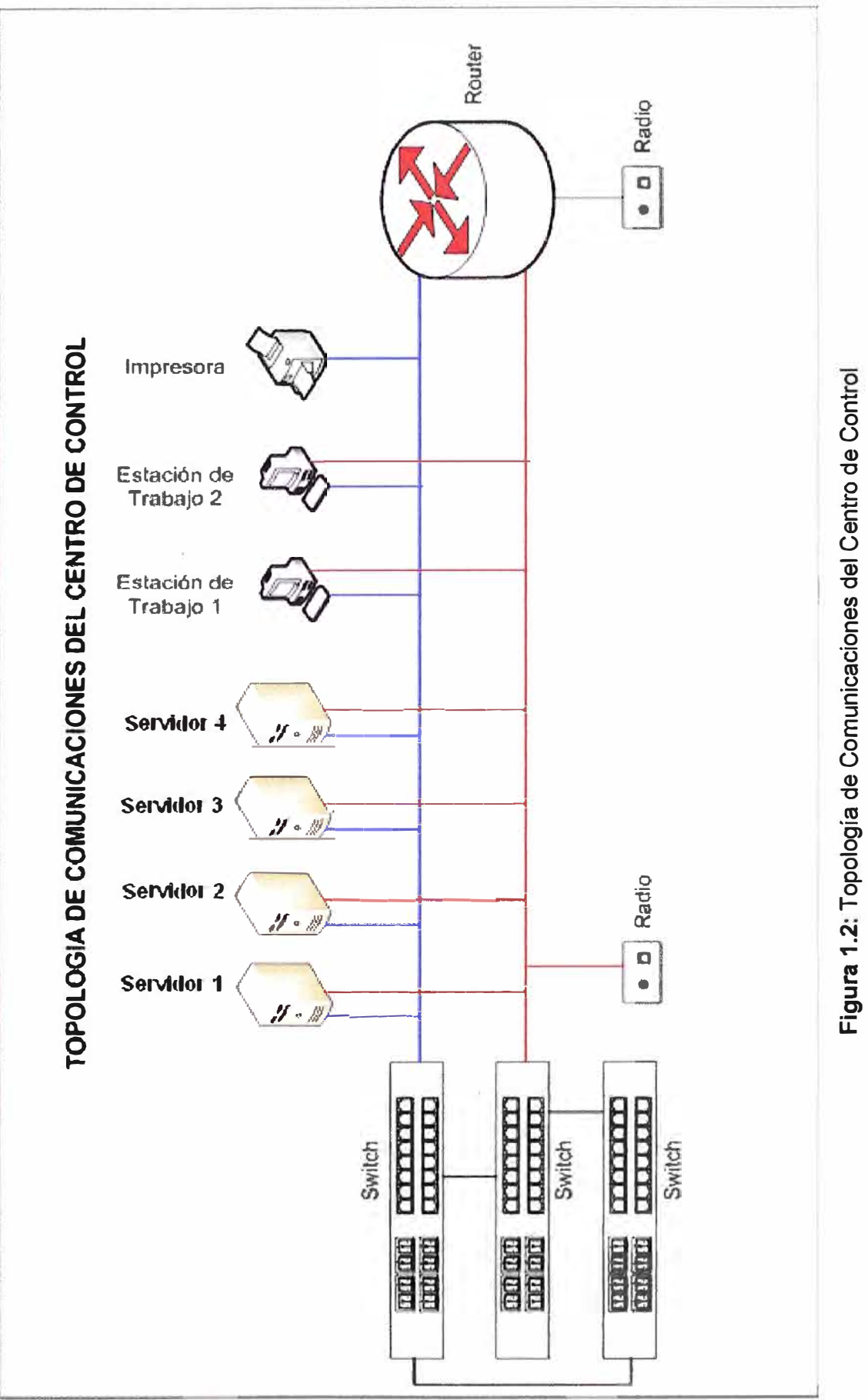

Centro de Contro  $\overline{\mathsf{e}}$ U) Q) e **o Comunicacio** ología de Cc

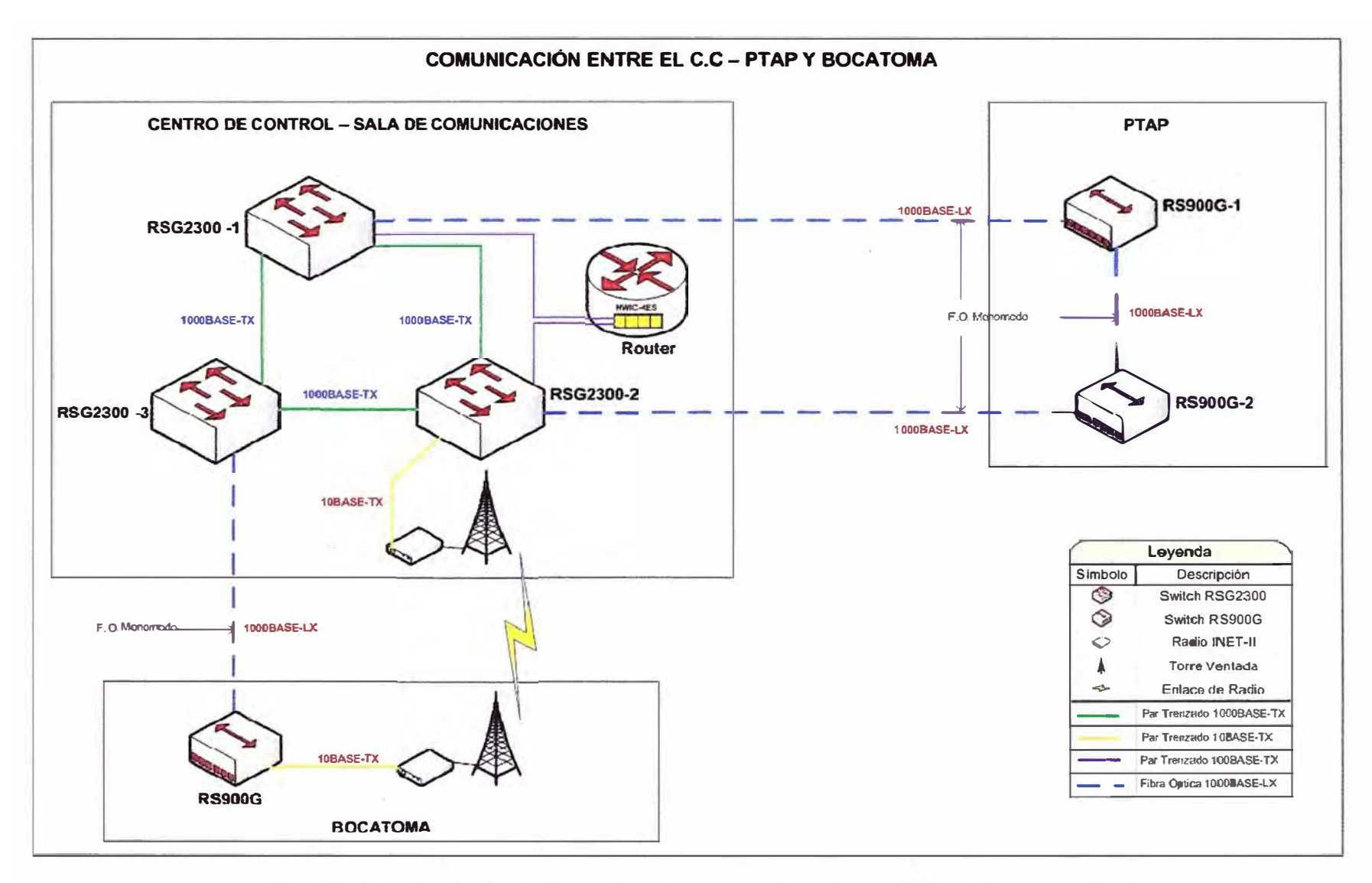

**Figura 1.3: Topología de Comunicaciones entre Bocatoma-PTAP y Centro de.Control.** 

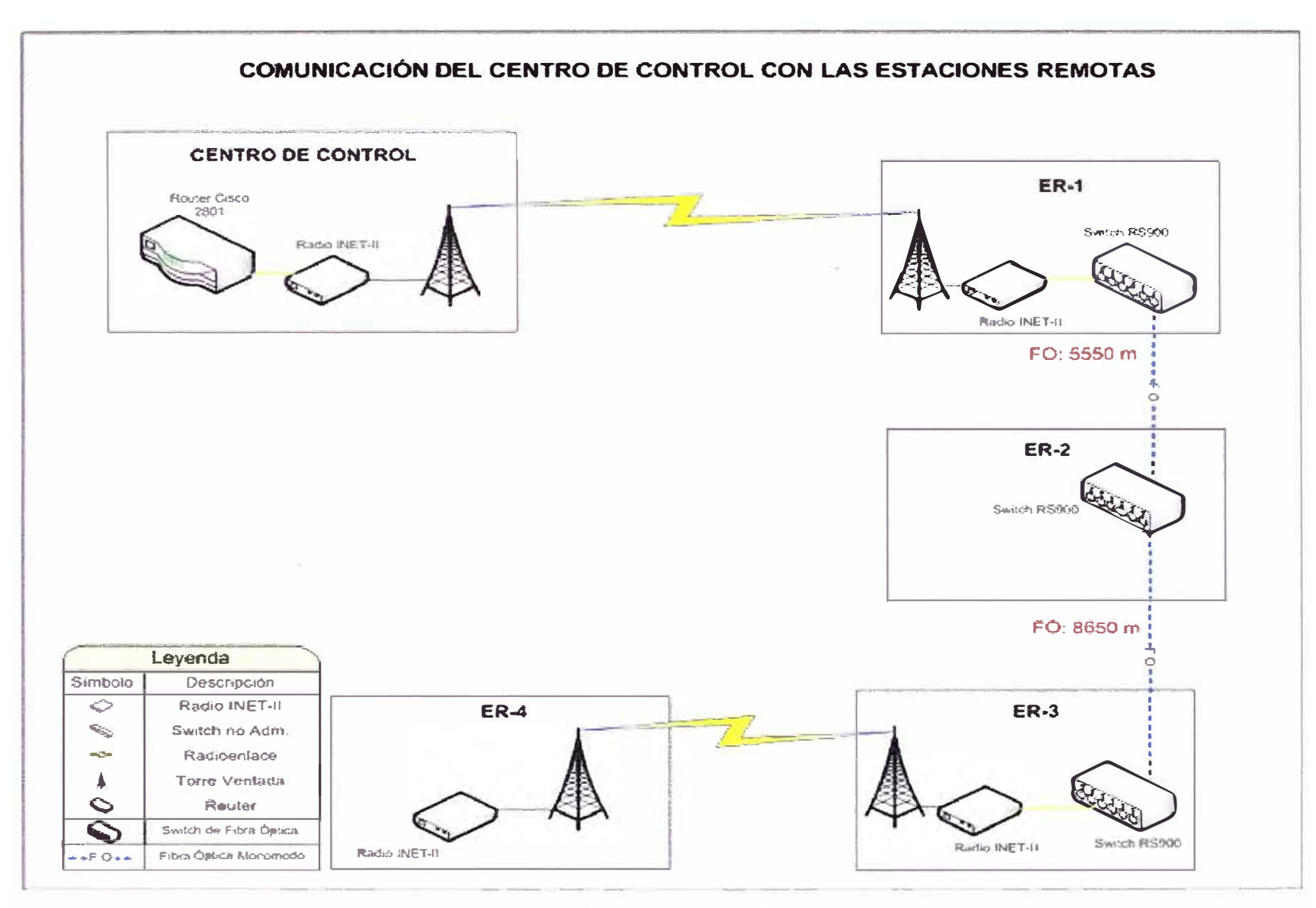

Figura 1.4: Topología de Comunicaciones Externas (Telemetría)

#### **CAPITULO 11 MARCO TEÓRICO**

Actualmente existen diversas tecnologías que permiten la comunicación entre dispositivos, para comunicar dos dispositivos es necesario que ambos soporten el mismo protocolo de comunicación, es por eso la importancia de saber cómo funciona cada uno de ellos. En este capítulo se describen los conceptos necesarios que se aplican en el informe.

# **2.1. Bases Teóricas**

En este subcapítulo se describen los conceptos teóricos de los principales dispositivos del Centro de Control.

#### **2.1.1. Estación de trabajo**

Una estación de trabajo es una computadora cliente utilizada para ejecutar aplicaciones y que está conectada a un servidor del cual obtiene datos compartidos con otras computadoras <sup>(2)</sup> •

#### **2.1.2. Servidor**

En informática, un servidor es un tipo de software que realiza ciertas tareas en nombre de los usuarios. El término servidor ahora también se utiliza para referirse al ordenador físico en el cual funciona ese software, una máquina cuyo propósito es proveer datos de modo que otras máquinas puedan utilizar esos datos. Un servidor sirve información a los ordenadores o programas que se conecten a él.

En nuestro caso llamamos servidor a la computadora que, formando parte de una red, provee servicios a otras computadoras denominadas clientes. Debido que los servidores realizan múltiples procesos es recomendable que tengan una muy buena performance en hardware, además de ofrecer tolerancia a fallos en muchos niveles fuentes de alimentación, ventiladores, discos duros, procesadores, memoria, etc. Para el caso de los servidores SCADA estos cuenta con altas características en hardware debido que realiza múltiples procesos y tareas en paralelo, además de sincronizarse de manera permanente. Para el caso del servidor Histórico, en este servidor se ejecuta el software Oracle, el cual necesita de altas características en hardware.

Los principales parámetros en hardware a evaluar en un servidor son: Procesador, Memoria RAM, Disco Duro. Para su elección se hace uso de Benchmarks que evalúan las transacciones del servidor.

Si bien es cierto que el hardware es importante esto viene de la mano con el

sistema operativo, debido se da el caso que ciertos sistemas operativos no aprovechen la totalidad del hardware instalado.

El software SCADA tiene un módulo servidor llamado SCADA SERVER el cual se instala en el ordenador, los clientes del SCADA SERVER son las pantallas de interfaces gráficas que acceden a él a solicitarle información y actualizarla en los gráficos de monitoreo.

#### **2.1.3. Sistema operativo**

Un Sistema operativo es un software que actúa de interfaz entre los dispositivos de hardware **y** los programas usados por el usuario para utilizar un computador. Es responsable de gestionar, coordinar las actividades **y** llevar a cabo el intercambio de los recursos y actúa como estación para las aplicaciones que se ejecutan en la máquina. Existen sistemas operativos para estaciones de trabajo **y** para servidores. Los sistemas operativos para servidores dan servicios a múltiples usuarios a través de una red, permitiendo compartir recursos de hardware y software <sup>[3]</sup>.

Los sistemas operativos para servidores más resaltantes son:

- a) En Unix
- 1) **AIXde IBM**
- 2) Solaris, SunOS de Sun Micro Systems
- 3) Tru64 **UNIX** de Compaq
- **4) HP-UX** de HP
- b) En Linux
- 1) RedHat de RedHat Software
- 2) Debian GNU/Linux de Debian
- 3) Ubuntu Server de Ubuntu
- 4) Fedora
- c) En Windows de Microsoft Corporation
- 1) Windows Server 2003
- 2) Windows Server 2008
- 3) Windows HPC Server 2008
- 4) Windows Server 2008 R2
- 5) Windows Small Business Server

En nuestro caso nos enfocaremos en el sistema operativo Windows Server 2008,

el cual tiene una serie de productos, los cuales son:

- a) Windows Server 2008 Standard Edition (x86 **y** x86-64)
- b) Windows Server 2008 Enterprise Edition (x86 **y** x86-64)
- c) Windows Server 2008 Datacenter Edition (x86 **y** x86-64)

De acuerdo al tipo de sistema operativo podemos aprovechar la capacidad de

memoria instalada. Esto se visualiza en el cuadro 2.1

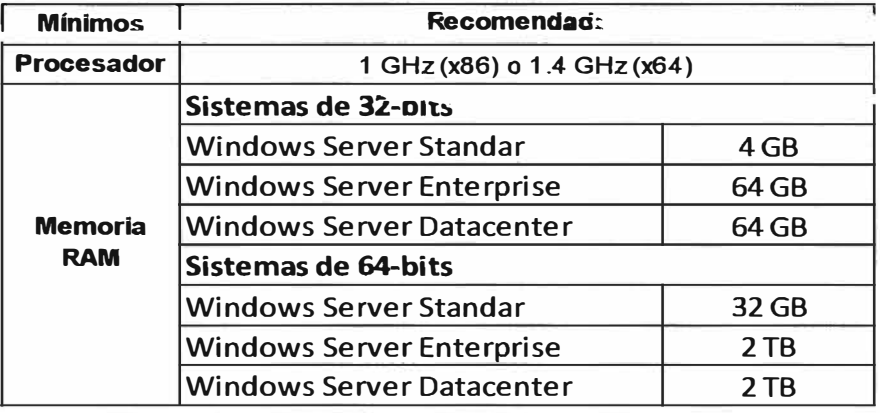

**CUADRO 2.1:** Sistemas Operativos Windows Server 2008 vs Hardware

Ejemplo: Si tuviésemos un Servidor de 32-bits con 8GB de memoria RAM, no es recomendable instalarle un sistema operativo Windows 2008 Stándar debido que únicamente usaríamos 4 GB de memoria RAM.

#### **2.1.4. Tarjeta de red (NIC)**

También conocido como Adaptador de Red o NIC (Network Interface Card). Una tarjeta de red es la interfaz física entre el ordenador y el cable. Convierte los datos enviados por el ordenador a un formato que puede ser utilizado y transmitido por el cable de red, transfiere los datos a otro ordenador, controla a su vez el flujo de datos entre el ordenador y el cable. También traduce los datos que ingresan por el cable a bytes para que el CPU del ordenador pueda leerlos. De esta manera, la tarjeta de red es una tarjeta de expansión que se inserta a su vez en la ranura de expansión.

Cuenta con una dirección de 48 bit llamada dirección MAC (Media Access Control). Estas direcciones hardware únicas son administradas por el IEEE. Los tres primeros octetos del número MAC conocidos como OUI identifican a proveedores específicos y son designados por la IEEE. En nuestro caso, los servidores utilizan adaptadores de red con conectores RJ-45.

En nuestro caso los servidores cuentan con 3 NIC (01 de administración y 02 para interconexión) y las estaciones con 2 NIC (ambas para interconexión).

#### **2.1.5. Fibra Óptica - Margen de Seguridad**

La fibra óptica es un medio de propagación que presenta baja atenuación y gran ancho de banda, se puede clasificar por los modos de propagación, tipo de armadura, entre otros.

Para garantizar que un enlace de fibra óptica es adecuado se deben monitorear dos parámetros importantes los cuales son: Margen de Seguridad y potencia de saturación. A continuación se visualiza el procedimiento para hallar el Margen de Seguridad.

### **Atenuación Total (At)**

Es la suma de las atenuaciones del enlace de fibra óptica, esta se visualiza en la fórmula 2.1

$$
At = \alpha \times d + Ac \times N^{\circ} \text{conectores}
$$
 (2.1)

Donde:

a: Atenuación de la fibra óptica (dB/Km)

d: Distancia del enlace (Km)

**Ac:** Atenuación por conectores (dB)

**At:** Atenuación Total (dB)

#### **Rango dinámico (Rd)**

Es la diferencia entre la potencia de transmisión y la sensitividad del equipo receptor, este valor nos indica cuanto puede ser la atenuación máxima del sistema. En la fórmula 2.2 se visualiza el cálculo de este parámetro.

$$
R\dot{d} = Ptx - S \tag{2.2}
$$

Donde:

**Rd:** Rango dinámico (dB)

Ptx: Potencia de transmisión (dBm)

S: Sensitividad (dBm)

#### **Margen de Seguridad (M)**

Este valor es el que nos indica que tan confiable es nuestro enlace, mientras mayor sea el margen de seguridad, el enlace será más confiable. El cálculo de este parámetro se visualiza en la fórmula 2.3

$$
M = Rd - At \tag{2.3}
$$

Donde:

#### **M: Margen de seguridad**

**Rd:** Rango dinámico

**At:** Atenuación total

En resumen, un enlace de fibra óptica es confiable si:

a) El Margen de seguridad es como mínimo 3 dB.

b) Potencia de recepción es menor a la potencia de saturación (por al menos 2 dB).

# **2.1.6. Enlaces de Radio**

Para garantizar que un enlace de radio es adecuado, se debe analizar el perfil topográfico entre los puntos a comunicar, garantizando que la primera zona de fresnel pase sin obstáculos y se debe verificar el margen de confiabilidad del enlace. A continuación se muestran las formulas para calcular estos parámetros.

### **Potencia de Recepción**

La potencia de recepción se calcula de acuerdo a la fórmula 2.4

$$
PR_X = PT_X + GT_x - Pl + GR_x - P_p \tag{2.4}
$$

Donde:

- *PRx:* Potencia de Recepción
- *PTx:* Potencia de transmisión
- *GRx:* Ganancia de antena de recepción
- *GTx:* Ganancia de antena de transmisión
- *Pl:* Pérdida en el espacio libre
- Pp: Pérdidas Parciales (cables, conectores)

#### **Margen de confiabilidad**

Este valor es el que nos indica que tan confiable es nuestro enlace, mientras mayor sea el margen de confiabilidad, el enlace será más confiable. El cálculo de este parámetro se visualiza en la fórmula 2.5

$$
M_c = PR_x - S \tag{2.5}
$$

Donde:

Mc: Margen de confiabilidad

S: Sensitividad de la radio receptora

Para que un enlace sea confiable es recomendable que MC > 20

#### **Pérdida por espacio libre**

Es la pérdida de energía de recorrido de onda electromagnética en espacio libre. Se calcula según la fórmula 2.6.

$$
Pl = 32.4 + 20 \times Log(D \times f) \tag{2.6}
$$

Donde:

*Pl:*  Pérdida por espacio libre

- **f:**  Frecuencia de operación (MHz)
- **D:**  Distancia de Radioenlace (Km)

## **Pérdida por cables**

Es la atenuación que se tiene por el paso de la señal a través del cable coaxial, esto se calcula de acuerdo a la fórmula 2.7.

$$
Ptca = Pca \times l \tag{2.7}
$$

Donde:

*Ptca:* Pérdida total por cable.

Pca: Pérdida por cable por unidad de longitud

l: Longitud

#### **Pérdidas parciales**

Es la perdida generada por los cables, conectores y algun otro elemento que participe en el medio de comunicación como accesorios de puesta a tierra, etc .

$$
P_p = \bar{P}ca + \bar{P}co + \bar{P}e \tag{2.8}
$$

Donde:

- **Pp:** Pérdidas Parciales
- Pca: Pérdidas por cables
- Pco: Pérdida por conectores
- Pe: Pérdidas extras

#### **2.1. 7. Bandas No Licenciadas**

Según tendencias internacionales, se identifican bandas de uso libre o no licenciadas, en virtud a que no requieren de una autorización de carácter particular para su explotación. El Perú recoge esta tendencia y flexibiliza la política de autorizaciones declarando ciertas bandas como no licenciadas, que tienen, bajo condiciones de potencias máximas, que se encuentran estipulados en el artículo 28 del TUO del Reglamento General de la Ley de Telecomunicaciones <sup>[4]</sup>. Y estas bandas son:

- a) 902 928 MHz
- b) 462,550 462,725 MHz
- c) 467,550 467,725 MHz
- d) 2400 2483,5 MHz
- e) 5 250 5 350 MHz
- f)  $5470 5725$  MHz
- g) 5725 5850 MHz

Actualmente las bandas más comerciales y utilizadas son las bandas ICM (banda para aplicaciones industriales, científicas y médicas), las cuales están reguladas a un PIRE máximo de 36 dBm. Estas bandas son:

- a) 902 928 MHz
- b) 2400-2483.5 MHz
- c) 5725-5850MHz

Actualmente las bandas más utilizadas son la de 2.4 GHz y 5.8GHz, las mismas por ello antes de elegir la frecuencia a utilizar en un enlace de radio es necesario se realice un estudio de campo mediante un analizador de espectro. En nuestro caso estamos utilizando la banda de 900 MHz debido que la información a transmitir es netamente telemetría lo cual tiene un requerimiento de ancho de banda limitado (10 Kbps).

#### **2.2. Tecnologías**

### **2.2.1. RAID**

El término RAID significa conjunto redundante de discos independientes, RAID es un método de combinación de varios discos duros para formar una única unidad lógica en la que se almacenan los datos de forma redundante. Ofrece mayor tolerancia a fallos y más altos niveles de rendimiento que un sólo disco duro o un grupo de discos duros independientes.

Una matriz consta de dos o más discos duros que ante el sistema principal funcionan como un único dispositivo. Un RAID, para el sistema operativo, aparenta ser un sólo disco duro lógico (LUN). Los datos se desglosan en fragmentos que se escriben en varias unidades de forma simultánea. En este método, la información se reparte entre varios discos, usando técnicas como el entrelazado de bloques (RAID nivel O) o la duplicación de discos (RAID nivel 1) para proporcionar redundancia, reducir el tiempo de acceso, y/o obtener mayor ancho de banda para leer y/o escribir, así como la posibilidad de recuperar un sistema tras la avería de uno de los discos.

La tecnología RAID protege los datos contra el fallo de una unidad de disco duro. Si se produce un fallo, RAID mantiene el servidor activo y en funcionamiento hasta que se sustituya la unidad defectuosa. La tecnología RAID se utiliza también con mucha frecuencia para mejorar el rendimiento de servidores y estaciones de trabajo. Estos dos objetivos, protección de datos y mejora del rendimiento, no se excluyen entre sí.

RAID ofrece varias opciones, llamadas niveles RAID, cada una de las cuales proporciona un equilibrio distinto entre tolerancia a fallos, rendimiento y coste. Todos los sistemas RAID suponen la pérdida de parte de la capacidad de almacenamiento de los discos, para conseguir la redundancia o almacenar los datos de paridad.

#### **a) Ventajas**

**Tolerancia a fallos:** RAID protege contra la pérdida de datos y proporciona recuperación de datos en tiempo real con acceso interrumpido en caso de que falle un disco.

**Mejora del Rendimiento/ Velocidad:** Una matriz consta de dos o más discos duros que ante el sistema principal funcionan como un único dispositivo. Los datos se desglosan en fragmentos que se escriben en varias unidades de forma simultánea. Este proceso, denominado fraccionamiento de datos, incrementa notablemente la capacidad de almacenamiento y ofrece mejoras significativas de rendimiento. RAID permite a varias unidades trabajar en paralelo, lo que aumenta el rendimiento del sistema.

**Mayor Fiabilidad:** Las soluciones RAID emplean dos técnicas para aumentar la fiabilidad: la redundancia de datos y la información de paridad. La redundancia implica el almacenamiento de los mismos datos en más de una unidad. De esta forma, si falla una unidad, todos los datos quedan disponibles en la otra unidad, de inmediato. Aunque este

planteamiento es muy eficaz, también es muy costoso, ya que exige el uso de conjuntos de unidades duplicados. El segundo planteamiento para la protección de los datos consiste en el uso de la paridad de datos. La paridad utiliza un algoritmo matemático para describir los datos de una unidad. Cuando se produce un fallo en una unidad se leen los datos correctos que quedan y se comparan con los datos de paridad almacenados por la matriz. El uso de la paridad para obtener fiabilidad de los datos es menos costoso que la redundancia, ya que no requiere el uso de un conjunto redundante de unidades de disco.

**Alta Disponibilidad:** RAID aumenta el tiempo de funcionamiento y la disponibilidad de la red. Para evitar los tiempos de inactividad, debe ser posible acceder a los datos en cualquier momento. La disponibilidad de los datos se divide en dos aspectos: la integridad de los datos y tolerancia a fallos. La integridad de los datos se refiere a la capacidad para obtener los datos adecuados en cualquier momento. La mayoría de las soluciones RAID ofrecen reparación dinámica de sectores, que repara sobre la marcha los sectores defectuosos debidos a errores de software. La tolerancia a fallos, el segundo aspecto de la disponibilidad, es la capacidad para mantener los datos disponibles en caso de que se produzcan uno o varios fallos en el sistema.

#### **b) Niveles de RAID**

La elección de los diferentes niveles de RAID va a depender de las necesidades del usuario en lo que respecta a factores como seguridad, velocidad, capacidad, coste, etc. Cada nivel de RAID ofrece una combinación específica de tolerancia a fallos (redundancia), rendimiento y coste, diseñadas para satisfacer las diferentes necesidades de almacenamiento. La mayoría de los niveles RAID pueden satisfacer de manera efectiva sólo uno o dos de estos criterios. No hay un nivel de RAID mejor que otro; cada uno es apropiado para determinadas aplicaciones y entornos informáticos.

**1. RAID O:** También conocido como "separación o fraccionamiento". Los datos se desglosan en pequeños segmentos y se distribuyen entre varias unidades. Este nivel de "arreglo" o matriz no ofrece tolerancia al fallo. Al no existir redundancia, RAID O no ofrece ninguna protección de los datos. El fallo de cualquier disco de la matriz tendría como resultado la pérdida de los datos y sería necesario restaurarlos desde una copia de seguridad. Por lo tanto, RAID O no se ajusta realmente al acrónimo RAID. Consiste en una serie de unidades de disco conectadas en paralelo que permiten una transferencia simultánea de datos a todos ellos, con lo que se obtiene una gran velocidad en las operaciones de lectura y escritura. La velocidad de transferencia de datos aumenta en relación al número de discos que forman el conjunto. Esto representa una gran ventaja en operaciones secuenciales con ficheros de gran tamaño. Por lo tanto, este arreglo es aconsejable en aplicaciones de tratamiento de imágenes, audio, video, es decir, es una buena solución para cualquier aplicación que necesite un almacenamiento a gran

velocidad pero que no requiera tolerancia a fallos.

**2. RAID 1:** También llamado "Mirroring" o "Duplicación" (Creación de discos en espejo). Se basa en la utilización de discos adicionales sobre los que se realiza una copia en todo momento de los datos que se están modificando. RAID 1 ofrece una excelente disponibilidad de los datos mediante la redundancia total de los mismos. Para ello, se duplican todos los datos de una unidad o matriz en otra. De esta manera se asegura la integridad de los datos y la tolerancia al fallo, pues en caso de avería, la controladora sigue trabajando con los discos no dañados sin detener el sistema. Los datos se pueden leer desde la unidad o matriz duplicada sin que se produzcan interrupciones. RAID 1 es una alternativa costosa para los grandes sistemas, ya que las unidades se deben añadir en pares para aumentar la capacidad de almacenamiento. Sin embargo, RAID 1 es una buena solución para las aplicaciones que requieren redundancia cuando hay sólo dos unidades disponibles. Los servidores de archivos pequeños son un buen ejemplo.

**3. RAID 2:** Utiliza un código hamming para crear un código de corrección de errores para todos los datos almacenados en la matriz RAID 2. El código de corrección de errores puede detectar y corregir errores de un solo bit y detectar errores de doble bit. El código de corrección de errores tiene que leerse y descifrarse cada vez que se leen datos del disco. RAID 2 es difícil y costoso de implementar y tiene una alta sobrecarga (3 bits de paridad por cada 4 bits de datos). RAID 2 no tiene implementaciones comerciales debido a su implementación costosa y difícil. Requiere un mínimo de tres unidades de disco.

**4. RAID 3:** RAID 3 utiliza la paridad a nivel de bit con un disco de paridad sencilla para ofrecer tolerancia al fallo de los datos almacenados en la matriz RAID 3 en caso de que falle una unidad de disco de la matriz. RAID 3 requiere que todas las unidades de disco de la matriz se sincronicen entre sí. Los bits de los datos y la información de paridad calculada a partir de los datos se escriben simultáneamente en todas las unidades de disco de la matriz. RAID 3 requiere un mínimo de tres unidades de disco para crear la matriz. Se necesita un mínimo de tres unidades para implementar una solución RAID 3.

**5. RAID 4:** Utiliza la paridad a nivel de bloque con un solo disco de paridad para proporcionar tolerancia al fallo a la matriz RAID 4 en caso de que falle una sola unidad de disco de la matriz. En una matriz RAID 4, los datos y la información de paridad calculada a partir de los datos se escriben en las unidades de disco en bloques. No es preciso que las unidades de disco se sincronicen y es posible acceder a ellas independientemente. Para crear la matriz se necesitan al menos tres unidades de disco. El problema con RAID 4 es que se accede a la unidad de paridad cada vez que se produce una operación de escritura en la matriz RAID. Esto provoca una utilización muy alta de la unidad de paridad, que probablemente fallará antes que las otras unidades de disco de la matriz.

**6. RAID 5:** Este arreglo ofrece tolerancia al fallo, pero además, optimiza la capacidad del

sistema permitiendo una utilización de hasta el 80% de la capacidad del conjunto de discos. Esto lo consigue mediante el cálculo de información de paridad y su almacenamiento alternativo por bloques en todos los discos del conjunto. La información del usuario se graba por bloques y de forma alternativa en todos ellos. De esta manera, si cualquiera de las unidades de disco falla, se puede recuperar la información en tiempo real, sobre la marcha, mediante una simple operación de lógica de O exclusivo, sin que el servidor deje de funcionar. Así pues, para evitar el problema de cuello de botella que plantea el RAID 4 con el disco de comprobación, el RAID 5 no asigna un disco específico a esta misión sino que asigna un bloque alternativo de cada disco a esta misión de escritura. Al distribuir la función de comprobación entre todos los discos, se disminuye el cuello de botella y con una cantidad suficiente de discos puede llegar a eliminarse completamente, proporcionando una velocidad equivalente a un RAID O. RAID 5 es el nivel de RAID más eficaz y el de uso preferente para las aplicaciones de servidor básicas para la empresa. Comparado con otros niveles RAID con tolerancia a fallos, RAID 5 ofrece la mejor relación rendimiento-coste en un entorno con varias unidades. Gracias a la combinación del fraccionamiento de datos y la paridad como método para recuperar los datos en caso de fallo, constituye una solución ideal para los entornos de servidores en los que gran parte del E/S es aleatoria, la protección y disponibilidad de los datos es fundamental y el coste es un factor importante. Este nivel de arreglo es especialmente indicado para trabajar con sistemas operativos multiusuario. Se necesita un mínimo de tres unidades para implementar una solución RAID 5.

**7. RAID 6:** Similar al RAID 5, pero incluye un segundo esquema de paridad distribuido por los distintos discos y por tanto ofrece tolerancia extremadamente alta a los fallos y a las caídas de disco, ofreciendo dos niveles de redundancia. Hay pocos ejemplos comerciales en la actualidad, ya que su coste de implementación es mayor al de otros niveles RAID, ya que las controladoras requeridas que soporten esta doble paridad son más complejas y caras que las de otros niveles RAID. Así pues, comercialmente no se implementa.

#### **2.2.2. SCSI**

El estándar SCSI (Interfaz para sistemas de ordenadores pequeños) es una interfaz que se utiliza para permitir la conexión de distintos tipos de periféricos a un ordenador mediante una tarjeta denominada adaptador SCSI o controlador SCSI (generalmente mediante un conector PCI). El número de periféricos que se pueden conectar depende del ancho del bus SCSI. Con un bus de 8 bits, se pueden conectar 8 unidades físicas y con uno de 16 bits, 16 unidades. Dado que el controlador SCSI representa una unidad física independiente, el bus puede alojar 7 (8-1) ó 15 (16-1) periféricos.

#### **a). Direccionamiento de los periféricos**

Los periféricos se direccionan mediante números de identificación. El primer número es el ID, número que designa al controlador que se encuentra dentro de cada periférico (definido a través de los caballetes posicionados en cada periférico SCSI o por el software). El periférico puede tener hasta 8 unidades lógicas (por ejemplo, una unidad de CD-ROM con varios cajones). Las unidades lógicas se identifican mediante un LUN (Número de unidad lógica). Por último, un ordenador puede contener diversas tarjetas SCSI y, por lo tanto, a cada una le corresponde un número diferente. De este modo, para comunicarse con un periférico, el ordenador debe suministrar una dirección de la siguiente manera: "número de tarjeta - ID - LUN".

#### **b). SCSI asimétrico y diferencial**

El **bus asimétrico,** conocido como **SE** (por Single-Ended o Terminación única), basado en una arquitectura paralela en la que cada canal circula en un alambre, sensible a las interferencias. Los cables SCSI en modo SE poseen 8 alambres para una transmisión de 8 bits (que se denominan limitados) o 16 alambres para cables de 16 bits (conocidos como extendidos). Este es el tipo de bus SCSI más común.

El **bus diferencial** transporta señales a un par de alambres. La información se codifica por diferencia entre los dos alambres (cada uno transmite el voltaje opuesto) para desplazar las interrupciones electromagnéticas, lo que permite obtener una distancia de cableado considerable (alrededor de 25 metros). En general, existen dos modos: el modo **LVD** (Voltaje bajo diferencial), basado en señales de 3,3 V y el modo **HVD** (Voltaje Alto Diferencial), que utiliza señales de 5 V. Los periféricos que utilizan este tipo de transmisión son cada vez más raros y por lo general llevan la palabra "DIFF".

Los conectores para las dos categorías de periféricos son los mismos, pero las señales eléctricas son diferentes. Por lo tanto, los periféricos necesitan ser identificados (mediante los símbolos creados para tal fin) para no dañarlos.

#### **c). Estándares SCSI**

Los estándares SCSI definen los parámetros eléctricos de las interfaces de entrada/salida.

**1. Estándar SCSl-1** definió los comandos estándar para el control de los periféricos SCSI en un bus con una frecuencia de 4,77 MHz con un ancho de 8 bits, lo que implicaba que era posible alcanzar velocidades de 5 MB/s.

**2. Estándar SCSl-2** define 18 comandos, conocidos como conjunto de comandos comunes. Se han definido varias versiones del estándar SCSl-2: El SCSl-2 extendido, basado en un bus de 16 bits (en lugar de 8), ofrece una velocidad de 10 MB/s. El SCSl-2 rápido es un modo sincrónico rápido que permite un aumento de 5 a 10 MB/s para el estándar SCSI y de 10 a 20 MB/s para el SCSl-2 extendido (denominado SCSl-2

**extendido rápido). Los modos "FAST-20" (Rápido - 20) y "FAST-40" (Rápido - 40) duplican y cuadriplican dichas velocidades respectivamente. Ambos son de 8 bits de ancho de bus.** 

**3. Estándar SCSl-3 incluye nuevos comandos y permite la unión de 32 periféricos, así como una velocidad máxima de 320 MB/s (en modo Ultra-320).** 

**En el cuadro 2.2 se visualiza un resumen de las características de los diversos estándares SCSI, indicando el ancho de bus, velocidad de bus y ancho de banda.** 

| Estándar                                             | Ancho<br>del bus | Velocidad<br>del bus      | Ancho de<br>banda | Conector                                     |
|------------------------------------------------------|------------------|---------------------------|-------------------|----------------------------------------------|
| SCSI-1(Fast-5 SCSI)                                  | 8 bits           | 4.77 MHz                  | 5 MB/seg          | 50 clavijas (bus simétrico<br>o diferencial) |
| $SCSI-2 - Fast-10 SCSI$                              | 8 bits           | 10 MHz                    | 10 MB/seq         | 50 clavijas (bus simétrico<br>o diferencial) |
| SCSI-2 - Extendido                                   | 16 bits          | $10$ MHz                  | 20 MB/seg         | 50 clavijas (bus simétrico<br>o diferencial) |
| SCSI-2 - 32 bits rápido extendido                    | 32 bits          | $10$ MHz                  | 40 MB/seg         | 68 clavijas (bus simétrico<br>o diferencial) |
| SCSI-2 - Ultra SCSI-2(Fast-20<br>SCSI)               | 8 bits           | <b>20 MHz</b>             | 20 MB/seg         | 50 clavijas (bus simétrico<br>o diferencial) |
| SCSI-2 - SCSI-2 ultra extendido                      | 16 bits          | 20 MHz                    | 40 MB/seq         |                                              |
| SCSI-3 - Ultra-2 SCSI(Fast-40<br>SCSI)               | 8 bits           | 40 MHz                    | 40 MB/seg         |                                              |
| SCSI-3 - Ultra-2 SCSI-2 extendido                    | 16 bits          | 40 MHz                    | 80 MB/seq         | 68 clavijas (bus<br>diferencial)             |
| SCSI-3 - Ultra-160(Ultra-3 SCSI o<br>Fast-80 SCSI)   | 16 bits          | 80 MHz                    | 160 MB/seq        | 68 clavijas (bus<br>diferencial)             |
| SCSI-3 - Ultra-320 (Ultra-4 SCSI o<br>Fast-160 SCSI) | 16 bits          | 80 MHz DDR                | 320 MB/seg        | 68 clavijas (bus<br>diferencial)             |
| SCSI-3 - Ultra-640 (Ultra-5 SCSI)                    | 16               | 80 MH <sub>z</sub><br>QDR | 640 MB/seg        | 68 clavijas (bus<br>diferencial)             |

**CUADRO 2.2: Tipos de SCSI** 

# **2.2.3. Autoloader**

**El autoloader es una extensión de la unidad básica de cinta, que habilita al cliente la capacidad de cargar múltiples cartuchos secuencialmente, este dispositivo es exclusivo de una sola unidad de cinta que puede cargar de 4 a 10 cartuchos y no tiene ninguna estructura robotizada, es sólo un mecanismo de auto carga de cartuchos.** 

### **2.3. Tecnología Propietaria**

**A continuación se describen las tecnologías propietarias que se utilizan en el informe.** 

### **2.3.1. Teaming de HP**

**HP lntegrity Network Adapter Teaming es una tecnología de HP basada en** 

software utilizada para aumentar la disponibilidad y el rendimiento de un servidor. El objetivo de esta tecnología es ofrecer tolerancia de fallos de la red y balanceo de carga para los servidores <sup>[5]</sup>.

El término "teaming" se refiere al concepto de múltiples adaptadores de red del servidor (puertos asociados), trabajando juntos como un único adaptador de servidor de red simple (conocido como un adaptador de red virtual).

Un servidor puede quedar incomunicado debido a varios motivos como:

a) Falla en el adaptador de Red

b) Falla en el slot de expansión del servidor

c) Desconexión del cable de red.

d) Falla en el switch directamente conectado y/o errores de configuración.

Las maneras de utilizar el teaming son:

a) Redundante a falla, en esta configuración los recursos destinados a la tolerancia están fuera de uso hasta que se produce un error.

b) El balanceo de carga se puede implementar para utilizar plenamente los recursos de red inactiva que de otro modo se quedaría en un estado de espera hasta que ocurrió este fallo.

En las opciones de teaming pueden configurarse las preferencias de órdenes, es decir se puede predeterminar quien será el team primario, y el resto. Las configuraciones de teaming son cuatro, las cuales se describen a continuación:

#### **1) Teaming NFT**

En esta configuración se puede utilizar de 2 a 8 controladores en teaming, creando una única tarjeta de red virtual, únicamente uno de las NICs se utiliza para transmitir y recibir comunicación, y los demás que son denominados adaptadores no primarios están en espera a que el adaptador primario falle. La tarjeta de red virtual cuenta únicamente con una dirección IP.

#### **2) Teaming TLB**

Esta configuración permite conectar cada tarjeta de red a más de un switch ubicado en la misma LAN, con TLB el tráfico recibido para el servidor NO es balanceado. El adaptador primario es el responsable de responder todo el tráfico destinado para el servidor, en caso falle el adaptador primario otra tarjeta de red del teaming asumirá el control. La tarjeta de red virtual cuenta únicamente con una dirección IP. Esta será la configuración que se utilicen en las tarjetas de red de los servidores.

#### **3) Teaming SLB**

Esta configuración permite transmitir y recibir plenamente en balance de carga. SLB requiere que el switch soporte puertos troncalizados. SLB no admite redundancia de

switch, todos los puertos del equipo deben estar conectados a un único switch.

# **4). Teaming 802.3ad**

Esta configuración es similar a SLB con la salvedad que el switch debe soportar el protocolo IEEE 802.3ad.

En la figura 2.1 se visualiza un cuadro resumen de los tipos de teaming y sus funcionalidades. En nuestro caso los servidores SCADA **y** estaciones de trabajo cuentan con dos tarjetas de red en las cuales se configuró teaming TLB.

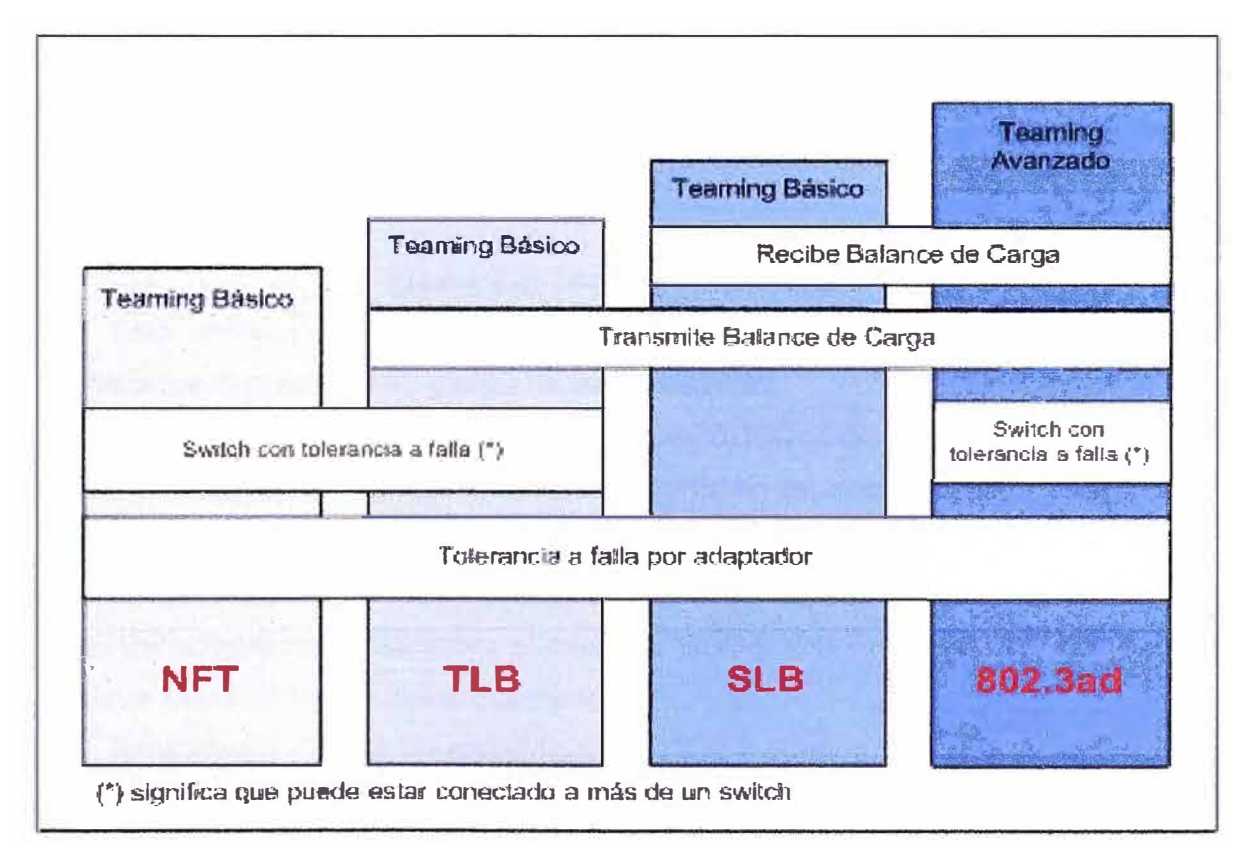

**Figura 2.1:** Tipos de Teaming

# **2.3.2. DOS (DAT)**

Media creado para audio digital (Digital Audio Tape DAT), con la finalidad de conseguir calidad CD en cinta, en 1998, Sony **y** HP definen el estándar DOS (Digital Data Storage), transformando el formato para el uso de almacenamiento de cómputo.

La tecnología DAT es una cinta de 4mm que usa la tecnología de escaneo helicoidal para grabar, donde la cabeza gira a 2000 rpm **y** la cinta se mueve a menos de 1 pulgada por segundo, con una inclinación de 5 grados, teniendo una velocidad efectiva de 150 pulgadas por segundo. Las grabaciones de los track son cortos, escritos a todo lo ancho de la cinta, y escritos concurrentemente 8 tracks a la vez, esto hace un block de 128k8.

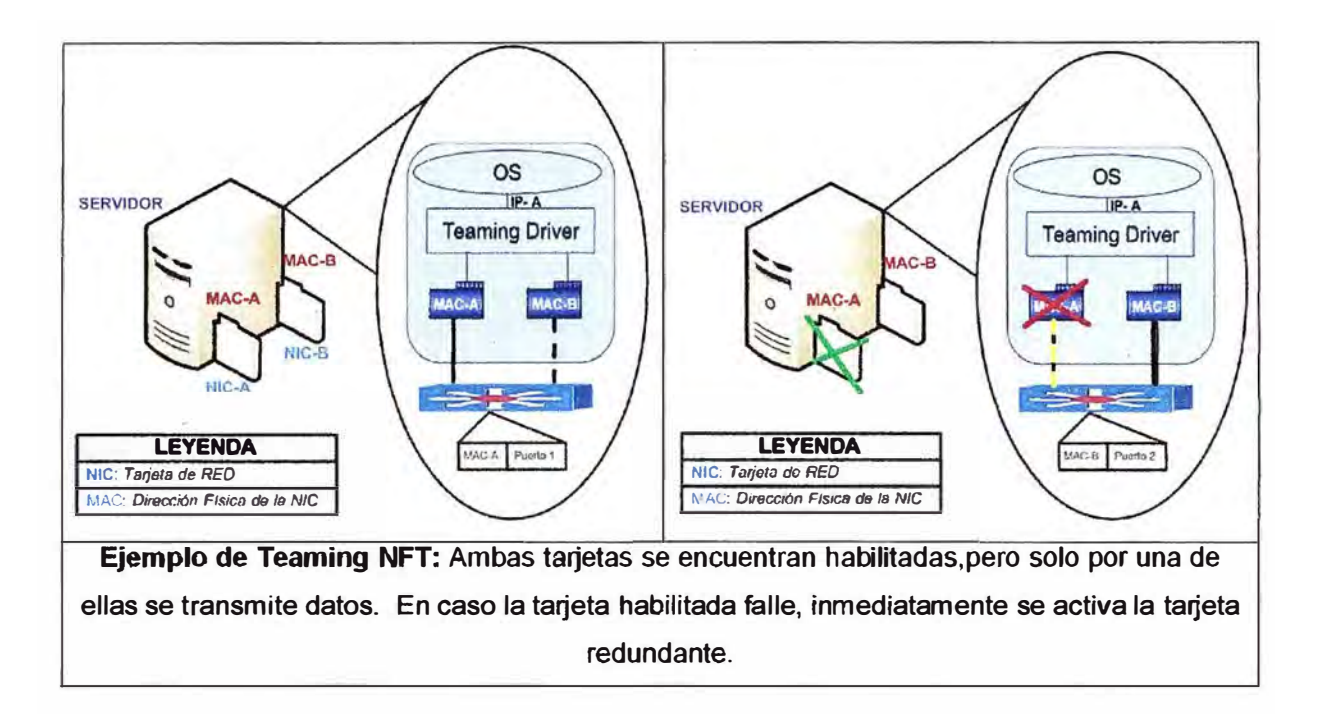

# **Figura 2.2:** Teaming en el Servidor

Esta tecnología tiene corrección de error (ECC), que se realiza con dos cabezas de verificación que están a 40 grados de las de escritura.

Estas cintas poseen seis categorías: DOS, DDS-2, DDS-3, DDS-4, DDS-5 y DDS-6. Las diferencias entre ellas consisten básicamente en capacidad máxima y velocidad de transferencia. En el siguiente cuadro se visualiza un resumen del estándar DOS.

Estas cintas son las más comerciales para redes pequeñas debido a sus bajos costos. En nuestro caso usaremos el estándar DDS-5 con cintas DAT72, que permiten almacenar hasta 72 GB en formato comprimido.

Actualmente están en la elaboración del DDS-7. Pero aun no sale al mercado.

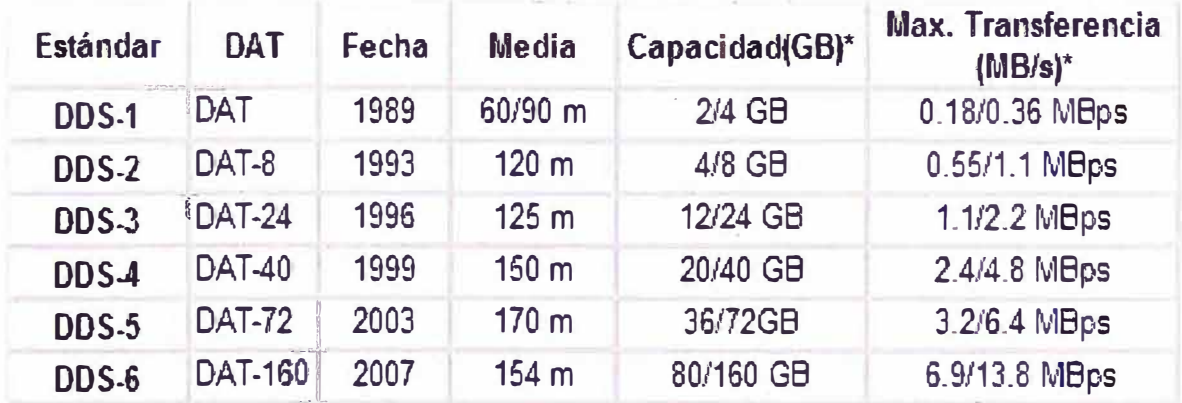

### **CUADRO 2.3:** Tipos de DDS/DAT

(\*) Nativa/Comprimida

# **2.4. Protocolos de Comunicación**

Las empresas y organizaciones confían cada vez en redes de computadoras para

llevar a cabo sus operaciones. El acceso a servidores de ficheros, bases de datos, Internet, intranets y extranets es una situación crítica para el correcto funcionamiento de la empresa. Si la red se cae, la productividad entra en pérdidas y los clientes se muestran insatisfechos **121 .**

Las empresas controlan sus redes 24 horas al día, 7 días a la semana. Lograr un control al 100% es algo casi imposible, por lo que el objetivo suele ser de un 99,999%. Esto puede interpretarse como 1 día de desconexión, de media, cada 30 años, o 1 hora cada 4.000 días, o 5,25 minutos por año. Además, este criterio se aplica también a muchas empresas (servicios financieros, hospitales, etc.) ya que implica unos elevados costes financieros. Muchas otras empresas reducen sus objetivos de fiabilidad para reducir costes.

Alcanzar una fiabilidad de un 99,999% requiere de redes extremadamente fiables, característica ésta que se logra mediante el uso de un equipamiento adecuado y de un diseño de red tolerante con los fallos. La red debe diseñarse de modo que se reconfigure rápidamente para que dicho fallo sea omitido. Las redes que disponen de rutas y dispositivos redundantes permiten más tiempo en activo. Las topologías redundantes eliminan puntos de fallo únicos. En caso de que una de esas rutas o dispositivos falle, la ruta o dispositivo redundante podrá retomar la actividad del elemento que haya fallado.

Una topología conmutada redundante provoca tormentas de difusión, copias múltiples de tramas y problemas de inestabilidad en la tabla de direcciones **MAC.** 

Las difusiones y multidifusiones son una causa potencial de problemas en una red conmutada. Para poder tener redes conmutadas redundantes hacemos uso de protocolos de comunicación que solucionen el problema de las tormentas de difusión.

#### **2.4.1. STP (IEEE 802.1 d)**

STP (Protocolo de árbol de extensión) es un protocolo de administración de enlaces de la capa 2 usado para mantener la red libre de bucles. Esto se consigue cuando un switch detecta un bucle en la topología y bloquea de forma lógica el puerto o puertos redundantes. STP sondea continuamente la red hasta que un fallo o la incorporación de un enlace, switch obtenga una respuesta.

Los bucles en la capa física pueden provocar serios problemas en redes basadas en switches. Las tormentas de difusión, las transmisiones múltiples de trama y la inestabilidad de la base de datos MAC pueden inutilizar estas redes.

STP se emplea en redes conmutadas para crear una topología lógica libre de bucles a partir de otra topología física que sí los tiene. Los enlaces, puertos y switches que no forman parte activa de la topología libre de bucles no participan en el reenvío de las tramas de datos. Cuando un componente de la topología activa falla, será necesario determinar otra topología libre de bucles, operación que debe realizarse lo más

rápidamente posible para reducir el tiempo que las estaciones finales carecen del acceso a los recursos de la red. Los switches se comunican mediante mensajes de configuración llamados B.P.D.U.

El protocolo establece identificadores por switches y elige el que tiene la prioridad más alta (el número más bajo de prioridad numérica), como el **switch raíz.** Este switch raíz establecerá el camino de menor coste para todas las redes; cada puerto tiene un parámetro configurable. Después, entre todos los switches que conectan un segmento de red, se elige un switch designado, el de menor coste (en el caso que haya mismo coste en dos switches, se elige el que tenga el menor identificador "dirección MAC"), para transmitir las tramas hacia la raíz. En este switch designado, el puerto que conecta con el segmento, es el **puerto designado** y el que ofrece un camino de menor coste hacia la raíz, el **puerto raíz.** Todos los demás puertos y caminos son bloqueados, esto es en un estado ya estacionario de funcionamiento.

#### **Elección del switch raíz**

La primera decisión que toman todos los switches de la red es identificar el switch raíz ya que esto afectará al flujo de tráfico. Cuando un switch se enciende, supone que es el switch raíz y envía las BPDU que contienen la dirección MAC de sí mismo tanto en el BID raíz como emisor. Cada switch reemplaza los BID de raíz más alta por BID de raíz más baja en las BPDU que se envían. Todos los switches reciben las BPDU y determinan que el switch que cuyo valor de BID raíz es el más bajo será el switch raíz. El administrador de red puede establecer la prioridad de switch en un valor más pequeño que el del valor por defecto (32768), lo que hace que el BID sea más pequeño.

#### **Elección de los puertos raíz**

Una vez elegido el switch raíz hay que calcular el puerto raíz para los otros puentes que no son raíz. Para cada puente se calcula de igual manera, cuál de los puertos del puente tiene menor coste al switch raíz, ese será el puerto raíz de ese switch.

### **Elección de los puertos designados**

Una vez elegido el switch raíz y los puertos raíz de los otros switches pasamos a calcular los puertos designados de cada LAN, que será el que le lleva al menor coste al switch raíz. Si hubiese empate se elige por el ID más bajo. Es importante mencionar que el ID se halla como la prioridad del switch seguido de la dirección MAC del switch.

#### **Puertos bloqueados**

Aquellos puertos que no sean elegidos como raíz ni como designados deben bloquearse.

### **Mantenimiento del STP**

El cambio en la topología puede ocurrir de dos formas:

- a) El puerto se desactiva o se bloquea
- b) El puerto pasa de estar bloqueado o desactivado a activado

Cuando se detecta un cambio el switch notifica al switch raíz dicho cambio y entonces el Switch raíz envía por broadcast dicha cambio. Para ello, se introduce una BPDU especial denominada notificación de cambio en la topología **(TCN).** Cuando un switch necesita avisar acerca de un cambio en la topología, comienza a enviar TCN en su puerto raíz. La TCN es una BPDU muy simple que no contiene información y se envía durante el intervalo de tiempo de saludo. El switch que recibe la TCN se denomina switch designado y realiza el acuse de recibo mediante el envío inmediato de una BPDU normal con el bit de acuse de recibo de cambio en la topología (TCA). Este intercambio continúa hasta que el switch raíz responde. Es importante mencionar que el broadcast que se realiza con este protocolo es un broadcast de capa 2, es decir se difunde únicamente entre switches.

#### **Estado de los puertos**

Los estados en los que puede estar un puerto son los siguientes.

**a) Bloqueo:** En este estado se pueden recibir BPDU's pero no las enviará. Las tramas de datos se descartan y no se actualizan las tablas de direcciones MAC.

**b) Escucha:** A este estado se llega desde Bloqueo. En este estado, los switches determinan si existe alguna otra ruta hacia el puente raíz. En el caso que la nueva ruta tenga un coste mayor, se vuelve al estado de Bloqueo. Las tramas de datos se descartan y no se actualizan las tablas ARP. Se procesan las BPDU.

**c) Aprendizaje:** A este estado se llega desde Escucha. Las tramas de datos se descartan pero ya se actualizan las tablas de direcciones MAC (aquí es donde se aprenden por primera vez). Se procesan las BPDU.

**d) Envío:** A este estado se llega desde Aprendizaje. Las tramas de datos se envían y se actualizan las tablas de direcciones MAC. Se procesan las BPDU.

**e) Desactivado:** A este estado se llega desde cualquier otro. Se produce cuando un administrador deshabilita el puerto o éste falla. No se procesan las BPDU.

El STP definido en la norma IEEE 802.1d es demasiado lento para las nuevas topologías de las redes actuales. Por lo tanto, se ha definido una nueva norma (IEEE 802.1w, o RSTP) para superar estas limitaciones.

### **2.4.2. RSTP (IEEE 802.1 w)**

Es una evolución del protocolo STP, reemplazándolo en la edición 2004 del 802.1d. RSTP reduce significativamente el tiempo de convergencia de la topología de la red cuando ocurre un cambio en la topología.

#### **Roles de los puertos RSTP:**

**a) Raíz-** Un puerto de envío elegido para la topología.

- **b) Designado-** Un puerto de envío elegido para cada segmento de la red.
- **e) Alternativo-** Un camino alternativo hacia el switch raíz. Este camino es distinto al que usan los puertos raíz.
- **d) Respaldo-** Un camino de respaldo (de mayor costo) a un segmento donde hay otro. puerto ya conectado.
- **e) Deshabilitado-** Un puerto que no tiene un papel dentro de la operación de STP.

Los puertos raíz y designado forman parte de la topología activa. Los puertos alternativo y de respaldo no están incluidos en la topología activa.

RSTP monitorea el estado de todas las trayectorias:

- 1. Si una dirección activa se cae, RSTP activa las direcciones redundantes.
- 2. Configura de nuevo la topología de la red adecuadamente.

RSTP también define el concepto de **edge-port,** el cual también se menciona en STP como **PortFast,** en donde el puerto se configura como tal cuando se sabe que nunca será conectado hacia otro switch de manera que pasa inmediatamente al estado de direccionamiento sin esperar los pasos intermedios del algoritmo -etapas de escucha y aprendizaje- los cuales consumen tiempo. Los puertos que no son **edge-ports** pueden ser punto a punto o compartidos. El tipo de enlace es detectado automáticamente, pero puede ser configurado explícitamente para hacer más rápida la convergencia.

#### **Objetivos del RSTP**

- a) Disminuir el tiempo de convergencia cuando un enlace falla: de 30 ó 60 segundos a milisegundos.
- b) Soporta redes extendidas: 2048 conexiones o 4096 puertos interconectados en comparación con 256 puertos conectados en STP.
- c) Compatibilidad con STP.

#### **2.4.3. SNMP**

El Protocolo Simple de Administración de Red o SNMP es un protocolo de la capa de aplicación que facilita el intercambio de información de administración entre dispositivos de red. Es parte de la familia de protocolos TCP/IP. SNMP permite a los administradores supervisar el funcionamiento de la red, buscar y resolver sus problemas, y planear su crecimiento.

#### **Componentes básicos**

Una red administrada a través de **SNMP** consiste de tres componentes claves:

- a) Dispositivos administrados
- b) Agentes
- c) Sistemas administradores de red **(NMS's).**

Un **dispositivo administrado** es un nodo de red que contiene un agente SNMP y reside en una red administrada. Estos recogen y almacenan información de administración, la cual es puesta a disposición de los NMS's usando SNMP. Los dispositivos administrados, a veces llamados elementos de red, pueden ser routers, servidores de acceso, switches, computadores, radios o impresoras.

Un **agente** es un módulo de software de administración de red que reside en un dispositivo administrado. Un agente posee un conocimiento local de información de administración (memoria libre, número de paquetes IP recibidos, rutas, etcétera), la cual es traducida a un formato compatible con SNMP y organizaaa er jerarquías.

Un **NMS** ejecuta aplicaciones que supervisan y controlan a los dispositivos administrados. Los NMS's proporcionan el volumen de recursos de procesamiento y memoria requeridos para la administración de la red. Uno o más NMS deben existir en cualquier red administrada.

#### **Comandos Básicos**

Los dispositivos administrados son supervisados **y** controlados usando cuatro comandos **SNMP** básicos: lectura, escritura, notificación **y** operaciones transversales.

1. El **comando de lectura** es usado por un NMS para supervisar elementos de red. El NMS examina diferentes variables que son mantenidas por los dispositivos administrados.

2. El **comando de escritura** es usado por un NMS para controlar elementos de red. El NMS cambia los valores de las variables almacenadas dentro de los dispositivos administrados.

3. El **comando de notificación** es usado por los dispositivos administrados para reportar eventos en forma asíncrona a un **NMS.** Cuando cierto tipo de evento ocurre, un dispositivo administrado envía una notificación al **NMS.** 

**4.** Las **operaciones transversales** son usadas por el NMS para determinar qué variables soporta un dispositivo administrado y para recoger secuencialmente información en tablas de variables, como por ejemplo, una tabla de rutas.

#### **Mensaje SNMP**

Para realizar las operaciones básicas de administración anteriormente nombradas, el protocolo SNMP utiliza un servicio no orientado a la conexión (UDP) para enviar un pequeño grupo de mensajes (PDUs) entre los administradores y agentes. La utilización de un mecanismo de este tipo asegura que las tareas de administración de red no afectarán al rendimiento global de la misma, ya que se evita la utilización de mecanismos de control **y** recuperación como los de un servicio orientado a la conexión, por ejemplo TCP.

Los puertos comúnmente utilizados para SNMP son los siguientes

**a)** 161: **SNMP**

b) 162: SNMP-trap
# **2.4.4. VLAN**

**Una VLAN (Red de área local virtual o LAN virtual) es una red de área local que agrupa un conjunto de equipos de manera lógica y no física. La comunicación entre los diferentes equipos en una red de área local está regida por la arquitectura física. Gracias a las redes virtuales (VLAN), es posible liberarse de las limitaciones de la arquitectura física (limitaciones geográficas, limitaciones de dirección, etc.), ya que se define una segmentación lógica basada en el agrupamiento de equipos según determinados criterios (direcciones MAC, números de puertos, protocolo, etc.).** 

### **Tipos de VLAN**

**Se han definido diversos tipos de VLAN, según criterios de conmutación y el nivel en el que se lleve a cabo:** 

**1. VLAN de nivel 1 (también denominada VLAN basada en puerto) define una red virtual según los puertos de conexión del conmutador.** 

**2. VLAN de nivel 2 (también denominada VLAN basada en la dirección MAC) define una red virtual según las direcciones MAC de las estaciones. Este tipo de VLAN es más flexible que la VLAN basada en puerto, ya que la red es independiente de la ubicación de la estación.** 

**3. VLAN de nivel 3: existen diferentes tipos de VLAN de nivel 3:**

**a) VLAN basada en la dirección de red conecta subredes según la dirección IP de origen de los datagramas. Este tipo de solución brinda gran flexibilidad, en la medida en que la configuración de los conmutadores cambia automáticamente cuando se mueve una estación. En contrapartida, puede haber una ligera disminución del rendimiento, ya que la información contenida en los paquetes debe analizarse detenidamente.** 

**b) VLAN basada en protocolo permite crear una red virtual por tipo de protocolo (por ejemplo, TCP/IP, IPX, AppleTalk, etc.). Por lo tanto, se pueden agrupar todos los equipos que utilizan el mismo protocolo en la misma red.** 

### **Ventajas de la VLAN**

**La VLAN permite definir una nueva red por encima de la red física y, por lo tanto, ofrece las siguientes ventajas:** 

**a) Mayor flexibilidad en la administración y en los cambios de la red, ya que la arquitectura puede cambiarse usando los parámetros de los conmutadores;** 

**b) Aumento de la seguridad, ya que la información se encapsula en un nivel adicional y posiblemente se analiza;** 

**c) Disminución en la transmisión de tráfico en la red.**

**Las VLAN están definidas por los estándares IEEE 802.1 D, 802.1 p, 802.1 Q**

### **2.5 Elección de switch**

Debido que los ambientes de Bocatoma y PTAP cuenta con un entorno totalmente

industrial, los switch deben ser de características industriales, además por la distancia de los enlaces deberá soportar puertos de fibra óptica. En el mercado existe una variedad de switches, para la elección de nuestro switch tomamos en cuenta, las siguientes características:

a) Industrial.

b) Administrable con capacidad de realizar RSTP o un protocolo con mejores características.

c) Modular debido que se necesitan módulos de fibra óptica.

Existe una variedad de equipos que cumplen estas características, por ejemplo los equipos Cisco (la gama industrial), los equipos Stratix, los equipos Ruggedcom, entre otros. Para este proyecto en particular se utilizan los equipos Ruggedcom.

Las características de los switches se visualizan en el capitulo especificaciones técnicas.

Los modelos a utilizar son:

**a) RSG2300** para el Centro de Control

**b) RS900G** para Bocatoma y PTAP

**e) RS900** para las estaciones remotas y el Video Wall.

# **CAPITULO 111 INGENIERÍA DEL PROYECTO**

El objetivo de la ingeniería del proyecto es describir como se implementa el SISTEMA SCADA, la topología de red implementada y los diversos medios de comunicación. Para ello divido el estudio en dos subcapítulos:

- 1) Centro de Control.
- 2) Sistemas de Comunicaciones.

Donde el centro de control monitorea los procesos automáticos de:

- a) Bocatoma
- b) Planta de Tratamiento.
- c) Estaciones Remotas (04).

El sistema de comunicaciones se divide en:

- a) Comunicaciones Locales
- b) Comunicaciones con Estaciones remotas.

Debido que el sistema SCADA debe tener un alto grado de confiabilidad y disponibilidad, la red utilizada para comunicar los dispositivos que pertenecen a este sistema es totalmente independiente de otras redes y para acceder a esta red se utiliza un enrutador y cortafuegos.

# **3.1 Centro de Control**

El Centro de Control está conformado por dos (02) ambientes, los cuales son:

- a) Sala de Control
- b) Sala de Comunicaciones

En la Sala de Control se encuentran instaladas dos (02) estaciones de trabajo y una impresora de red, las cuales se comunican con los servidores SCADA a través de cable UTP CAT-6, asimismo cuenta con un sistema de Video Wall con tecnología DLP de seis cubos distribuidos en dos filas y tres columnas.

La Sala de Comunicaciones cuenta con dos gabinetes rackeables, denominados gabinete principal y secundario. El gabinete principal es de dos cuerpos en donde están instalados los equipos de comunicaciones, servidores y otros. El gabinete secundario alberga los equipos para el Sistema Video Wall. Los equipos ubicados en las salas de comunicación y control se encuentran en constante comunicación.

#### **3.1.1 Sala de Control**

La sala de control es el ambiente destinado al monitoreo de los procesos de la planta de tratamiento y estaciones remotas, cuenta con una distribución adecuada de los equipos que garantiza la ergonomía de los operadores. Además cumple con las recomendaciones del estándar ANSlfflA 942.

Los equipos que pertenecen a la red SCADA y están instalados en la sala de control son:

a) Dos (02) estaciones de monitoreo

b) Una (01) impresora

c) Un (01) sistema Video Wall.

La estación de trabajo es un ordenador que cuenta con dos tarjetas de red, una tarjeta de video para dos monitores, 3 discos duros formando un arreglo RAID 5.

Las dos tarjetas de red **(NIC)** están configuradas como un teaming TLB, en la cual únicamente una NIC esta activa. Cada NIC se conecta a un switch diferente, de esta manera se brinda seguridad ante cualquier falla en la NIC o en el switch. La dirección IP colocada a la NIC virtual es única.

Cada estación de monitoreo cuenta con dos monitores LCD de 20" brindando un mayor rango de visión al operador. Estos dos monitores actúan como un único monitor expandido.

El arreglo de discos RAID 5 brinda confiabilidad en hardware permitiendo mantener el ordenador operativo, incluso ante la falla de uno de los discos duros. Como consecuencia de tener confiabilidad se tiene un menor espacio en disco.

La impresora de red cuenta con una única NIC lo que no le da redundancia ante una falla en la red. Pero este dispositivo no es de vital importancia para el funcionamiento del Centro de .Control.

En el Video Wall se visualiza las pantallas de monitoreo para los procesos. Éste usa tecnología DLP (Digital Light Processing) y está instalado usando la configuración de dos filas de 3 columnas, donde cada uno de los cubos es de 50" de diagonal. Asimismo cada uno de los cubos cuenta con un puerto de red que permite acceder a ellos para configuraciones específicas, por ejemplo podemos configurar que en cada uno de los cubos se visualice un proceso diferente, con diferentes resoluciones.

La sala de control cuenta con un sistema de aire acondicionado configurable entre 20<sup>º</sup>C y 25<sup>º</sup>C, lo que permite que los equipos instalados y el personal de operación cuenten con un ambiente adecuado para la operación. Las estaciones de monitoreo cuentan con autonomía del UPS ubicado en el cuarto de comunicaciones, adicionalmente del grupo electrógeno. La impresora y el Video Wall cuentan con la autonomía del grupo electrógeno. El cableado es UTP CAT -6 y la distancia máxima entre las rosetas de conexión y el patch panel del gabinete es de 52 metros, la longitud del patch cord es de 5 metros. En la figura 3.1 se visualiza un diagrama ilustrativo del centro de control SCADA.

# **3.1.2 Sala de Comunicaciones**

La Sala de Comunicaciones es el ambiente donde se ubican los principales equipos electrónicos que hacen posible el funcionamiento del centro de control, estos equipos se encuentran distribuidos en dos (02) gabinetes rackeables, en los cuadros del 3.1 al 3.3 se visualiza la relación de equipos por gabinete.

# **CUADRO 3.1:** Gabinete Principal - cuerpo 1

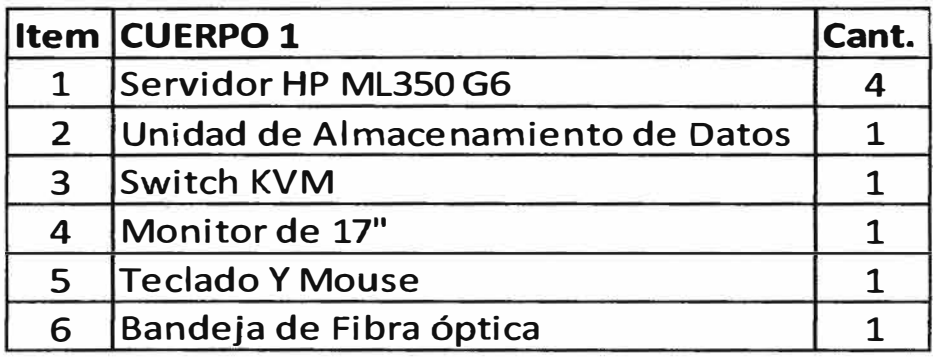

# **CUADRO 3.2:** Gabinete Principal - cuerpo 2

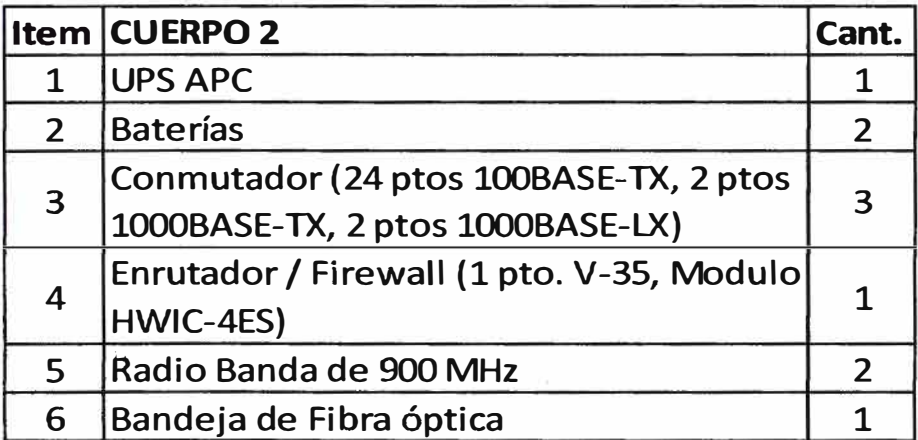

# **CUADRO 3.3:** Gabinete Secundario

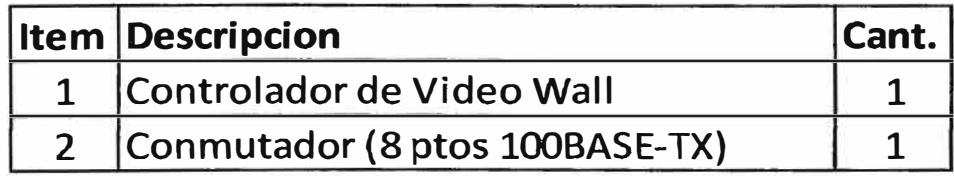

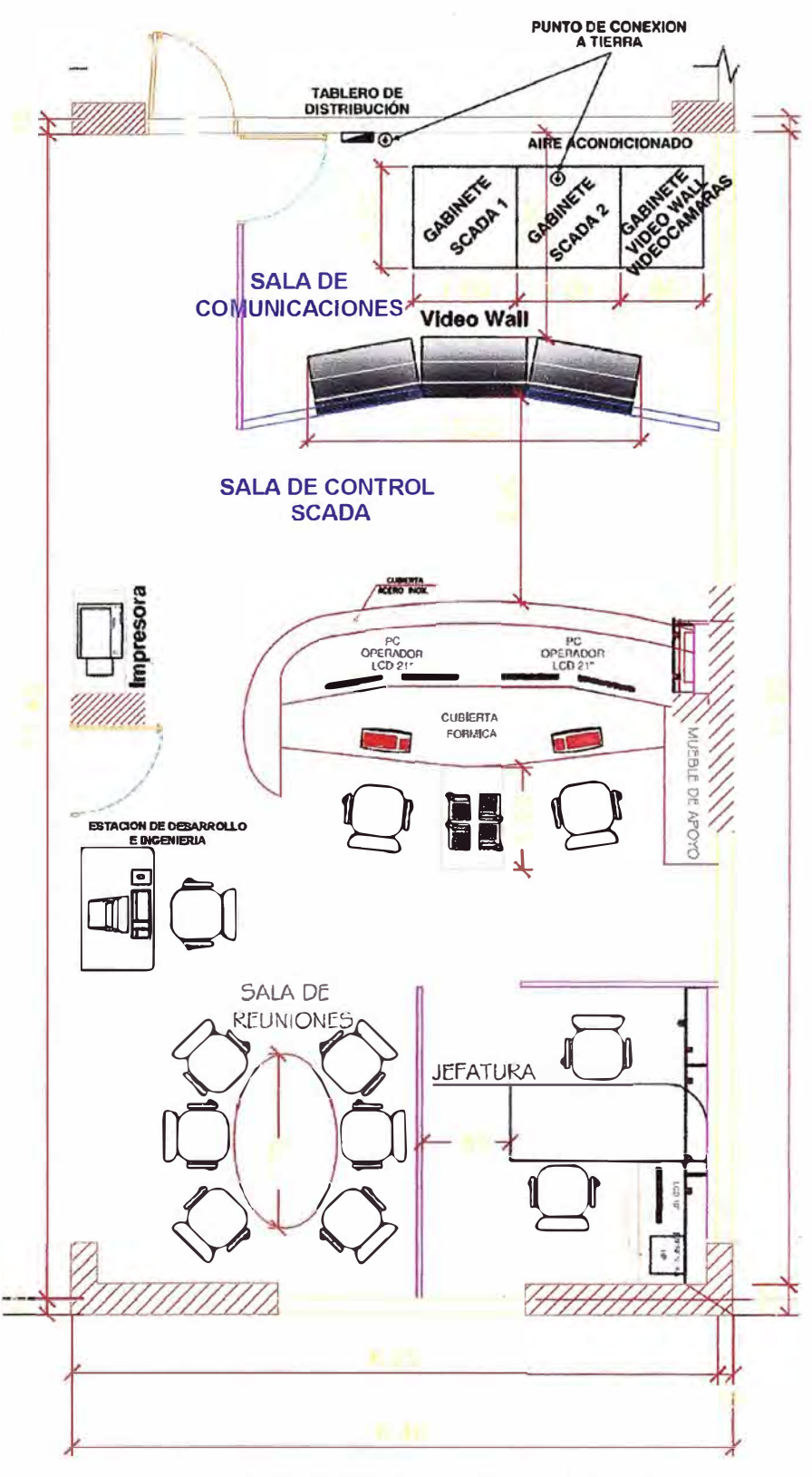

**Figura 3.1: Centro de Control SCADA (Unidades en metros)** 

**El primer gabinete, denominada gabinete principal cuenta con dos cuerpos y es donde se instalan los equipos de comunicaciones, radios, servidores, monitor, teclado, mouse, unidad de almacenamiento, bandeja de fibra óptica y UPS con sus respectivas**  baterías. El gabinete secundario es el encargado de la administración del Video Wall, en este gabinete están instalados un controlador de los cubos de video **y** un conmutador de red.

El UPS instalado en el gabinete principal brinda autonomía de 45 minutos a los equipos del tablero principal **y** secundario, **y** a las estaciones de monitoreo de la Sala de Control.

El servidor cuenta con tres discos duros SAS de 300 GB configurados en RAID 5, de esta manera se brinda confiabilidad en hardware, pudiendo reemplazar un disco en caliente sin pérdida de datos. Dos tarjetas de red configurados en teaming TLB, procesador de alta performance, memoria RAM de 8 GB, sistema operativo Windows server 2008 Enterprise.

Los servidores cuentan con una administración centralizada desde un único monitor, teclado **y** mouse ubicados en el mismo gabinete, para ello se hace uso de un conmutador KVM. Los puertos del teclado, mouse **y** monitor de cada servidor se conectan al conmutador KVM, al mismo tiempo el teclado, mouse **y** monitor son conectados al conmutador KVM. El conmutador cuenta con 01 botón de selección con el cual se elige el servidor que se va a conectar al set del teclado, mouse **y** monitor. Ver figura 3.2

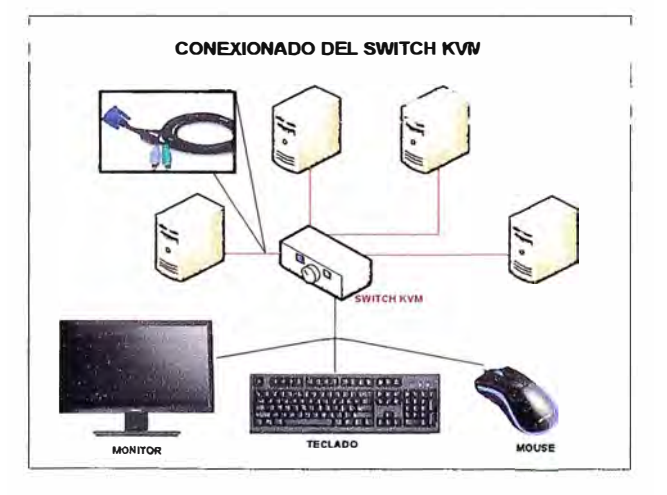

**Figura 3.2:** Switch KVM

La Unidad de Almacenamiento (Autoloader) tiene como función almacenar en medios magnéticos (cintas) la información relevante de los servidores. Puede contar hasta con 1 O cintas DAT de 72 GB cada una, se conecta directamente a uno de los servidores a través de un Bus SCSI L VD el cual permite velocidad de transferencia de datos de hasta 160 **MB/s.** 

A continuación se muestra una descripción de los principales equipos instalados en la sala de comunicaciones.

1. Dos servidores SCADA redundante, los cuales se están sincronizando de manera permanente. Estos son los encargados de solicitar la información a monitorear a los equipos automatizados (PLCs).

2. Un servidor Histórico (HIST) donde se ubica la base de datos relacional (histórica) en Oracle. Es en éste servidor donde se almacena la información histórica de los principales parámetros monitoreados, los cuales sirven para obtener reportes, estadísticas, tendencias de dichos parámetros.

## Ejemplo:

En un SCADA Hidráulico los parámetros principales a almacenar serían el caudal, presión de tuberías, niveles de reservorios. Estos valores son almacenados en la base de datos Oracle para posteriormente realizar comparaciones de dichos parámetros.

3. Un servidor web, permite visualizar la interfaz gráfica a través de un browser. Esto brinda la ventaja de poder supervisar las ERs desde cualquier punto de la red SCADA, desde una ER o desde internet, con los permisos adecuados.

4. Patch Panel que interconecta el switch con los equipos servidores y otros.

5. Bandeja de fibra óptica para almacenar la fibra que sirve para comunicarse con la Planta de Tratamiento.

6. Dos radios que sirven para comunicar el C.C. con la Planta de Tratamiento (redundancia) y con una ER.

La distribución de los equipos se visualiza en la figura 3.3, 3.4 y 3.5

### **3.1.3 Sistema Video Wall**

El Video Wall cuenta con un sistema de iluminación LEO, en configuración 3x2, cada uno con resoluciones individuales SXGA+ de 1400x1050 píxeles creando una pared gráfica con una resolución disponible de 4200 píxeles horizontales por 2100 píxeles verticales.

Los equipos son de tecnología DLP con iluminación LEO y un controlador que se destaca por su arquitectura abierta y fácil manejo. Ver figura 3.6.

## **A. Matriz de cubos de retroproyección**

El sistema de retroproyección ofrece la ventaja de desplegar señales de datos y video sin que la luz ambiental de la sala afecte la calidad de la imagen. Es decir, no es necesaria una sala oscura.

El controlador es totalmente redundante y Hot Swapable, utilizando tecnología HP cuenta con 2 fuentes de poder independientes y dos juegos de ventiladores. Los discos duros y ventiladores pueden ser reemplazados sin necesidad de apagar el equipo. El servidor cuenta con el controlador para realizar RAID 5.

Estos retroproyectores contiene una lámpara LEO y son de resolución SXGA+ (1,400x1 ,050 píxeles). Sus lámparas tienen una vida útil típica de 60,000 horas operando en condiciones 24/7/365. Utiliza tecnología DLP de 12° de deflexión. Esta tecnología utiliza micro espejos en lugar de Cristal Liquido (tecnología LCD). La tecnología DLP es una tecnología reflexiva en lugar de transmisiva (tecnología del LCD) lo que produce

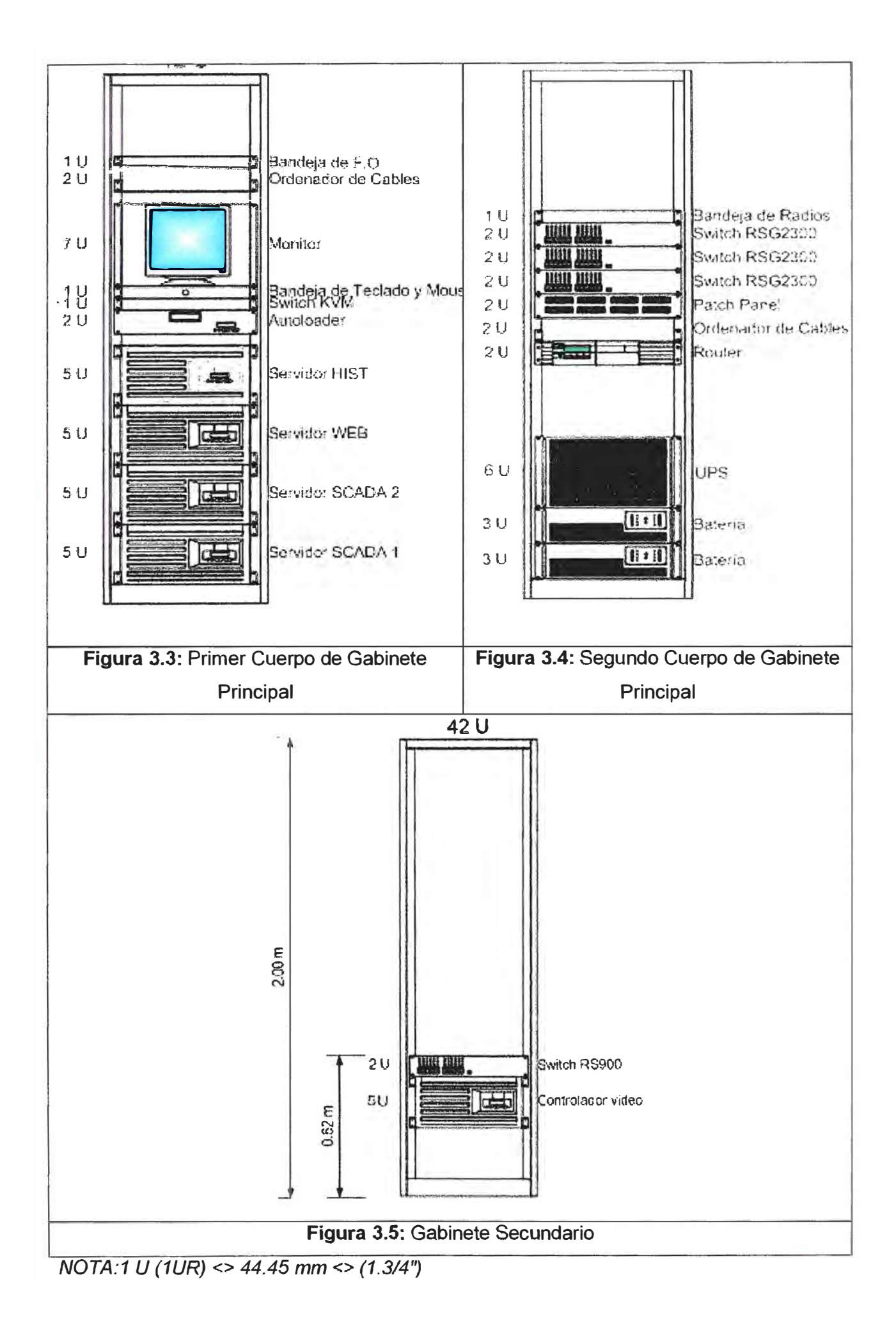

una mayor luminosidad y menor consumo.

Estos retroproyectores contiene una lámpara LEO y son de resolución SXGA+ (1,400x1 ,050 píxeles). Sus lámparas tienen una vida útil típica de 60,000 horas operando en condiciones 24/7/365. Utiliza tecnología DLP de 12° de deflexión. Esta tecnología utiliza micro espejos en lugar de Cristal Liquido (tecnología LCD). La tecnología DLP es una tecnología reflexiva en lugar de transmisiva (tecnología del LCD) lo que produce una mayor luminosidad y menor consumo.

#### **C. Pedestales**

Para el montaje de los cubos se utilizará tres (03) pedestales o estructuras metálicas para sostener los cubos. Cada pedestal puede soportar el peso de dos cubos.

Las dimensiones de largo se adecuarán a la pantalla de 50 pulgadas de diagonal, la altura es de 30" y el largo de 40".

#### **D. Servidor de Imágenes**

El Servidor de Imágenes, conocido también como unidad de control de Video wall, es un controlador de sistemas de cubos, de diseño industrial. Provee la flexibilidad y versatilidad para proyectar todas las aplicaciones en cualquier parte y con la más alta resolución sobre el Sistema de Cubos. Utilizando este controlador se puede mostrar diferentes programas en simultáneo, provenientes de diferentes fuentes externas, tales como enlaces de video, computadoras y redes LAN.

El controlador posee:

a) Dos (02) ranuras de expansión PCI-X disponibles.

b) Tres (03) ranuras de expansión PCI-Express disponibles.

c) Un (01) procesador Quad Core lntel Xeon de 1.6 GHz.

d) Memoria RAM de 1 GB DDR2 SDRAM (400 Mhz).

e) Disco duro 72GB Hot Swap Ultra320 SCSI, 15 K RPM HardDrive.

f) Tarjeta de red 10/100/1000 Mbps integrada (LAN redundante).

g) Fuente de alimentación redundante, retirable encendida (hot swappable)

h) Software Windows Server 2003.

i) Tarieta de video ampliable hasta 40 cubos

j) Tensión de entrada 90 a 264 V (47 a 63 Hz).

# **3.2 Sistema de Comunicaciones**

El sistema de comunicaciones se divide en comunicaciones locales y comunicaciones externas (telemetría). Las comunicaciones locales hacen referencia a la topología de red implementada entre el centro de control, la PTAP y la Bocatoma. Las comunicaciones externas hacen referencia al sistema de telemetría utilizado.

# **3.2.1 Comunicaciones Locales**

El centro de control se comunica de manera redundante con la PTAP y

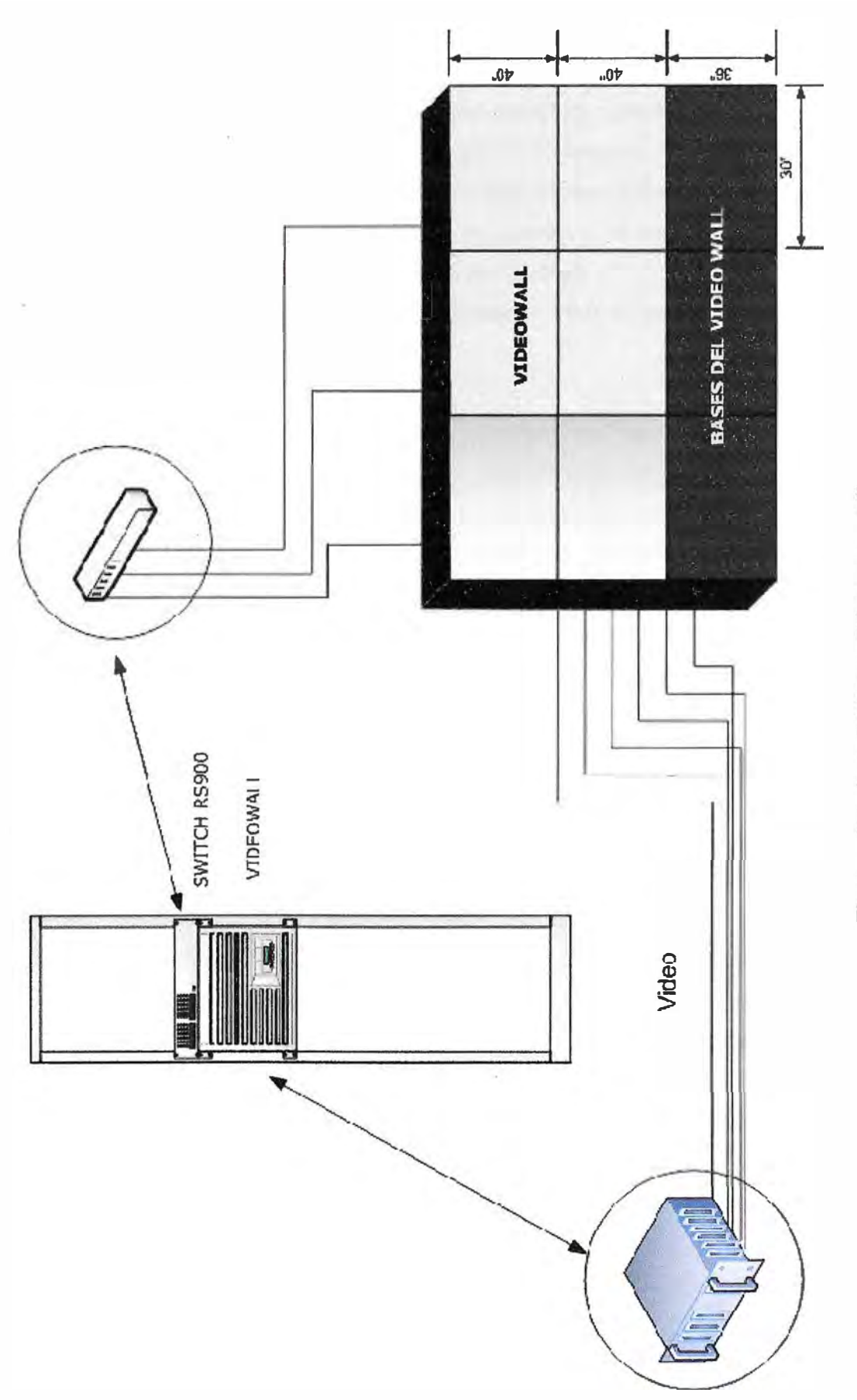

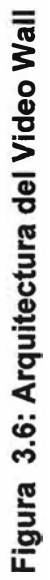

Bocatoma, los cuales se encuentran distanciados del centro de control:

a) Centro de Control - Bocatoma: 1.6 Km

## b) Centro de Control- PTAP: 200 metros

El centro de control cuenta con dos (02) switches para la comunicación con la PTAP, un (01) switch para la comunicación con la Bocatoma, un (01) switch para la comunicación de los cubos del Video Wall y un router con un modulo de switch integrado.

Estos switches tienen la opción de ser modulares y se pueden adicionar puertos de fibra óptica de acuerdo a las necesidades de los enlaces.

Con los dispositivos que contamos es posible crear el centro de control de dos maneras:

a) Redes independientes

b) única red

### **a). Redes Independientes**

Los servidores y estaciones de trabajo cuentan con dos tarjetas de red para interconexión, por ello en cada una de las tarjetas de red se puede configurar una dirección IP que pertenezca a un segmento de red diferente. El tener esta configuración permite tener redes redundantes que se habilitan ante fallas. Es importante mencionar que en este tipo de topologías es necesario que todos los dispositivos cuenten con dos tarjetas de red.

Un inconveniente que presenta este tipo de implementación es que el software SCADA debe soportar configuraciones con dos redes, esto quiere decir que el servidor SCADA va a estar realizando la consulta a un mismo PLC por ambas redes, para que en caso pierda comunicación por una red, inmediatamente tenga la información por la segunda red. De esta manera se tiene un monitoreo permanente en el tiempo. Esta red es confiable puede implicar un ahorro debido que se pueden utilizar switches no administrables, pero puede ser costosa, debido que es necesario que todos los elementos a monitorear (PLC, Relés, IEDs, RTUs, etc) cuenten con dos tarjetas de red y se encuentre conectados a los dos switches principales. Es común tener centros de control que monitoreen varios dispositivos, donde estos dispositivos son de costos elevados y en especial si cuentan con doble interfaz de red. Ejemplo los SCADA eléctricos deben monitorear varios patios de llave, relés, RTU's, entre otros y es común que todos estos dispositivos estén en una misma LAN.

En la figura 3.7 se visualiza un ejemplo de la topología del centro de control implementada con dos (02) LAN diferentes.

# **b) Única red**

Inicialmente se puede pensar que utilizar una única red implica no tener una red con redundancia y por ende confiable, pero esto no necesariamente es correcto, debido

que actualmente se cuenta con protocolos de comunicación como el STP y RSTP, los cuales convierten una red físicamente redundante (topología tipo anillo) en una red lógicamente no redundante (topología tipo estrella extendida).

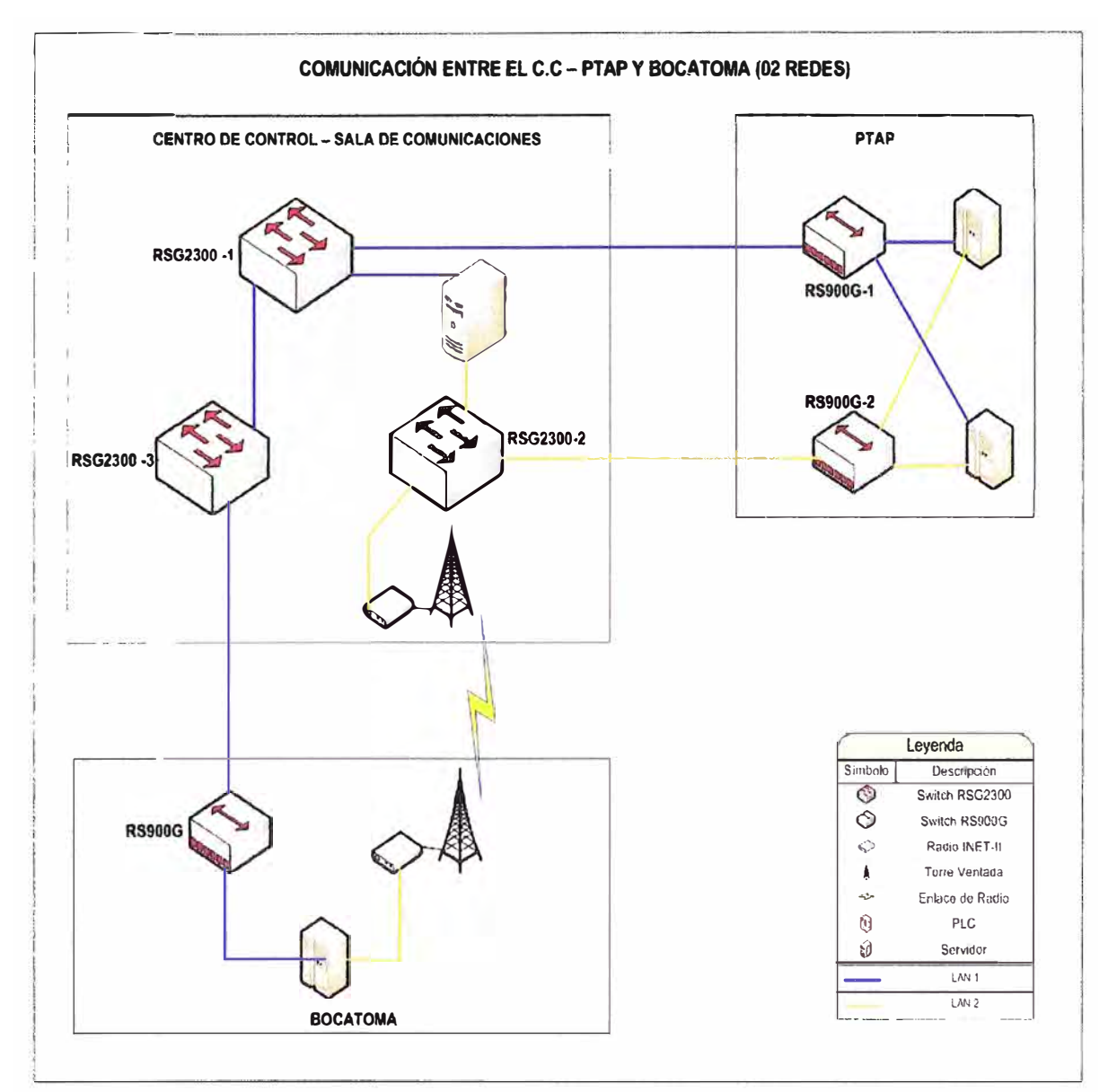

Figura 3.7: Topología con dos redes LAN independientes.

Una característica de utilizar una única red es que no es necesario que todos los dispositivos a ser monitoreados cuenten con doble tarieta de red, pero si es necesario que los switches sean administrables y soporten los protocolos STP y RSTP. Asimismo es necesario que la topología lógica a implementar sea coherente con las necesidades del sistema. Por ejemplo: si tengo dos rutas para comunicar un dispositivo con el servidor principal, una de ellas es un enlace de fibra óptica y el otro es un enlace de radio, sea el enlace de fibra óptica el enlace principal y como redundancia el de radio.

Un tema importante en estas redes es el tiempo de recuperación de la red en caso

de falla de uno de los enlaces, utilizando el protocolo STP se tienen tiempos de recuperación promedio de 50 a 60 segundos, mientras que al utilizar el protocolo RSTP este tiempo cambia a 100 milisegundos en promedio.

Una ventaja de estas redes es que el servidor SCADA no está consultando de manera repetida a los dispositivos a monitorear, lo que hace que se optimice el uso de los servidores.

Por las características mencionadas líneas arriba se optó por implementar un centro de control SCADA con infraestructura de red redundante aplicando el protocolo de red RSTP.

A continuación se describe cómo se va a realizar la comunicación entre los equipos de comunicación, en el subcapítulo topología de comunicaciones se describe la topología lógica implementada y parámetros de configuración:

La comunicación entre servidores y los switches es 1000BASE-TX, mientras que de las estaciones de trabajo es 1 00BASE-TX. Estos equipos cuentan con dos tarjetas de red (NIC) 10/100/1000 Mbps formando un teaming TLB, con lo que se asegura la conectividad permanente de los dispositivos a la red LAN.

El centro de control cuenta con dos (02) switches RSG2300 para la comunicación de manera redundante con los servidores y con las estaciones de trabajo, estos se comunican con los switches por cables UTP CAT-6, a estos switches se les denomina RSG2300-1 y RSG2300-2. Un tercer switch RSG2300 (RSG2300-3) se utiliza para la comunicación del centro de control con la Bocatoma, éste se comunicará con el switch RSG2300-1.

El router cuenta con un modulo de switch (conocido como modulo HWIC-4ESW), este modulo se comunica con los switches RSG2300-1 y RSG2300-2.

La impresora se conectará solo a uno de los switches (RSG2300-1) del centro de control, debido que cuenta con un único puerto de red.

La topología de comunicación del centro de control, conformada por los tres (03) switches RSG2300 forman un anillo (Anillo-1). Los dos (02) switches RSG2300-1 y RSG2300-2 conformarán un anillo (Anillo-2) con los dos switches RS900G de la PTAP. Los dos (02) switches RSG2300-1 y RSG2300-2 con el módulo switch del router forman una topología tipo anillo (Anillo-3). Los switches RSG2300-2, RSG2300-3 y el switch de Bocatoma RS900G forman una topología tipo anillo (Anillo-4). En las figuras del 3.8 al 3.11 se visualizan las topologías tipo anillo descritas líneas arriba.

# **Verificación de los enlace de fibra óptica**

### **Enlace de fibra óptica entre Centro de Control y PT AP**

Para verificar que los módulos de fibra óptica instalados en los switches son los adecuados, calculamos el margen de seguridad (m). Si dicho margen es mayor a 3 dB

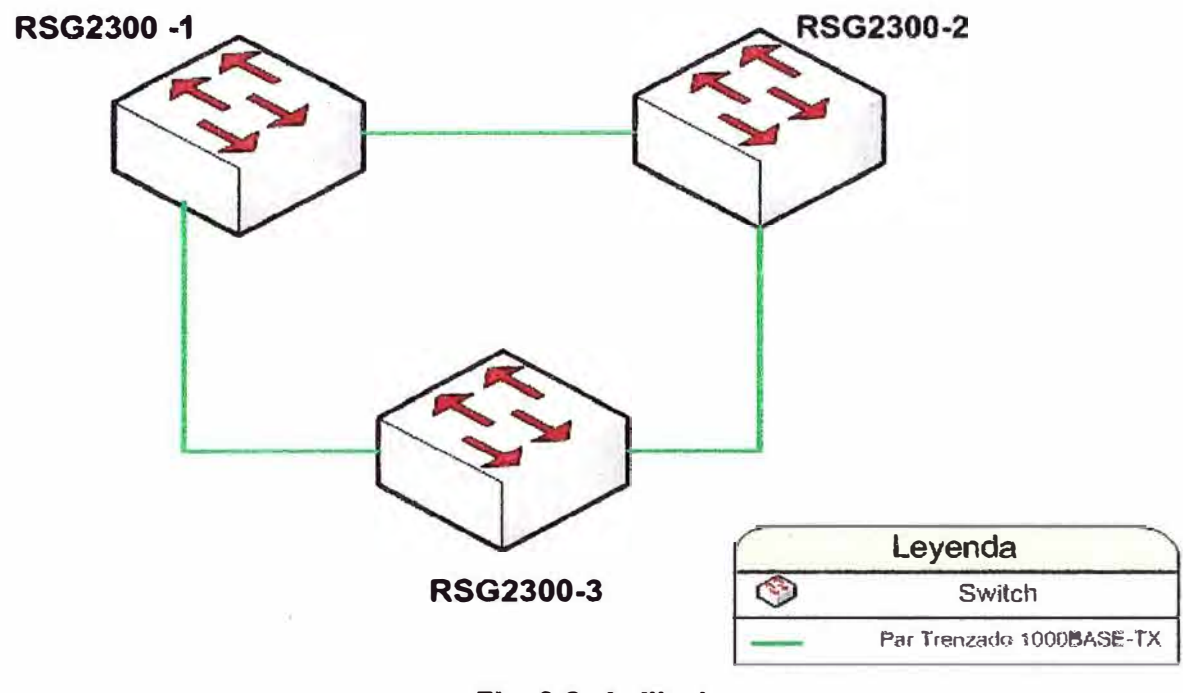

entonces los módulos seleccionados garantizan la comunicación.

**Fig. 3.8: Anillo 1** 

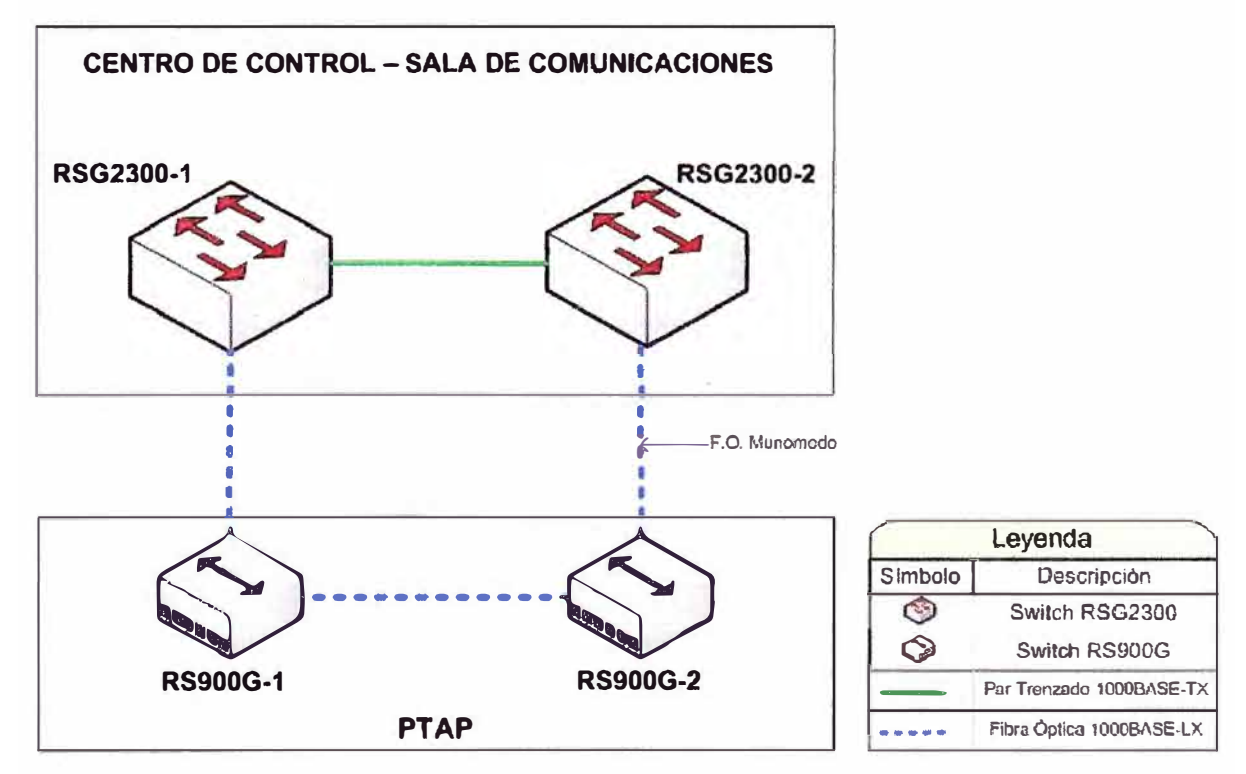

Figura 3.9: Anillo 2

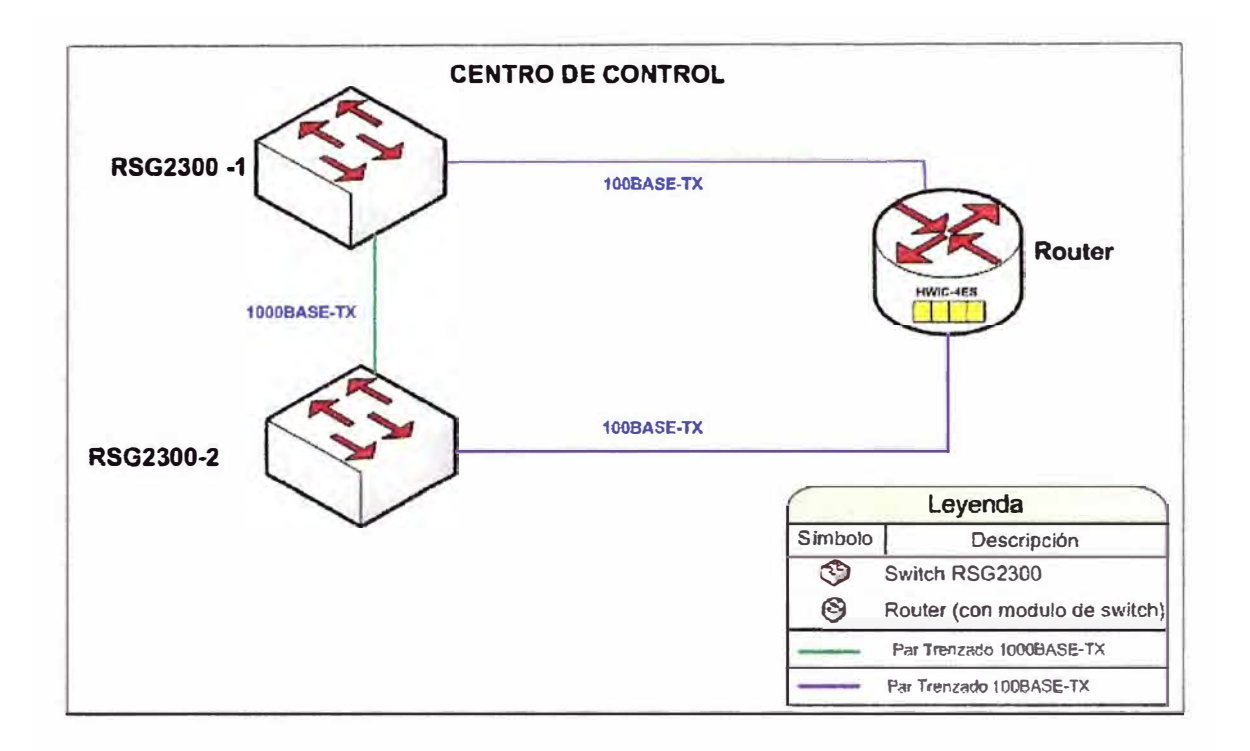

Figura 3.10: Anillo 3

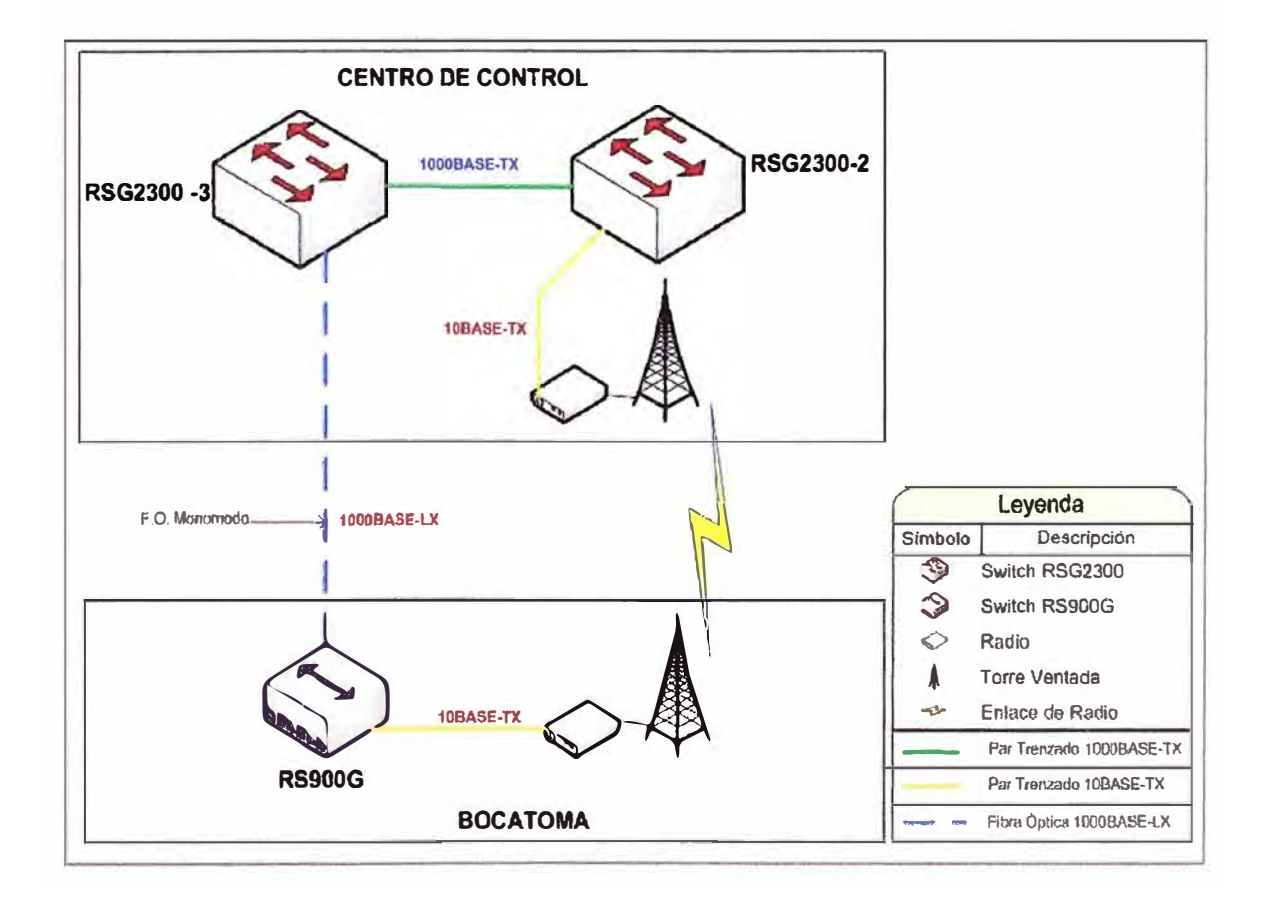

Figura 3.11: Anillo 4

En los cuadros **3.4** y 3.5 se visualizan los cálculos de atenuación del recorrido total de fibra óptica, así como detalles técnicos de los switches a utilizar.

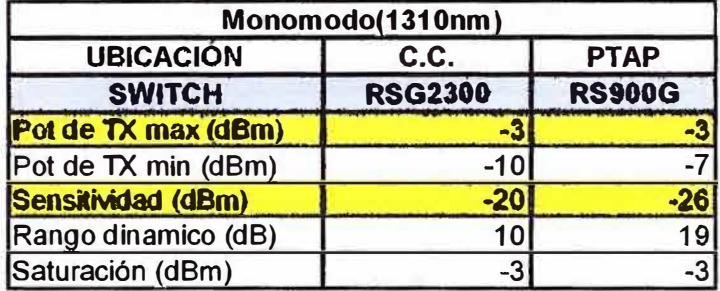

**CUADRO 3.4:** Detalles de los switches Ruggedcom

**CUADRO 3.5:** Cálculo de atenuación y saturación.

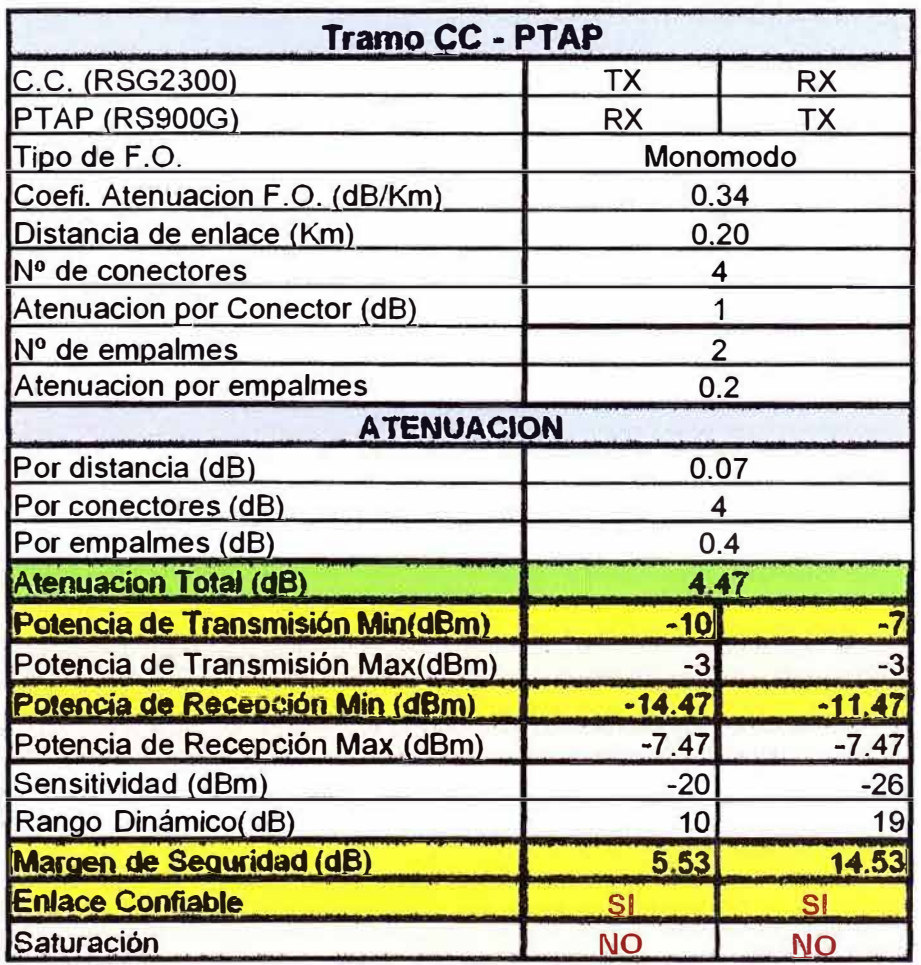

En el cálculo se verifica que el ENLACE ES CONFIABLE debido que el Margen de SEGURIDAD es mayor a 3 dB.

# **Enlace de Fibra Óptica entre Centro de Control y Bocatoma**

En los cuadros 3.6 y 3.7 se visualizan los cálculos de atenuación del recorrido total de fibra óptica, así como detalles técnicos de los switches a utilizar.

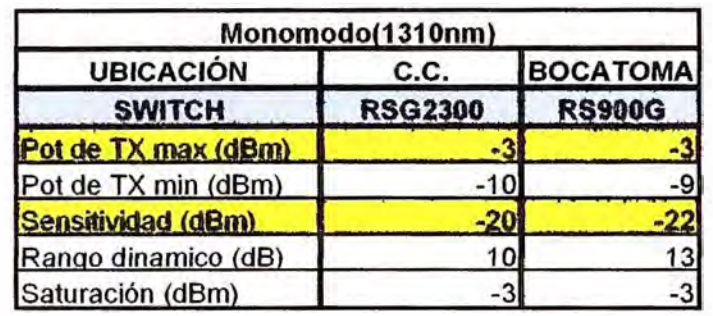

**CUADRO 3.6:** Detalles de los switches Ruggedcom

**C�ADRO 3.7:** Cálculo de atenuación y saturación.

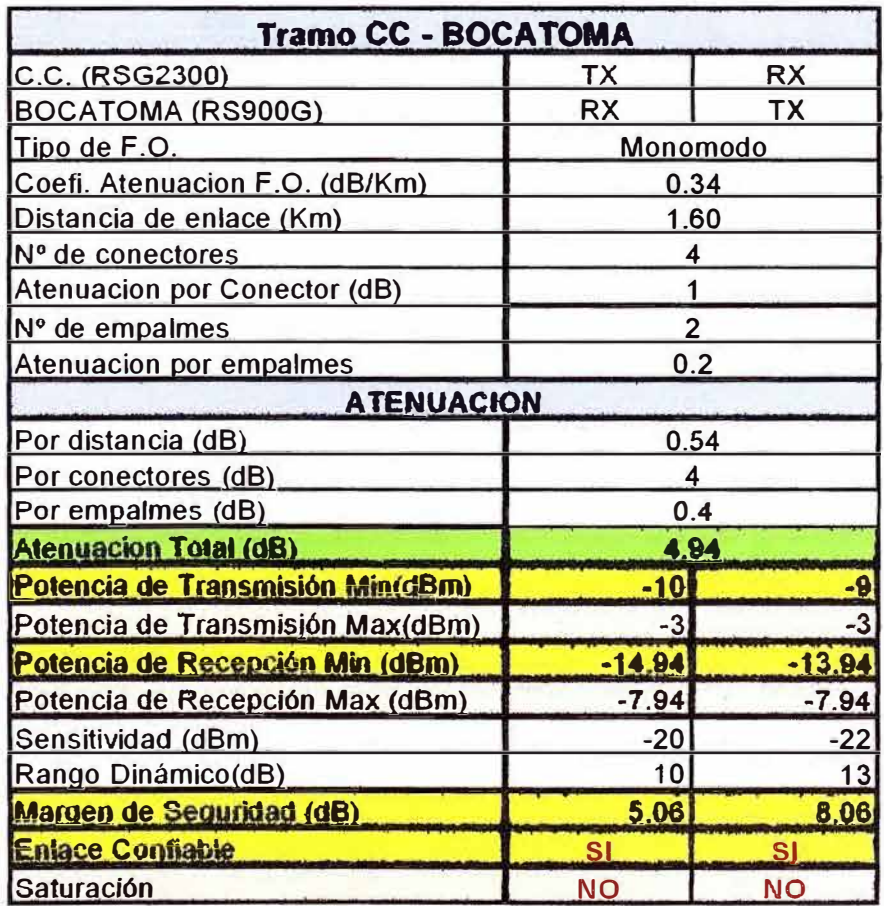

En el cálculo se verifica que el ENLACE ES CONFIABLE debido que el Margen de SEGURIDAD es mayor a 3 dB. Asimismo se verifica que no existe saturación en los enlaces.

### **Enlace de radio entre Centro de Control y Bocatoma**

Antes de realizar el análisis radioeléctrico es necesario verificar la línea de vista (despejamiento de la primera zona de fresnel) entre los puntos a comunicar, en el cuadro 3.8 se muestran los valores obtenidos de la curva de nivel de la zona para el enlace. Con estos valores verificamos la línea de vista. Se eligió la frecuencia de banda libre de 900 MHz debido que en la zona a implementar el enlace se encuentra totalmente libre de interferencia.

|                         | <b>DISTANCIA</b> | <b>ALTURA</b>                 | <b>ALTURA</b>  | <b>AITURA</b> | Altura (m) | <b>LINEA DE</b> |              |
|-------------------------|------------------|-------------------------------|----------------|---------------|------------|-----------------|--------------|
| <b>ITEM</b>             | (metros)         | <b>TERRENO (m) CASETA (m)</b> |                | REAL (m)      | K=4/3      | VISION (m)      | % VISIANJDAD |
| 0                       | 0.0              | 401                           | 12             | 413           | 413.0      | 421.0           |              |
|                         | 87.6             | 401                           |                | 401           | 401.0      | 422.6           | 100.00%      |
|                         | 175.2            | 403                           |                | 403           | 403.0      | 424.2           | 100.00%      |
| $\overline{\mathbf{3}}$ | 262.8            | 405                           |                | 405           | 405.0      | 425.8           | 100.00%      |
| 4                       | 350.4            | 406                           |                | 406           | 406.0      | 427.4           | 100.00%      |
| 5                       | 437.9            | 409                           |                | 409           | 409.0      | 429.0           | 100.00%      |
| 6                       | 525.5            | 410                           |                | 410           | 410.0      | 430.6           | 100.00%      |
| 7                       | 613.1            | 411                           | $\hskip 1.5cm$ | 411           | 411.0      | 432.3           | 100.00%      |
| 8                       | 700.7            | 413                           |                | 413           | 413.0      | 433.9           | 100.00%      |
| 9                       | 788.3            | 414                           |                | 414           | 414.0      | 435.5           | 100.00%      |
| 10                      | 875.9            | 416                           |                | 416           | 416.0      | 437.1           | 100.00%      |
| 11                      | 963.5            | 419                           |                | 419           | 419.0      | 438.7           | 100.00%      |
| 12                      | 981.0            | 419                           | 12             | 431           | 431.0      | 439.0           |              |

**CUADRO 3.8:** Verificación de línea de vista

# **Análisis Radioeléctrico**

Para realizar el análisis radioeléctrico se consideró como medio de comunicación entre la radio y la antena cable coaxial RG-8 Belden 9913, asimismo la distancia de línea de vista entre el Centro de Control y Bocatoma es de 981 metros (menor a la distancia para el enlace de fibra óptica). Como resultado del análisis se obtiene que las alturas de las torres deban ser de 12 metros en el centro de control y de 9 metros en Bocatoma.

| <b>ALT. TORRE C.C</b>                | 10    | m          |
|--------------------------------------|-------|------------|
| ALTURA C.C (INC. CASETA)             | 413   |            |
| <b>ALT. TORRE BOCATOMA</b>           |       | m          |
| <b>ALTURA BOCATOMA (INC. CASETA)</b> | 431   | m          |
| <b>DISTANCIA ENLACE</b>              | 0.981 | Km         |
| <b>FRECUENCIA</b>                    | 920   | <b>MHz</b> |

**CUADRO 3.9:** Cálculo de alturas de torres ventadas

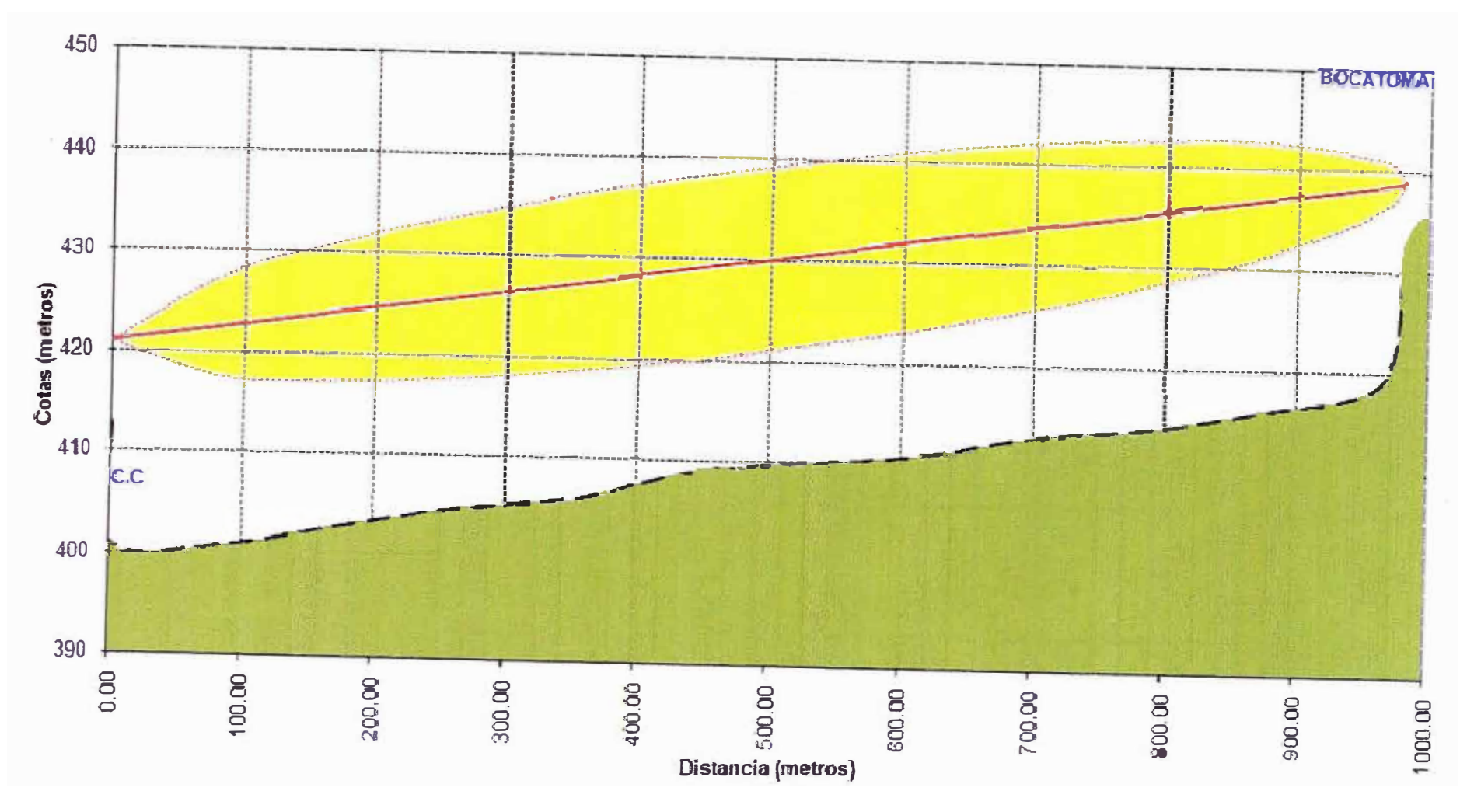

Figura. 3.12: PERFIL TOPOGRAFICO CENTRO DE CONTROL- BOCATOMA – Análisis Primera<br>Zona de Fresnel

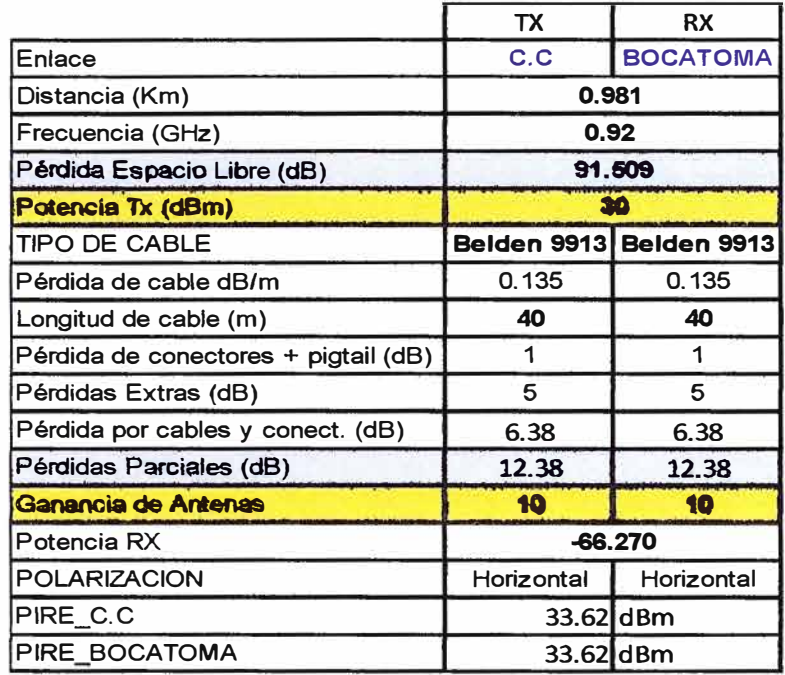

#### CUADRO 3.10: Cálculo del Margen de Seguridad

![](_page_56_Picture_169.jpeg)

Se puede visualizar que el PIRE en cada estación está por debajo de los 36 dB, con lo que se cumple con la normativa del MTC para transmisión en banda no licenciada.

Debido que el Margen de Confiabilidad es mayor a 20 dB se considera un enlace confiable.

En la figura 3.12 se visualiza el perfil topográfico del enlace, en el se verifica la línea de vista y despejamiento de la primera zona de fresnel.

# **3.3 Topología de Comunicaciones**

En esta sesión se hace el análisis de la topología de comunicaciones, la cual está conformada por los switches del Centro de Control, PTAP y Bocatoma. Debido que esta es una topología físicamente redundante es necesario hacer uso del protocolo de comunicación RSTP y de esta manera evitar las tormentas de difusión. En la figura 3.13 se visualiza la topología física de comunicaciones.

#### **Análisis de Topología Inicial**

Debido que el protocolo STP se encuentra habilitado por defecto en los switches, al inicializar los equipos se forma una topología automática, en la cual el switch raíz es aquel que tiene la menor dirección **MAC.** Esta topología no es óptima debido que puede que el árbol implementado no se adecue a las necesidades del centro de control. Por ello se hace una configuración personalizada por cada uno de los switches, de manera de tener la topología lógica adecuada.

# **Selección del Switch Raíz**

Debido que el servidor SCADA Principal está conectado al switch RSG2300-1, este es designado como switch raíz. Para ello configuramos la menor prioridad a este switch. En caso este switch falle el segundo switch que asumirá la raíz del árbol será el RSG2300-2, debido que este se encuentra conectado al servidor SCADA de manera *rea* undante.

# **Selección del Árbol, análisis de costos y prioridades**

Para analizar el árbol hago uso de los costos del protocolo STP, los cuales se muestran en el cuadro 3.11. Para definir adecuadamente la topología lógica se realizan cambios de costos en dos (02) enlaces y se designan prioridades de los switches, estos se visualizan en el cuadro 3.12. El resumen de los costos de los enlaces y prioridades configurados en cada switch se visualiza en los cuadros 3.12 y 3.13.

| <b>Velocidad del Enlace</b> | Costo |
|-----------------------------|-------|
| 10 Mbps                     | 100   |
| 100 Mbps                    | 19    |
| 1 Gbps                      |       |

**CUADRO 3.11:** Costos de STP (Especificación de IEEE)

#### **CUADRO 3.12:** Costo de enlaces

![](_page_57_Picture_155.jpeg)

**CUADRO 3.13:** Prioridades de los switches.

![](_page_57_Picture_156.jpeg)

Es importante mencionar que únicamente se habilita el protocolo RSTP en los puertos de los switches que pertenecen al anillo. Luego de las configuraciones realizadas la topología lógica de comunicaciones. se visualiza en la figura 3.14. En la figura 3.15 se visualiza un resumen de la topología lógica con los costos y prioridades configuradas.

Una vez que tenemos la topología lógica configurada es necesario determinar los puertos que se encuentran en estado alternativo o copia de seguridad, por ello para que el estado de los puertos quede totalmente definido se realizar cambios en las prioridades de los switches. Luego de las configuraciones de prioridades según el cuadro 3.13 la topología de comunicaciones con los estados de los puertos queda como la figura 3.16.

En la figura 3.17 se visualiza la topología de comunicaciones incluyendo uno de los servidores con teaming.

Al implementar una topología físicamente redundante, pero lógicamente tipo árbol (estrella extendida), se puede implementar una única red, debido que ante una falla en uno de los switches o medios de comunicación no hay la necesidad de cambiar a otra red pues la topología se va a reconstruir en tiempos muy cortos. Mientras estos tiempos de convergencia sean menores, la topología y el sistema SCADA serán más confiables. Por ello para centros de control que tienen un monitoreo critico, como los de sistemas eléctricos se utilizan protocolos RSTP mejorados, los cuales no son estándares, pero brindan un mejor tiempo de convergencia en la red.

Asimismo al definir un segundo switch con menor prioridad estamos predefiniendo el árbol en caso el switch raíz falle, lo que involucra menor tiempo de convergencia.

Aparte del trafico de telemetría existe un tráfico de monitoreo de los equipos de comunicaciones, es por ello que se crear una red virtual (VLAN) de ADMINISTRACION, desde la cual se administran los switches y servidores (estos últimos a través de su puerto IL02). Esta red de administración cuenta con un direccionamiento IP totalmente diferente a la red del SCADA y es a través de ella que se realiza el mantenimiento preventivo y correctivo a los dispositivos que se conectan a ella. Con respecto a los switches y router, no es necesario conectar cables adicionales, en el caso de los servidores si es necesario colocar un cable de red a su interfaz de administración. Es importante mencionar que se puede implementar un sistema NMS para el monitoreo de los equipos de comunicaciones que soporten el protocolo SNMP.

Finalmente, debido que el tráfico de control es el de mayor importancia, se configura prioritización de tráfico en los switches.

En el router se configura listas de control de acceso, de manera que únicamente las direcciones IP configuradas tengan acceso a la red del SCADA.

# **3.4 Sistema de Telemetría**

El sistema de telemetría que describo en este documento está conformado

únicamente por cuatro estaciones remotas (ERs).Las cuales se comunican de la siguiente manera:

- 1. Enlace entre el Centro de Control y ER-1.
- 2. Enlace entre ER-1 y ER-2.
- 3. Enlace entre ER-2 y ER-3.
- 4. Enlace entre ER-3 y ER-4

De acuerdo a las condiciones geográficas de cada estación se define el medio de comunicación, el cual puede ser cableado o inalámbrico, en caso que sea cableado se elige la fibra óptica monomodo y para el enlace inalámbrico se utiliza banda libre.

#### **3.4.1. Enlace entre Centro de Control y ER-1**

En los cuadros 3.14 y 3.15 se realizan los cálculos de las alturas de las torres y el análisis radioeléctrico Este enlace es de 2.36 Km, en el cuadro 3.16 se visualiza los datos que se utilizan para verificar la línea de vista. (despejamiento de la primera zona de fresnel)

# **Análisis Radioeléctrico**

**CUADRO 3.14:** Cálculo de alturas de torres ventadas

| <b>ALT. TORRE CENTRO CONTROL</b> |       |             |
|----------------------------------|-------|-------------|
| <b>ALTURA TERRENO C.C.</b>       | 401   |             |
| <b>ALT. TORRE ER-1</b>           |       |             |
| ALTURA TERRENO ER-1              | 441   | m           |
| <b>DISTANCIA ENLACE</b>          | 2.365 | <b>I</b> Km |
| <b>FRECUENCIA</b>                | 920   | <b>MHz</b>  |

## **CUADRO 3.15:** Cálculo del Margen de Seguridad

![](_page_59_Picture_219.jpeg)

![](_page_59_Picture_220.jpeg)

Se puede visualizar que el PIRE en cada estación está por debajo de los 36 dB, con lo que se cumple con la normativa del MTC para transmisión en banda no licenciada. Asimismo debido que el Margen de Confiabilidad es mayor a 20 dB se considera un enlace confiable.

| <b>ITEM</b>             | <b>DISTANCIA</b> | <b>ALTURA</b> | Altura (m) | <b>UNEA DE</b> | <b>% VISIBINDAD</b> |
|-------------------------|------------------|---------------|------------|----------------|---------------------|
|                         | (metros)         | TERRENO (m)   | K=A/3      | VISION (m)     |                     |
| $\bf{0}$                | 0.0              | 401           | 401.0      | 409.0          |                     |
| $\overline{\mathbf{1}}$ | 99.6             | 400           | 400.0      | 410.7          | 100.00%             |
| $\overline{2}$          | 199.2            | 397           | 397.0      | 412.4          | 100.00%             |
| $\overline{\mathbf{3}}$ | 298.7            | 396           | 396.0      | 414.1          | 100.00%             |
| 4                       | 398.3            | 397           | 397.0      | 415.7          | 100.00%             |
| 5                       | 497.9            | 398           | 398.1      | 417.4          | 100.00%             |
| 6                       | 597.5            | 399           | 399.1      | 419.1          | 100.00%             |
| $\overline{\mathbf{z}}$ | 697.1            | 401           | 401.1      | 420.8          | 100.00%             |
| 8                       | 796.6            | 402           | 402.1      | 422.5          | 100.00%             |
| $\overline{9}$          | 896.2            | 401           | 401.1      | 424.2          | 100.00%             |
| 10                      | 995.8            | 401           | 405.1      | 425.8          | 100.00%             |
| 11                      | 1095.4           | 401           | 405.1      | 427.5          | 100.00%             |
| 12                      | 1493.7           | 398           | 398.1      | 434.3          | 100.00%             |
| 13                      | 1593.3           | 396           | 396.1      | 435.9          | 100.00%             |
| 14                      | 1692.8           | 395           | 395.1      | 437.6          | 100.00%             |
| 15                      | 1792.4           | 393           | 393.1      | 439.3          | 100.00%             |
| 16                      | 1892.0           | 393           | 393.1      | 441.0          | 100.00%             |
| 17                      | 1991.6           | 393           | 393.0      | 442.7          | 100.00%             |
| 18                      | 2091.2           | 392           | 392.0      | 444.4          | 100.00%             |
| 19                      | 2190.7           | 395           | 395.0      | 446.1          | 100.00%             |
| 20                      | 2240.5           | 402           | 402.0      | 446.9          | 100.00%             |
| 21                      | 2290.3           | 413           | 413.0      | 447.7          | 100.00%             |
| 22                      | 2340.1           | 433           | 433.0      | 448.6          | 100.00%             |
| 23                      | 2365.0           | 441           | 441.0      | 449.0          |                     |

**CUADRO 3.16:** Verificación de línea de vista

# **3.4.2. Enlace entre ER-1 y ER-2**

La distancia total entre ambas estaciones es de 5690 metros, para comunicarlas hay que pasar por un túnel de 5200 metros y luego hacer un recorrido por calles de un distrito de los conos de Lima.

Por la distancia de separación el medio adecuado para comunicar ambas estaciones es fibra óptica. Asimismo debido que existe canalización en calles se utiliza fibra óptica del tipo armada.

![](_page_61_Figure_0.jpeg)

A continuación describo las características de la instalación de la fibra óptica.

**Figura 3.13:** Topología Física de Comunicaciones

![](_page_61_Figure_3.jpeg)

**Figura 3.14:** Topología Lógica de Comunicaciones

![](_page_62_Figure_0.jpeg)

Fig 3.15: Topología Lógica de Comunicaciones configurando RSTP

![](_page_63_Figure_0.jpeg)

Figura 3.16: Estado de los puertos de los switches

![](_page_63_Figure_2.jpeg)

Figura 3.17: Topología de comunicaciones con el servidor

![](_page_64_Figure_0.jpeg)

Fig. 3.18: PERFIL TOPOGRAFICO CENTRO DE CONTROL Y ER-1 - Análisis Primera<br>Zona de Fresnel

## Tramo ER-1 a Entrada de Túnel 1

En la ER-1 cuenta con una caseta de control en la cual existe un tablero de comunicaciones, en el que está instalado un switch con puerto de fibra y su respectivo **ODF** 

Desde la salida de la caseta a la entrada del túnel, la fibra óptica se instala de manera enterrada, cumpliendo con las recomendaciones del código nacional eléctrico. El monoducto utilizado es un ducto de PVC de 2" de diámetro. 5 metros de largo y 2.2mm de espesor, fabricado de acuerdo a la norma técnica peruana NTP Nº 399.002-2002. Se eligió este ducto debido que el porcentaje de área ocupado por la fibra óptica es menor que el 40% del área del ducto.

### Porcentaje del ducto ocupado por el cable de F.O.

El porcentaje del área transversal del ducto ocupado por el cable de fibra óptica se visualiza en la fórmula 3.1:

$$
\%A = \frac{\pi r^2}{\pi R^2} \tag{3.1}
$$

Donde:

R: Radio del área transversal del ducto

r: Radio del área transversal del cable de fibra óptica.

$$
\%A = \frac{\pi (0.46)^2}{\pi (2.54)^2} \times 100\%
$$

$$
\%A = 3.28\%
$$

Como el porcentaje de área transversal que ocupa el cable de fibra óptica con respecto al ducto es menor al 40% se justifica su instalación. En la figura 3.19 se visualiza las características de la fibra óptica.

![](_page_65_Picture_57.jpeg)

Figura 3.19: Características de la Fibra óptica

### **Túnel 1**

El tramo es de 5200 metros, en el inicio del túnel se instala una cámara de paso la cual sirve para pasar del tipo de instalación enterrada a instalación empotrada en vereda. Desde este punto iniciará el recorrido del monoducto por el túnel, el cual será empotrado en la vereda.

La ductería es PVC SEL (Standard Europeo Liviano) de 2" de diámetro exterior, 1.7mm de espesor, 3 metros de longitud **y** con un peso de 1.13 Kg por tubo. Fabricada de acuerdo a la norma técnica peruana NTP 399.006.

Las cajas de paso cumplen con la norma IP67 y se instalan cada 50 metros, estas sirven para identificar el metrado de la fibra óptica y facilitar la instalación de la misma. Debido que la distancia del recorrido es mayor a los 3 Km se optó por realizar un empalme por fusión en el medio del túnel.

# **Salida de túnel 1 - ER-2**

Desde la salida del túnel hasta la estación remota 2 la fibra óptica va en monoducto enterrado, para ello se utilizan 07 cámaras de paso, las cuales se ubicarán en curvas de 90° **y** derivaciones. Estas cámaras cuyas dimensiones son 1000mm X 1500mm X 1000mm (Ancho x Largo x Profundidad), son fabricadas de concreto con tapa metálica. La instalación de los ductos de fibra óptica cumple las normas del código nacional eléctrico-instalación. Por ello los duetos son enterrados a 1 metro de profundidad con una cinta señalizadora a 50 cm de profundidad **y** para el cruce de vías se utiliza protección mecánica (concreto de 5 cm).

### **Verificación del enlace de fibra óptica**

En los cuadros 3.17 y 3.18 se visualizan los cálculos de atenuación del recorrido total de fibra óptica, así como detalles técnicos de los switches a utilizar.

Se puede visualizar que el PIRE en cada estación está por debajo de los 36 dB, con lo que se cumple con la normativa del MTC para transmisión en banda no licenciada. Asimismo debido que el Margen de Confiabilidad es mayor a 20 dB se considera un enlace confiable.

![](_page_66_Picture_110.jpeg)

#### **CUADRO 3.17:** Detalles de los switches Ruggedcom

![](_page_67_Picture_210.jpeg)

### **CUADRO 3.18:** Cálculo de atenuación y saturación

# **3.4.3. Enlace entre ER-2 y ER-3**

Este enlace es de 8650 metros de longitud, consta de 5650 metros de instalación en túnel (túnel 2) y 3000 metros de instalación en calles. Para este enlace se toman las mismas consideraciones que en el enlace de la ER-1 a ER-2. Por este motivo únicamente analizamos la pérdida del medio de comunicación.

# **Verificación del enlace de fibra óptica**

En los cuadros 3.19 y 3.20 se visualizan los cálculos de atenuación del recorrido total de fibra óptica, así como detalles técnicos de los switches a utilizar.

|                     | Monomodo(1310nm) |              |
|---------------------|------------------|--------------|
| <b>UBICACIÓN</b>    | <b>ER-2</b>      | <b>ER-3</b>  |
| <b>SWITCH</b>       | <b>RS900</b>     | <b>RS900</b> |
| Pot de TX max (dBm) | $-15.5$          |              |
| Sensitividad (dBm)  |                  |              |
| Rango dinamico (dB) | 16.5             | 16.5         |

**CUADRO 3.19:** Detalles de los switches Ruggedcom

| Tramo ER-2 a ER-3              |           |           |  |  |
|--------------------------------|-----------|-----------|--|--|
| <b>RRN-1. (RS900)</b>          | ТX        | <b>RX</b> |  |  |
| <b>RRN-2 (RS900)</b>           | <b>RX</b> | ТX        |  |  |
| Tipo de F.O.                   | Monomodo  |           |  |  |
| Coefi. Atenuacion F.O. (dB/Km) |           | 0.34      |  |  |
| Distancia de enlace (Km)       |           | 8.650     |  |  |
| Nº de conectores               |           | Δ         |  |  |
| Atenuacion por Conector (dB)   |           |           |  |  |
| Nº de empalmes<br>4            |           |           |  |  |
| 0.2<br>Atenuacion por empalmes |           |           |  |  |
| <b>ATENUACION</b>              |           |           |  |  |
| Por distancia (dB)             | 2.94      |           |  |  |
| Por conectores (dB)<br>4       |           |           |  |  |
| 0.8<br>Por empalmes (dB)       |           |           |  |  |
| <b>Atenuacion Total (dB)</b>   | 7.74      |           |  |  |
| Potencia de Transmisión (dBm)  | $-15.5$   | $-15.5$   |  |  |
| Potencia de Recepción (dBm)    | $-23.24$  | $-23.24$  |  |  |
| Sensitividad (dBm)             | $-32$     | $-32$     |  |  |
| Rango Dinámico(dB)             | 16.5      | 16.5      |  |  |
| Margen de Seguridad (dB)       | 8.76      | 8.76      |  |  |
| <b>Enlace Confiable</b>        | S         | SI        |  |  |

**CUADRO 3.20:** Cálculo de atenuación y saturación.

Se puede visualizar que el PIRE en cada estación está por debajo de los 36 dB, con lo que se cumple con la normativa del MTC para transmisión en banda no licenciada.

Asimismo debido que el Margen de Confiabilidad es mayor a 20 dB se considera un enlace confiable.

# **3.4.4. Enlace entre ER-3 y ER-4**

Las condiciones geográficas entre estas dos estaciones remotas son diferentes a las anteriores, debido que estas cuentas con línea de vista.

La verificación de la línea de vista y el análisis radioeléctrico se muestran en los cuadros del 3.21 al 3.23. El perfil topográfico del terreno se visualiza en la figura 3.20.

Se puede visualizar que el PIRE en cada estación está por debajo de los 36 dB, con lo que se cumple con la nomativa del MTC para transmisión en banda no licenciada.

Asimismo debido que el Margen de Confiabilidad es mayor a 20 dB se considera un enlace confiable.

![](_page_69_Figure_0.jpeg)

Figura . 3.20: PERFIL TOPOGRAFICO ENTRE ER-3 Y ER-4 - Análisis Primera Zona de Fresnel

|                         | <b>DISTANCIA</b>       | <b>ALTURA</b> | Altura (m) | <b>LINEA DE</b> |              |
|-------------------------|------------------------|---------------|------------|-----------------|--------------|
| <b>ITEM</b>             | <i><b>imetrus)</b></i> | TERRENO (m)   | $M = 4/3$  | VISION (m)      | % VISIBRADAD |
| O                       | 0.0                    | 130           | 130.0      | 138.0           |              |
| $\mathbf{1}$            | 34.8                   | 122           | 122.0      | 139.3           | 100.00%      |
| $\overline{\mathbf{z}}$ | 69.6                   | 114           | 114.0      | 140.7           | 100.00%      |
| $\overline{\mathbf{3}}$ | 104.4                  | 105           | 105.0      | 142.0           | 100.00%      |
| 4                       | 139.2                  | 98            | 98.0       | 143.4           | 100.00%      |
| 5                       | 591.7                  | 99            | 99.2       | 160.8           | 100.00%      |
| 6                       | 661.3                  | 100           | 100.2      | 163.4           | 100.00%      |
| 7                       | 730.9                  | 101           | 101.2      | 166.1           | 100.00%      |
| 8                       | 800.5                  | 102           | 102.2      | 168.8           | 100.00%      |
| 9                       | 835.3                  | 103           | 103.2      | 170.1           | 100.00%      |
| 10                      | 870.2                  | 104           | 104.2      | 171.5           | 100.00%      |
| 11                      | 905.0                  | 105           | 105.3      | 172.8           | 100.00%      |
| 12                      | 1044.2                 | 107           | 107.3      | 178.2           | 100.00%      |
| 13                      | 1148.6                 | 108           | 108.3      | 182.2           | 100.00%      |
| 14                      | 1287.8                 | 110           | 110.3      | 187.6           | 100.00%      |
| 15                      | 1392.2                 | 111           | 111.4      | 191.6           | 100.00%      |
| 16                      | 1566.3                 | 116           | 116.4      | 198.3           | 100.00%      |
| 17                      | 1914.3                 | 118           | 118.4      | 211.7           | 100.00%      |
| 18                      | 2262.4                 | 120           | 120.5      | 225.1           | 100.00%      |
| 19                      | 2436.4                 | 122           | 122.5      | 231.8           | 100.00%      |
| 20                      | 2610.5                 | 126           | 126.5      | 238.5           | 100.00%      |
| 21                      | 2784.5                 | 125           | 125.5      | 245.2           | 100.00%      |
| 22                      | 2958.5                 | 130           | 130.5      | 251.8           | 100.00%      |
| 23                      | 3306.6                 | 127           | 127.5      | 265.2           | 100.00%      |
| 24                      | 4002.7                 | 137           | 137.4      | 292.0           | 100.00%      |
| 25                      | 4176.7                 | 143           | 143.4      | 298.7           | 100.00%      |
| 26                      | 4350.8                 | 147           | 147.4      | 305.4           | 100.00%      |
| 27                      | 4698.8                 | 158           | 158.3      | 318.8           | 100.00%      |
| 28                      | 4872.8                 | 171           | 171.2      | 325.5           | 100.00%      |
| 29                      | 5046.9                 | 185           | 185.2      | 332.2           | 100.00%      |
| 30                      | 5116.5                 | 191           | 191.2      | 334.9           | 100.00%      |
| 31                      | 5220.9                 | 208           | 208.2      | 338.9           | 100.00%      |
| 32                      | 5290.5                 | 222           | 222.1      | 341.6           | 100.00%      |
| 33                      | 5360.1                 | 233           | 233.1      | 344.3           | 100.00%      |
| 34                      | 5429.7                 | 249           | 249.1      | 346.9           | 100.00%      |
| 35                      | 5499.4                 | 271           | 271.1      | 349.6           | 100.00%      |
| 36                      | 5708.2                 | 342           | 342.0      | 357.7           | 100.00%      |
| 37                      | 5743.0                 | 354           | 354.0      | 359.0           |              |

**CUADRO 3.21:** Verificación de línea de vista

# **Análisis Radioeléctrico**

![](_page_70_Picture_181.jpeg)

![](_page_70_Picture_182.jpeg)

![](_page_71_Picture_163.jpeg)

### **CUADRO 3.23:** Cálculo del Margen de Seguridad

![](_page_71_Picture_164.jpeg)

![](_page_71_Picture_165.jpeg)

## **3.5 Sistema de Alimentación Ininterrumpida**

Para dimensionar el UPS se ha calculado la máxima carga que consumen los equipos, estas se visualizan en el cuadro 3.24.

Luego para realizar el cálculo de la Potencia Aparente (VA) que debe tener la batería, se considera el FACTOR DE POTENCIA=0.80 (dato de las especificaciones técnicas del UPS), de aquí se obtiene la potencia Aparente (S) de la batería, la cual es **5283/0.8** = **6.6 KVA.** 

Para elegir el UPS de BKVA y cantidad de baterías necesarias para brindar una autonomía mayor a 40 minutos trabajamos con la curva Runtime vs Load <sup>[6]</sup> que nos brinda el fabricante.

Esto se visualiza en la figura 3.21.

Finalmente definimos que se deberá usar el UPS: APC: modelo SURTB000XLI con 02 Baterías SURT192XLBP
| <b>Iltem</b>             | <b>Equipo</b>                         | <b>Cantidad</b> | <b>Consumo</b><br>máximo<br>(W) | <b>SUBTOTAL</b> |
|--------------------------|---------------------------------------|-----------------|---------------------------------|-----------------|
|                          | Servidores                            | 4               | 750 W                           | 3000 W          |
| 2                        | Estaciones de trabaio                 | 2               | 475 W                           | 950W            |
| 3                        | Monitor de 17"                        |                 | 22 W                            | 22 W            |
| 4                        | Monitor de 20"                        | 4               | 60 W                            | 240W            |
| 5                        | Switch KVM en rack                    |                 | 7 W                             | 7 W             |
| 6                        | Autoloader (Unidad de Almacenamiento) |                 | 70 W                            | 70 W            |
|                          | Radio INET-II                         | 2               | 10 W                            | 20 W            |
| 8                        | Switch RuggedCom RG2300               | 3               | 28 W                            | 84 W            |
| 9                        | Router Cisco                          |                 | 120 W                           | 120W            |
| 10                       | Switch RS900 del Video Wall y cámaras | 2               | 10 W                            | 20 W            |
|                          | Servidor de Video Wall (Controlador)  |                 | 750 W                           | 750W            |
| <b>TOTAL</b>             |                                       |                 |                                 | 5283W           |
| FP (factor de potencia)  |                                       |                 |                                 | 0.8             |
| S (potencia aparente) VA |                                       |                 |                                 | 6603.75         |

**CUADRO 3.24:** Carga total de equipos

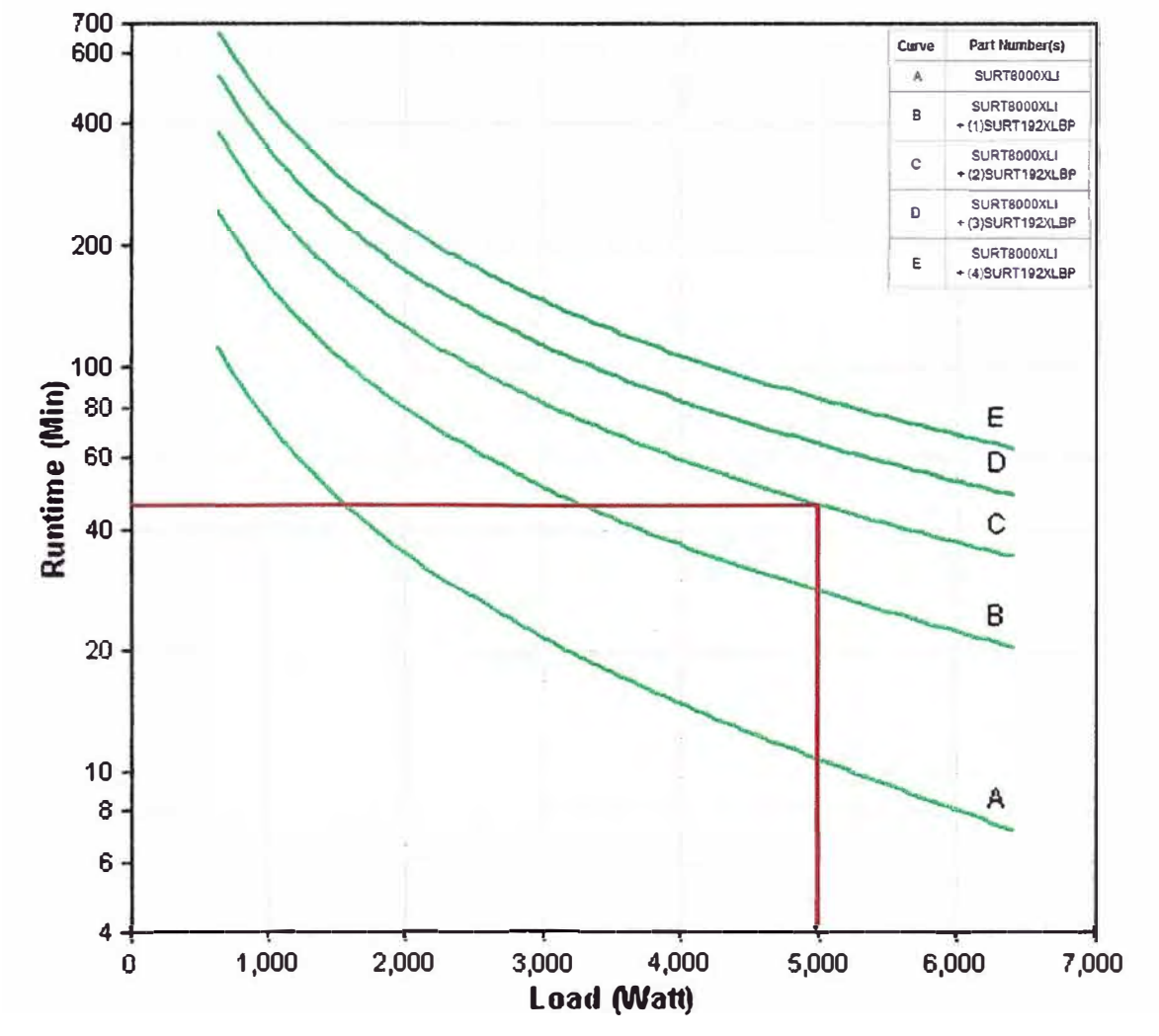

**Figura 3.21:** Curva del UPS-Batería

# **CAPÍTULO IV COSTOS DE IMPLEMENTACIÓN**

En este capítulo se muestras los costos de la implementación del centro de control SCADA, incluyendo la comunicación con la Bocatoma, Planta de Tratamiento y estaciones remotas.

En el caso de la Bocatoma y PTAP únicamente se considera suministros de comunicaciones sin incluir los tableros y la autonomía respectiva, debida que estos ya se encuentran instalados. En el centro de control no incluyo los costos de licencias del software SCADA, ni del software de gestión de radios y switches.

En el caso del' centro de control no se consideran los costos del sistema de video wall (únicamente los suministros de comunicaciones).

### **4.1 Suministros**

**BOCATOMA** 

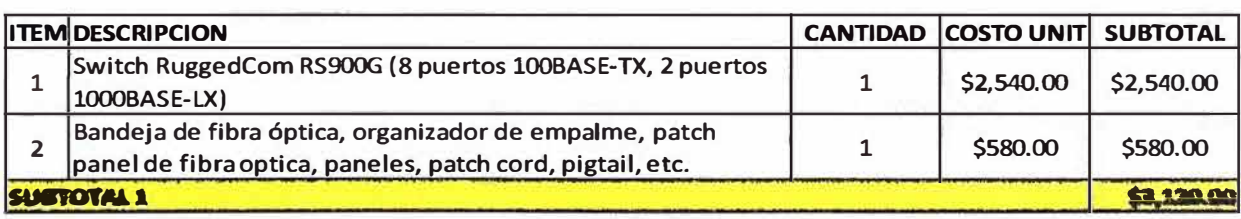

#### **----------"-PINR===· �• . ifAMlttnQ**

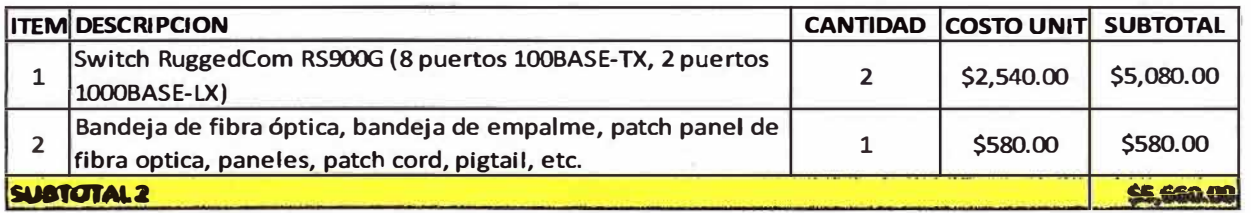

#### CENTRO DE CONTROL

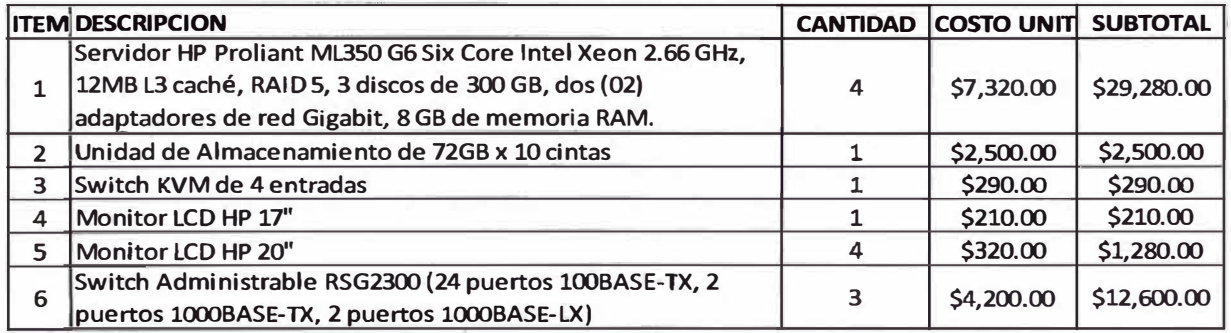

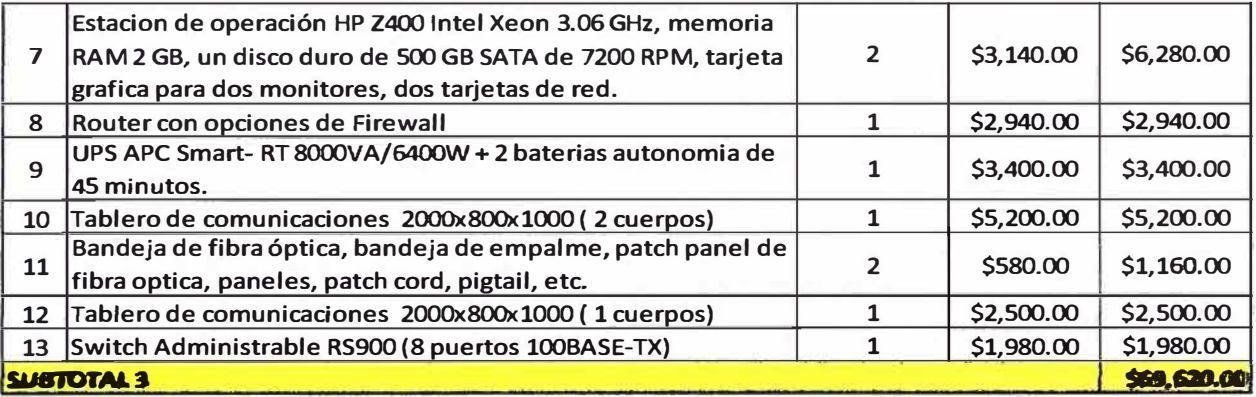

# SUMMINISTROS PARA ENLACES DE COMUNICACIÓN

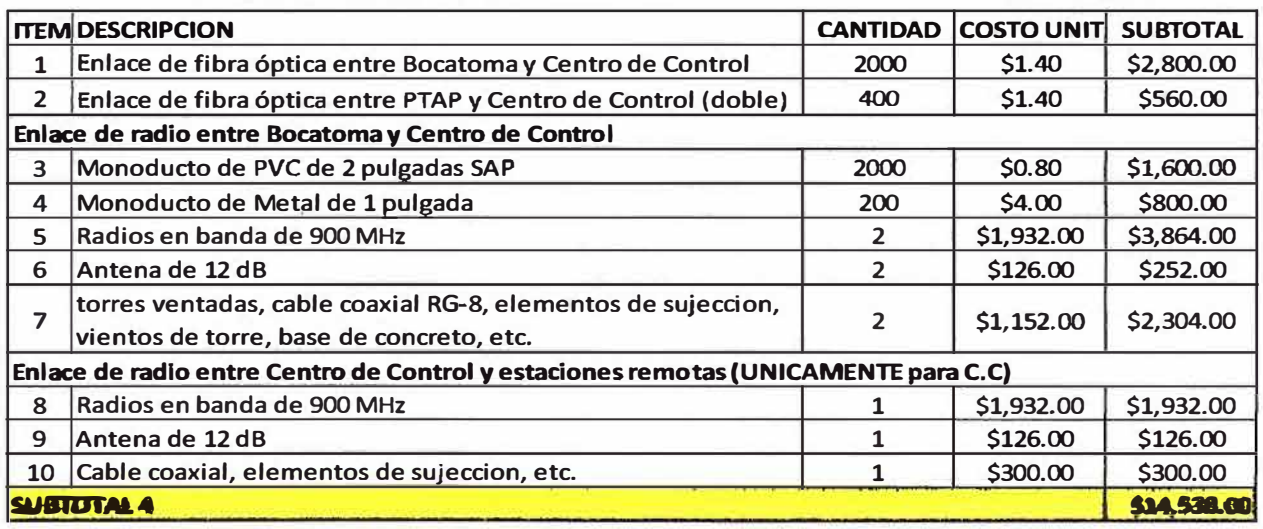

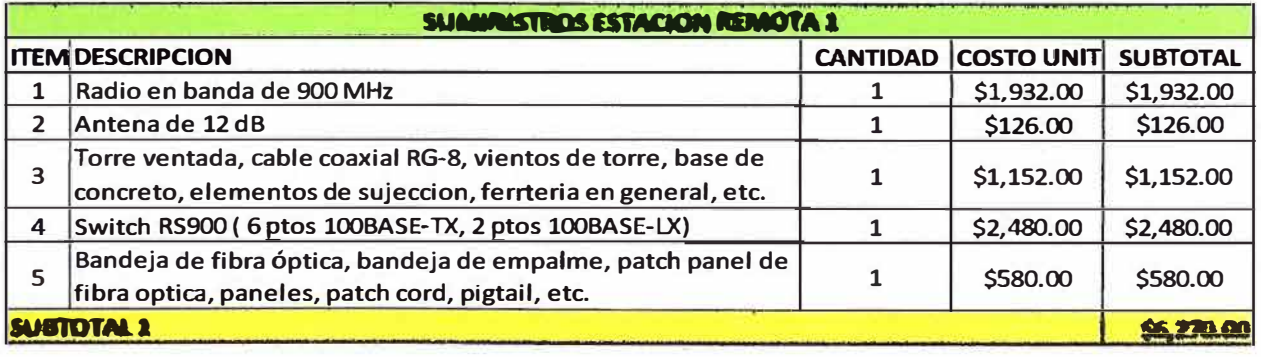

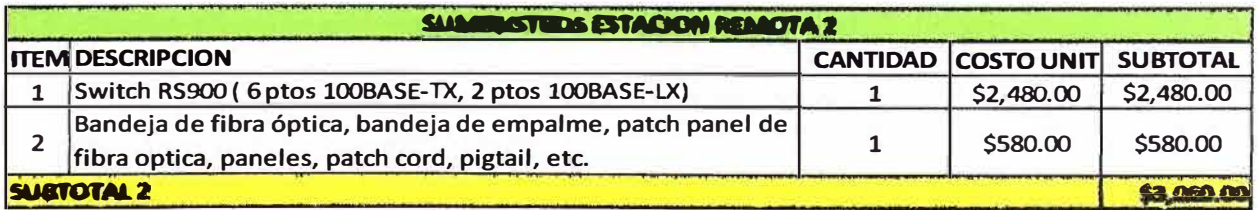

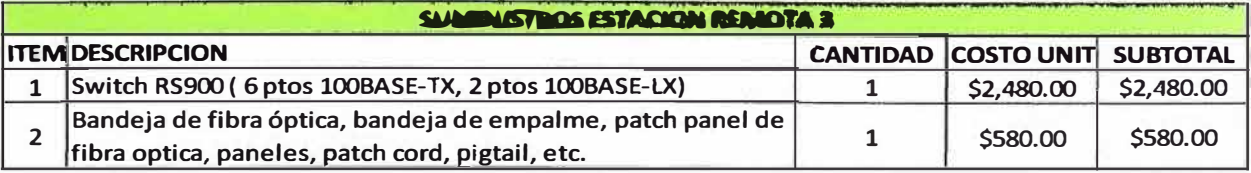

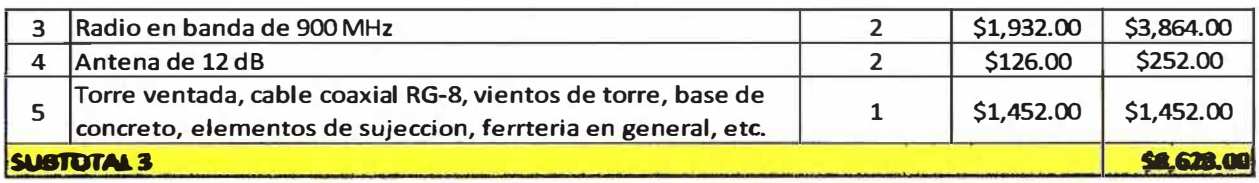

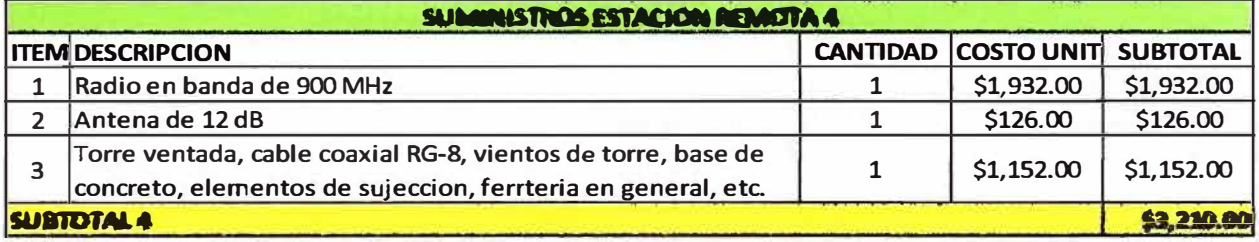

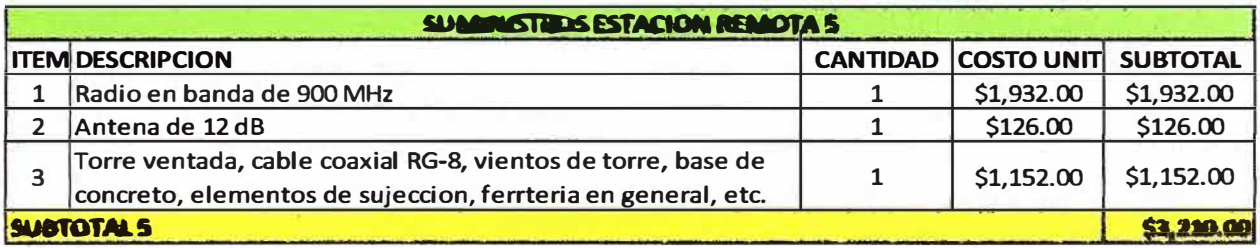

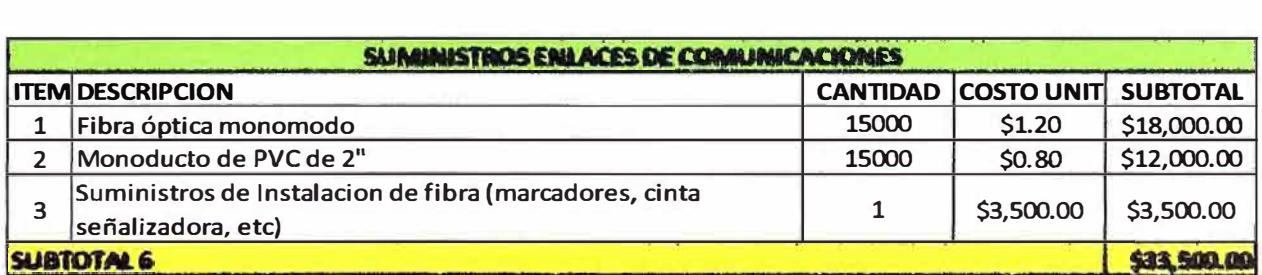

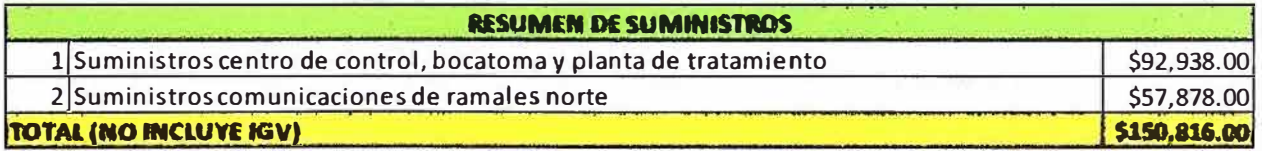

# **4.2 Servicios**

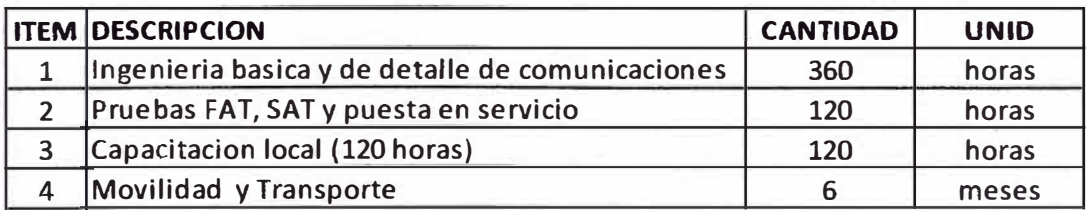

**TOTAL (DOLARES AMERICANOS)** 

\$78,530.00

: : :: : :

COSTO TOTAL DEL ALCANDE DEL PROYECTO: \$ 229,346.00 + IGV

## **CAPÍTULO V CONCLUSIONES Y RECOMENDACIONES**

A la culminación del presente informe de ingeniería, y luego de revisar todos los capítulos se puede dar las siguientes conclusiones y recomendaciones:

1. El crecimiento de las empresas en el país están generando que cada vez hayan más procesos automatizados, ante esto es común la implementación de centros de controles SCADA desde donde se monitorean y controlan los procesos de manera remota.

2. El 90% de empresas actualmente experimentan más de 8 horas al año estar fuera de servicio debido a problemas del sistema de cómputo, el cual le implican altos costos. Por este motivo es recomendable contar con infraestructura de red y equipos principales redundantes, de esta manera reducir la inoperatividad del sistema.

3. Los centros de control demandan una operación continua 7 x 24 x 365, por este motivo el hardware y los sistemas de cómputo deben ser capaces de soportar estas demandas.

4, Para implementar plataformas de comunicaciones en centros de control SCADA es recomendable que estas sean redundantes, utilizando una única red, para ello aplicar protocolos de comunicación como el RSTP o protocolos propietarios que puedan mejorar el tiempo de convergencia en la red.

5. Es recomendable configurar adecuadamente la topología de comunicaciones en el centro de control, de esta manera se reduce los tiempos de recuperación de la red ante fallas en el sistema.

6. Es recomendable configurar una red virtual de administración y una red virtual para datos de telemetría, en caso hubiese trafico de voz y/o video se debería crear redes virtuales para cada uno de ellos. Adicionalmente en caso de video se recomienda utilizar el protocolo IGMP que optimiza los recursos de la red.

7. Es recomendable configurar prioritización de tráfico, de esta manera se brinda calidady servicios al tráfico de la red.

8. Es recomendable utilizar tecnología de almacenamiento de datos externas y con tecnologías SCSI, de esta manera se evita mezclar el tráfico de la red Ethernet con el tráfico de copias de seguridad.

9. Es recomendable que los centros de control SCADA cuenten con una autonomía de UPS a parte de la que se brinda por un grupo electrógeno.

10. Es recomendable utilizar equipos industriales de manera que los armónicos y la EMI no afecten el buen funcionamiento de los equipos.

11. Es recomendable que los equipos de comunicaciones cuenten con el protocolo **SNMP,** para que de esta manera se pueda monitorear el sistema de comunicaciones desde una interfaz gráfica fácil de entender, asimismo se pueda realizar mantenimientos preventivos y correctivos desde un centro de monitoreo.

12. Es recomendable que los equipos servidores cuenten con altas características en hardware (discos redundantes, tarjetas de red redundantes, fuentes redundantes, procesadores de alta performance, etc.).

13. Es recomendable utilizar Video Wall con tecnología DLP, esto debido que tiene mayor tiempo de vida media, y puede trabajar 24 horas por 7 días.

**ANEXO** 

**ANEXO A ESPECIFICACIONES TÉCNICAS** 

# **ESPECIFICACIONES TÉCNICAS**

A continuación se muestra las especificaciones técnicas de los principales equipos que intervienen en el proyecto.

Los equipos que se muestran en esta relación son:

- A.1. Servidor HP Proliant ML 350 G6
- A.2. Estación de trabajo HP Z 400
- A.3. Monitor LCD de 17 pulgadas HP LE1711 17
- A.4. Monitor LCD 20" HP L2045W
- A.5. Switch KVM de 4 Puertos
- A.6. Unidad de Almacenamiento de Datos
- A.7 UPS APC Smart- RT 8000VA/6400W
- A.8. Batería SURT192XLBP
- A.9. Switch Ruggedcom RSG2300
- A.10. Switch Ruggedcom RS900G
- A. 11. Switch Ruggedcom RS900
- A.12. Router CISCO Modelo 2801
- A.13. Radio Ethernet en 900 MHZ- MDS Modelo: INET-11
- **A.1. Servidor HP Proliant ML 350 G6**

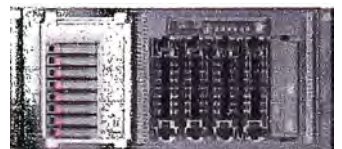

El servidor HP ProLiant ML350 están diseñado con prestaciones de fiabilidad, ampliación, rendimiento y medioambientales que los convierten en servidores muy flexibles. Es un servidor que combina los procesadores lntel Xeon con tecnología QPI. Los 2,66 GHz, 12M de caché, junto con avanzada protección RAID hace que sea una opción ideal para entornos de alta disponibilidad. Brindando confiabilidad en hardware.

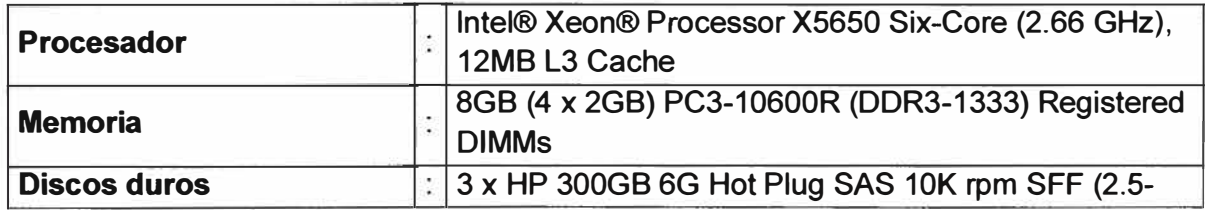

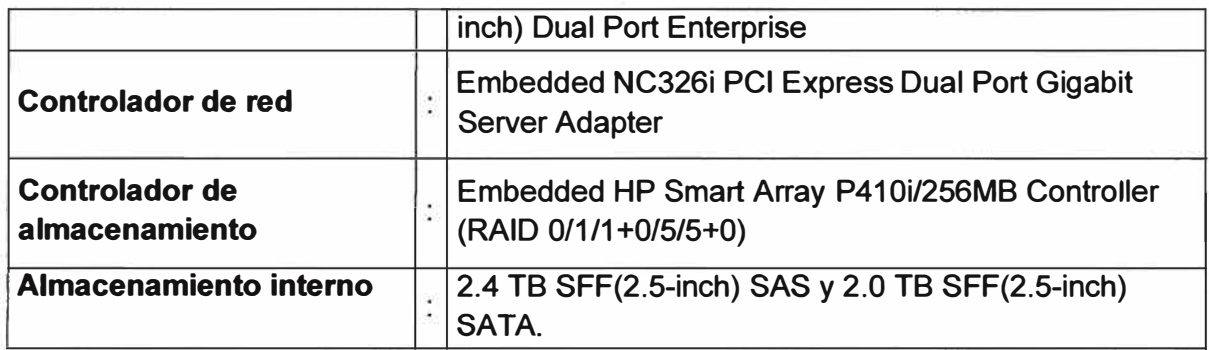

## **A.2 Estación de trabajo HP Z 400**

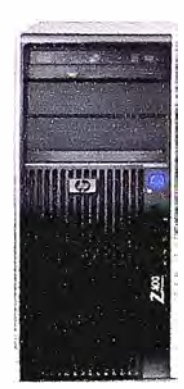

La estación de trabajo HP modelo Z400 de 3.06 GHz, 4GB de memoria RAM, 500 GB de disco duro y soporte para 2 monitores, le permiten ejecutar varias aplicaciones al mismo tiempo, sin disminución en la rapidez de ejecución de los mismos. Puede utilizar varios monitores para funciones multitarea y soportar aplicaciones y sistemas operativos de 64 bits. Estas estaciones de trabajo se encargaran de la Operación, Supervisión y control del sistema SCADA implementado.

Sus aplicaciones principales son:

- a) Visualización y procesamiento de grandes cantidades de datos
- b) Desarrollo de aplicaciones SCADA, transacciones y análisis.
- e) Procesamiento multitarea

d} Integración con numerosos controladores de almacenamiento y de E/S

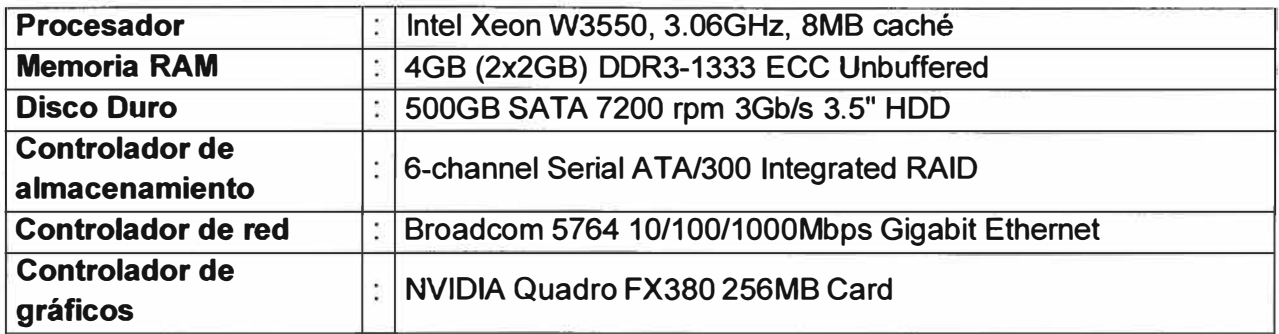

# **A.3 Monitor LCD de 17 pulgadas HP LE1711 17**

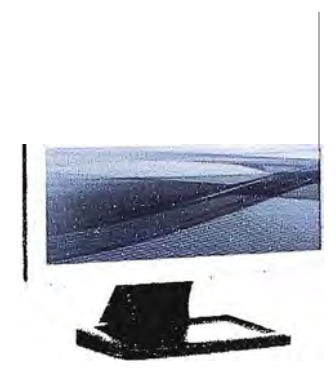

Monitor de pantalla plana de 17" permite conseguir imágenes claras y nítidas gracias a su resolución de 1280 x 1024.

A través de este monitor se podrán tener acceso a los cuatro servidores SCADA, los cuales serán conmutados a través del switch KVM.

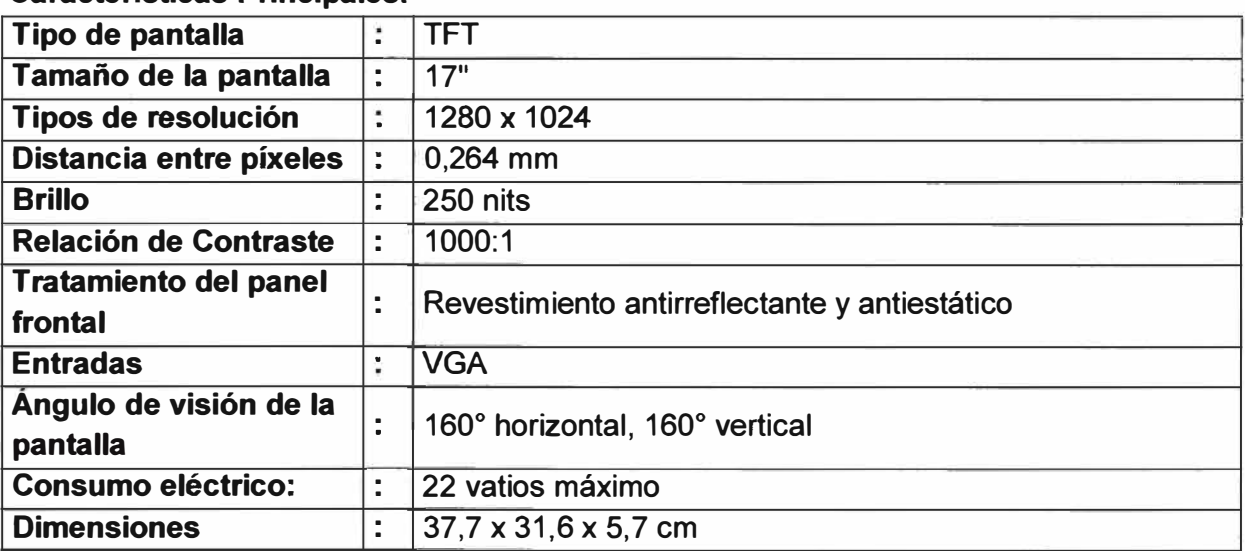

# **Características Principales:**

# **A.4. Monitor LCD 20" HP L2045W**

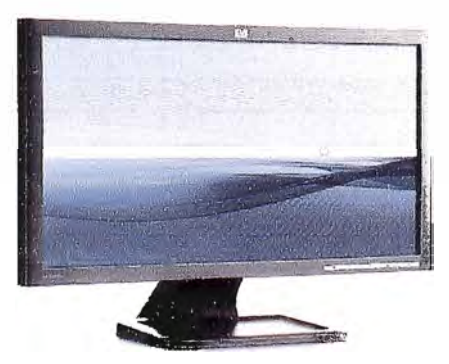

Es un monitor HP tipo plano TFT de 20.1" modelo L2045 y es ideal para trabajar con estaciones de trabajo. Así mismo cada estación de trabajo contará con dos monitores en los que el operador podrá ver diversas pantallas del Sistema SCADA implementado.

## **Características Principales:**

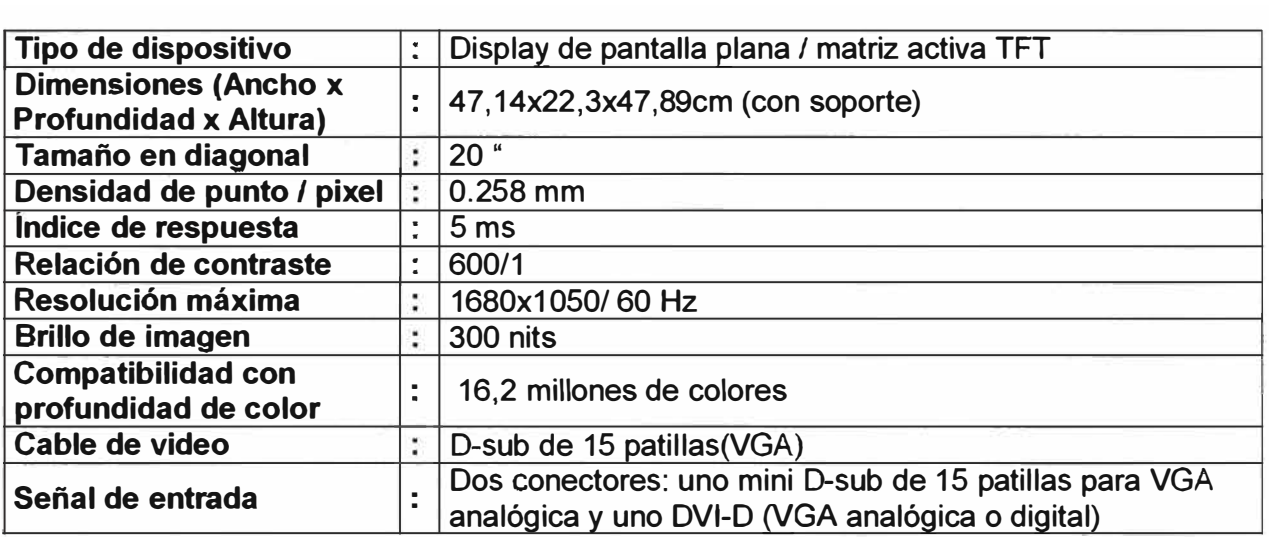

# **A.5 Switch KVM de 4 Puertos**

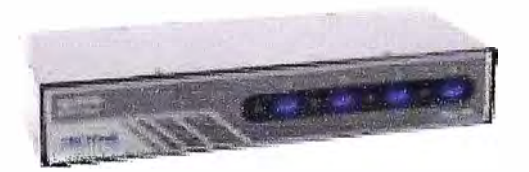

El Switch KVM TRENDNET modelo TK-403KR permite manejar hasta 4 PC's con un solo teclado, monitor y ratón. Cambiar entre PC's con una simple pulsación de un botón. Elimina las molestias del intercambio de cableado. Viene con un kit para montaje en rack y de 19".

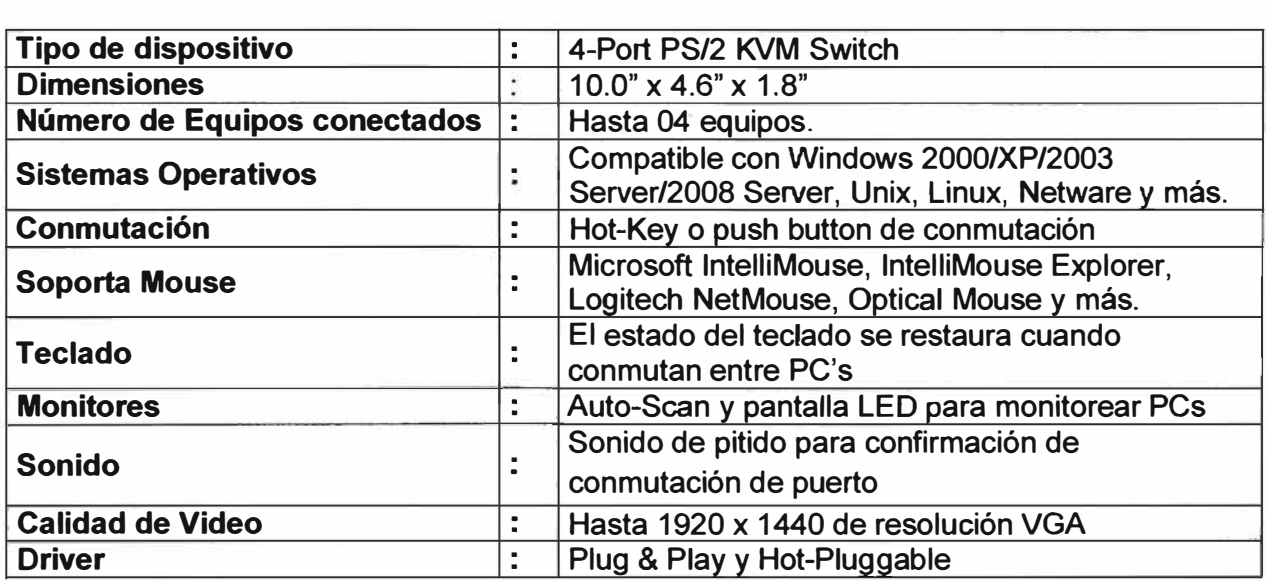

#### **A.6. Unidad de Almacenamiento de Datos**

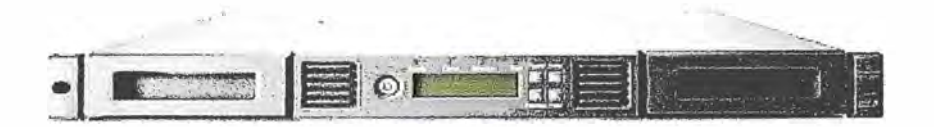

El cargador automático de cintas DAT 72x10 HP StorageWorks es una solución compacta, de alta capacidad para realizar copias de respaldo de la información de servidores SCADA o del servidor Histórico. Este diseño puede albergar hasta 10 cartuchos de cinta en un factor compacto de forma de 1 U con fácil acceso a los cartuchos de cinta mediante dos cargadores extraíbles. Cada cargador puede contener hasta cinco cartuchos.

El cargador automático de cintas DAT 72x10 de una unidad (1U) HP StorageWorks es compatible con la mayoría de los sistemas y entornos operativos que admiten la interfaz SCSI (Ultra 160 SCSI LVD)

### **Características Principales:**

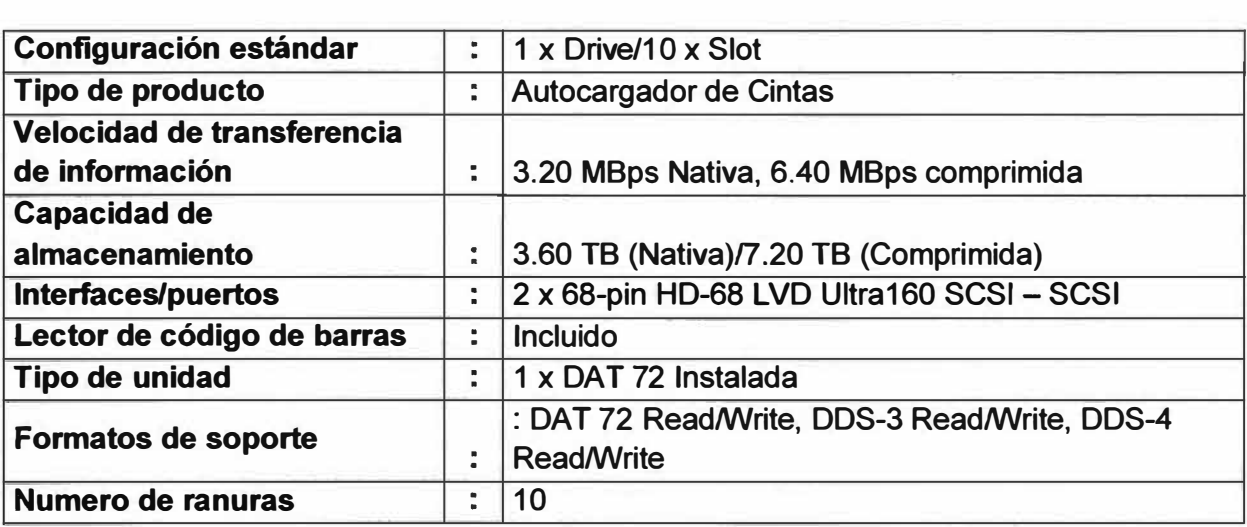

#### **A. 7 UPS APC Smart- RT 8000V A/6400W**

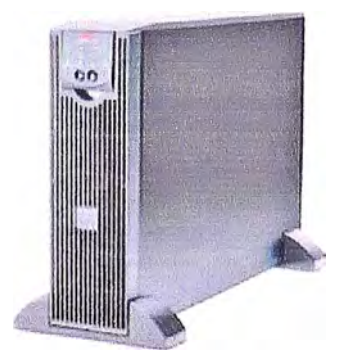

EL UPS APC Smart-UPS ® RT tiene un alto rendimiento, el sistema de alimentación ininterrumpida que proporciona protección para los equipos electrónicos contra apagones del servicio eléctrico, caídas de tensión, subtensión y sobretension. El UPS filtra pequeñas fluctuaciones en línea útil y aísla los equipos electrónicos de los grandes disturbios desconectándolo de la línea de servicio. El UPS proporciona energía continua de la batería interna hasta que vuelva el servicio eléctrico a niveles seguros o la batería se descarga totalmente.

**Características Principales:** 

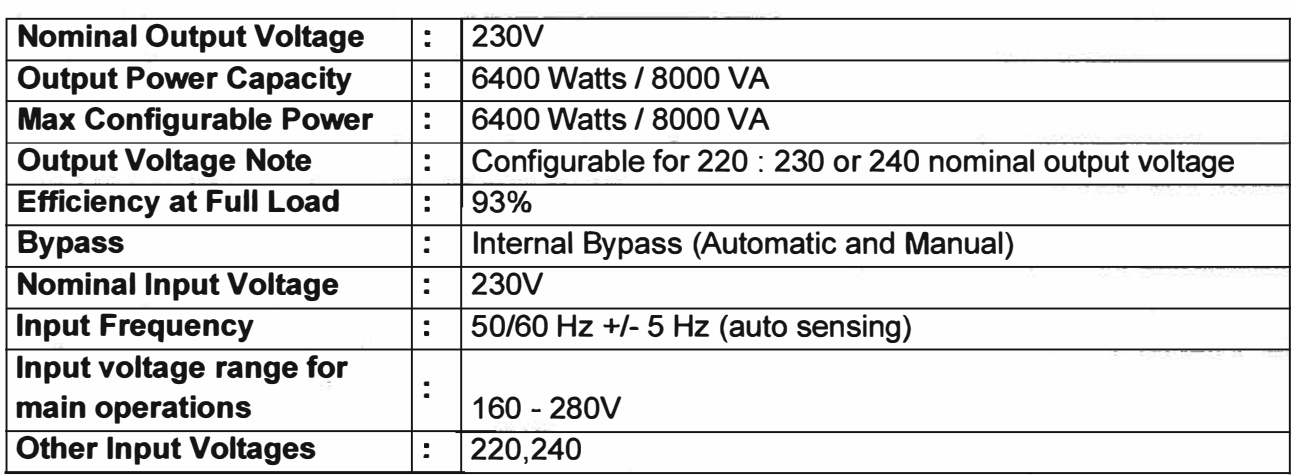

# **A.8. Batería SURT192XLBP**

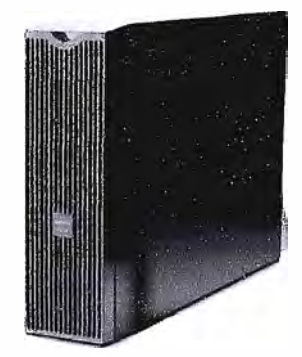

La batería SURT192XLBP permite al sistema brindar una autonomía prolongada de 45 minutos. En nuestro caso contamos con dos de estas baterías.

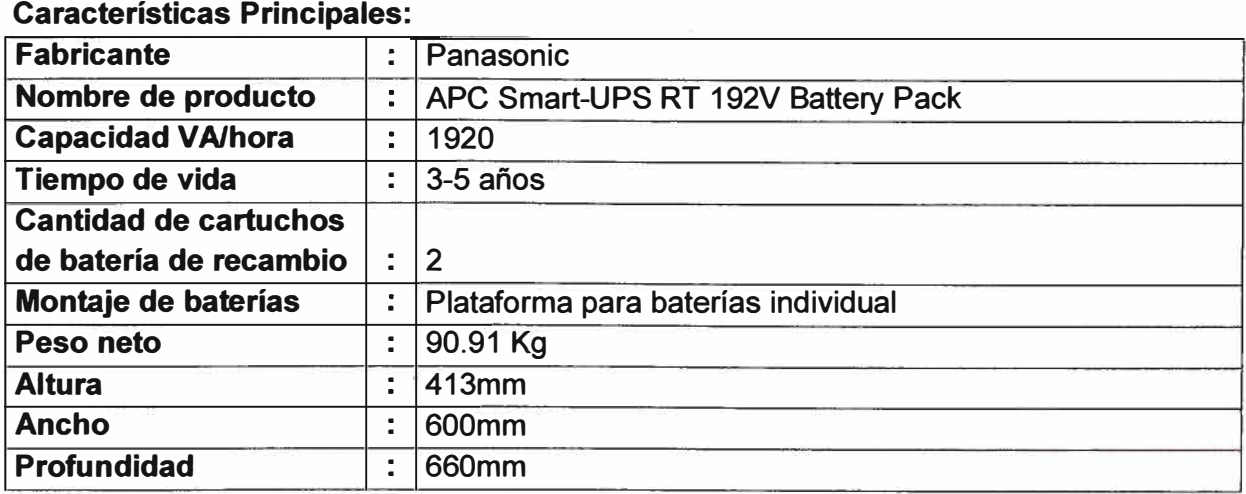

### **A.9. Switch Ruggedcom RSG2300**

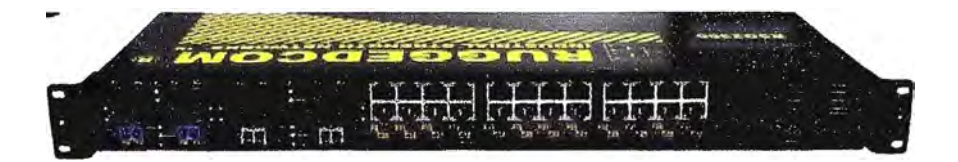

El Giga Switch RSG2300 es industrial, administrable, modular, diseñado para funcionar confiablemente en ambientes eléctrica y climáticamente exigentes. Es compacto con carcasa de acero galvanizado para rack de 19". Junto con su sistema operativo Rugged Operating System (ROS) proporciona una alta confiabilidad al sistema y características de red y seguridad cibernética (Cyber Security) avanzadas, haciéndolo ideal para redes críticas de aplicaciones de control en tiempo real.

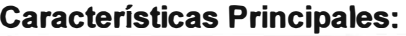

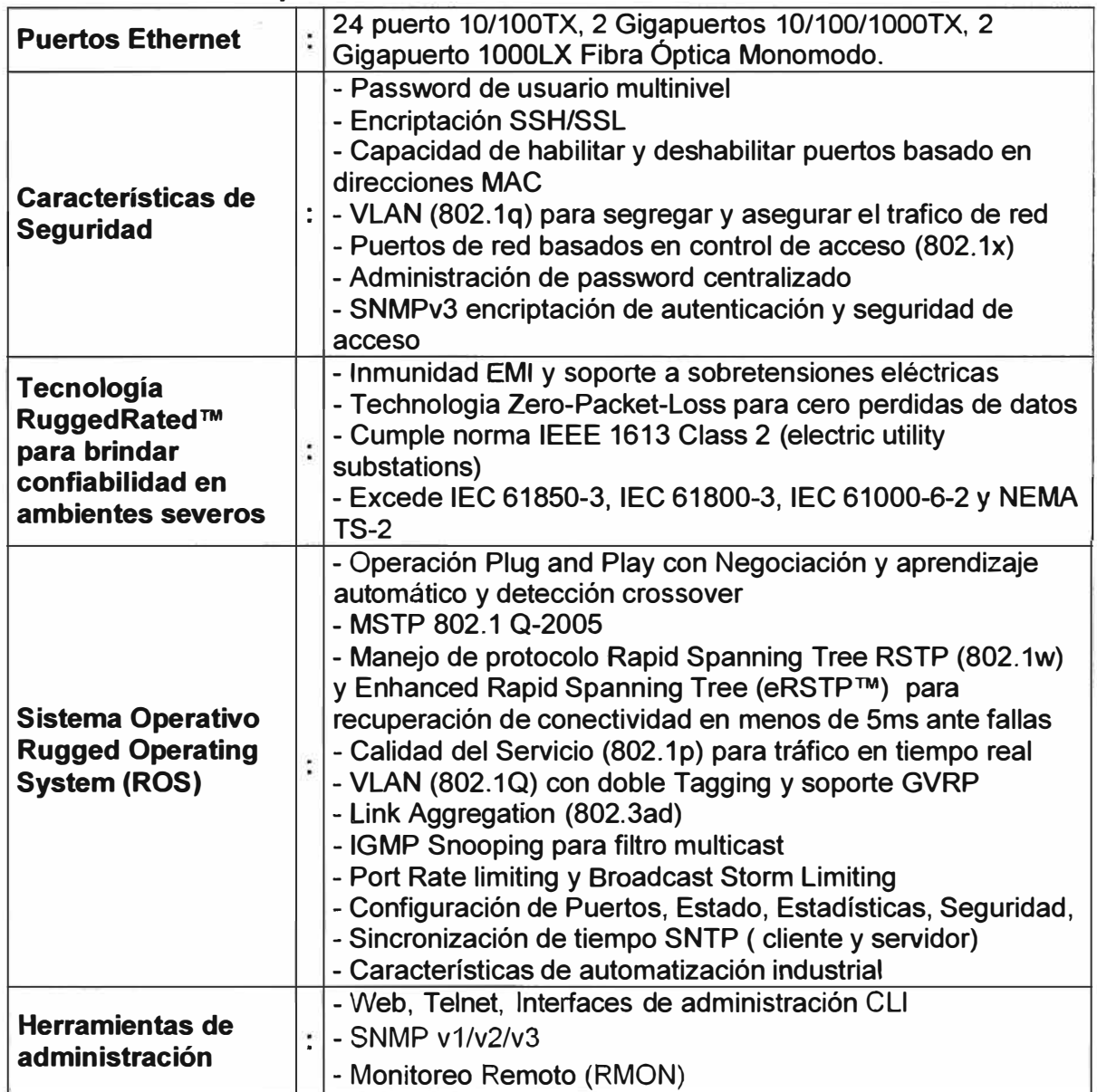

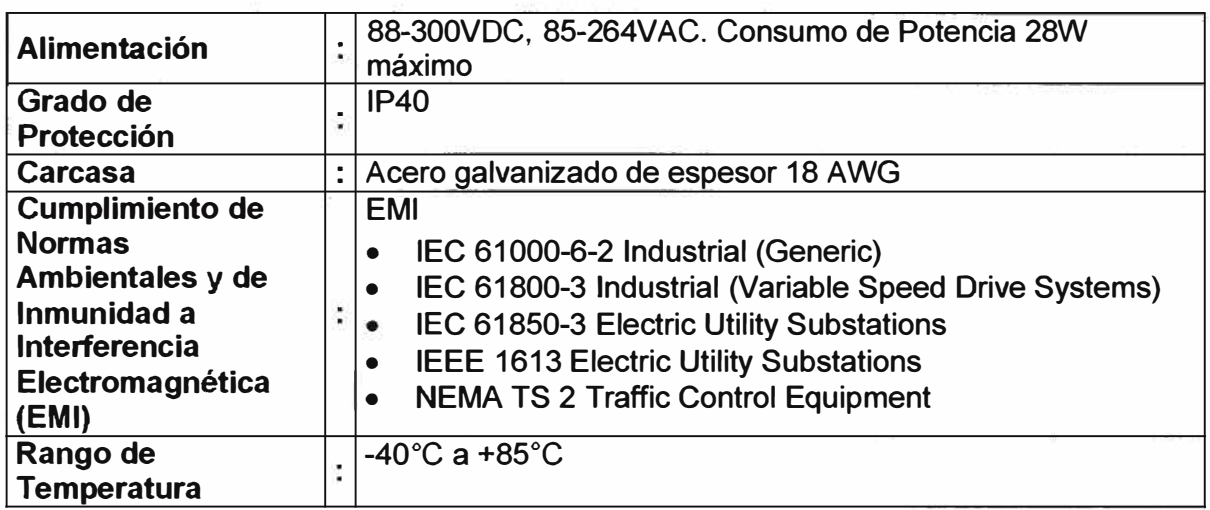

## **A.1 O. Switch Ruggedcom RS900G**

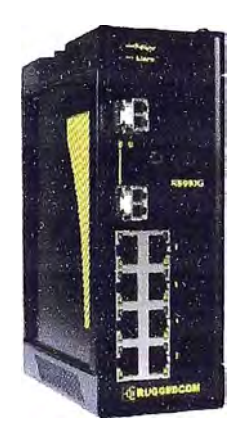

El Switch RS900G es un switch Ethernet administrable que puede contar con dos puertos Gigabit Ethernet de fibra óptica con opciones multimodo/monomodo. Tiene una alta inmunidad a la interferencia electromagnética (EMI) y a las altas sobretensiones eléctricas, típicas de las subestaciones eléctricas. Satisface un amplio rango de estándares industriales, incluyendo el estándar de comunicaciones libre de errores IEEE 1613 Clase 2 bajo la norma EMI.

Proporciona funciones avanzadas de red en capas 2 y 3 de OSI y administración de red, permite implementar arquitecturas de red tolerantes a falla en anillo y malla mediante el protocolo IEEE 802.1 w Rapid Spanning Tree Protocol (RSTP), el cual ha sido optimizado para soportar anillos de hasta 160 switches y tiempos de recuperación de falla del orden de menos de 5ms por switch. Es la solución para crear redes Ethernet para aplicaciones críticas en tiempo real y aplicaciones de control en ambientes severos.

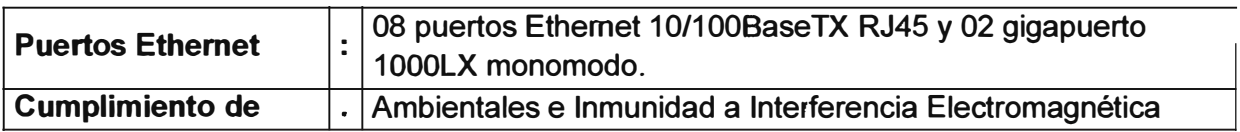

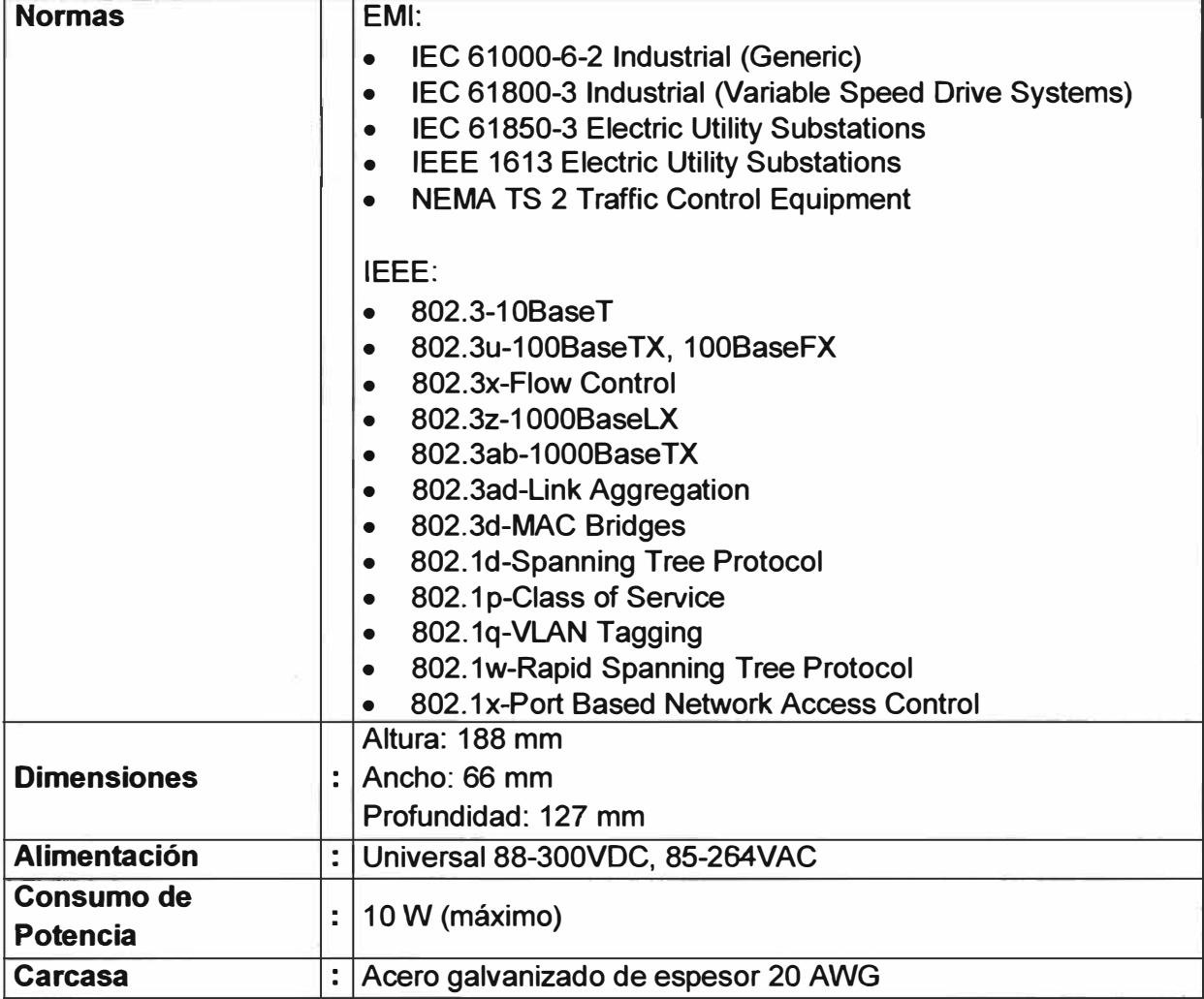

# **A.11. Switch Ruggedcom RS900**

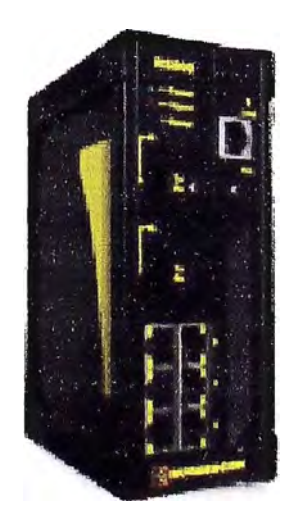

**El Switch RS900 es industrial, administrable, modular, diseñado para funcionar confiablemente en ambientes eléctrica y climáticamente exigentes.** 

El Switch RS900 posee alta inmunidad a las interferencias electromagnéticas, y fuertes subidas de tensión, Es compacto con carcasa de acero galvanizado.

Con su sistema operativo Rugged Operating System (ROS) proporciona una alta confiabilidad al sistema y características de red y seguridad cibernética (Cyber Security) avanzadas, haciéndolo ideal para redes críticas de aplicaciones de control en tiempo real.

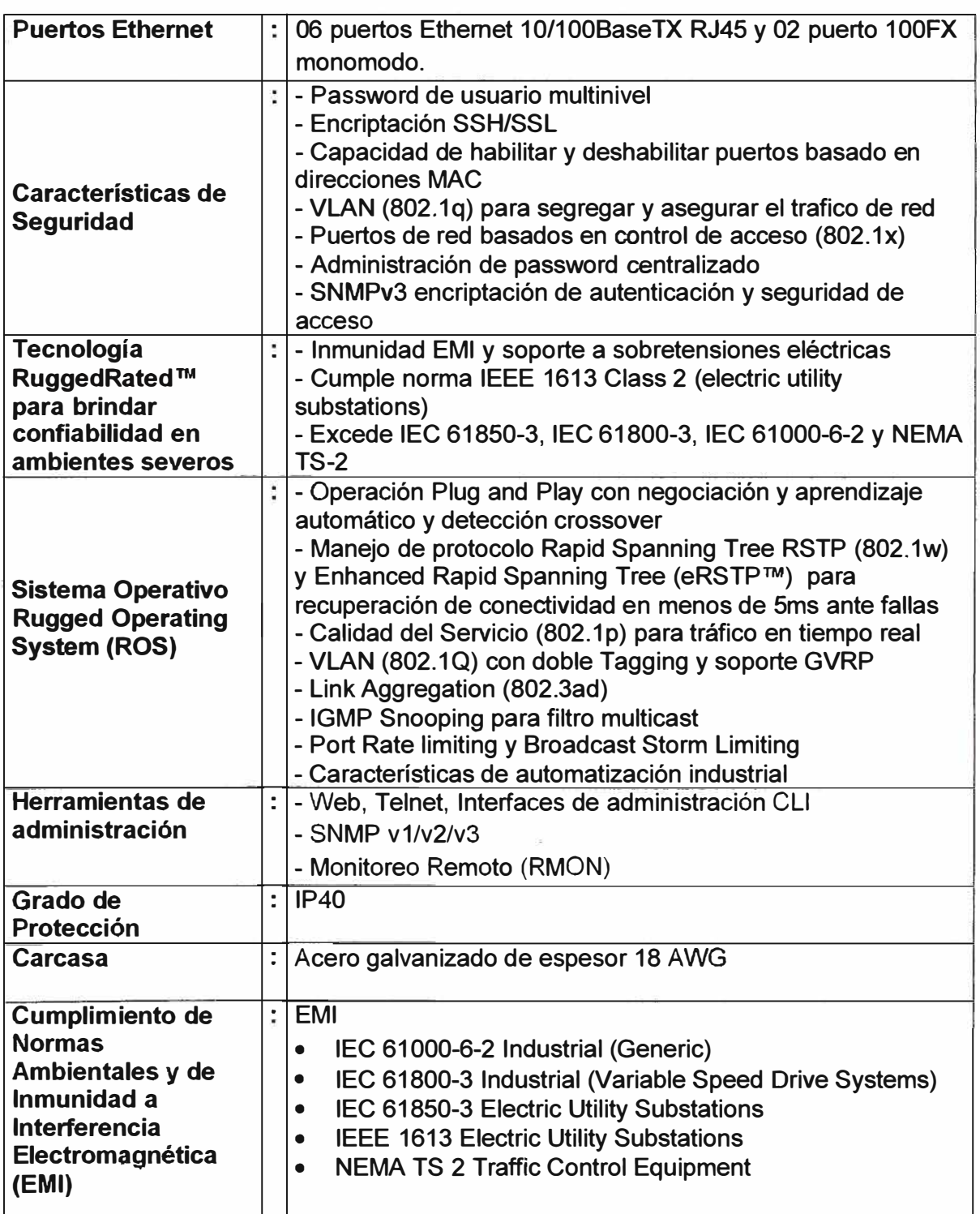

## **A.12. Router CISCO Modelo 2801**

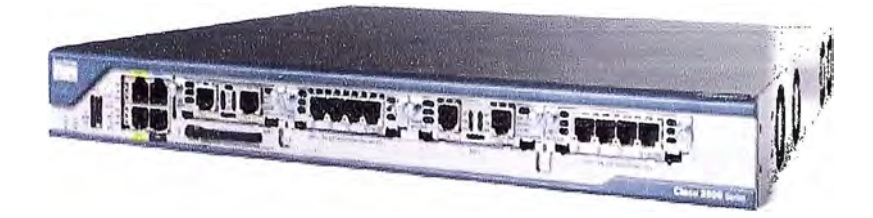

El router Cisco 2801 posee encriptación a bordo, con la posibilidad de establecer hasta 800 túneles VPN (AIM);IOS FW, NAC,IPS o de Seguridad de Contenido, expansión flexible (2 ranuras HWIC), ideal para el ruteo y firewall hacia las redes externas. Integrado dos puertos 10/100 Mbps.

El router cuenta con un módulo HWIC-4ESW que le permite tener 04 puertos de red con capacidad de switch. Además del módulo HWIC-1T que le permite conectarse a equipos de acceso a redes WAN.

## **Características Principales:**

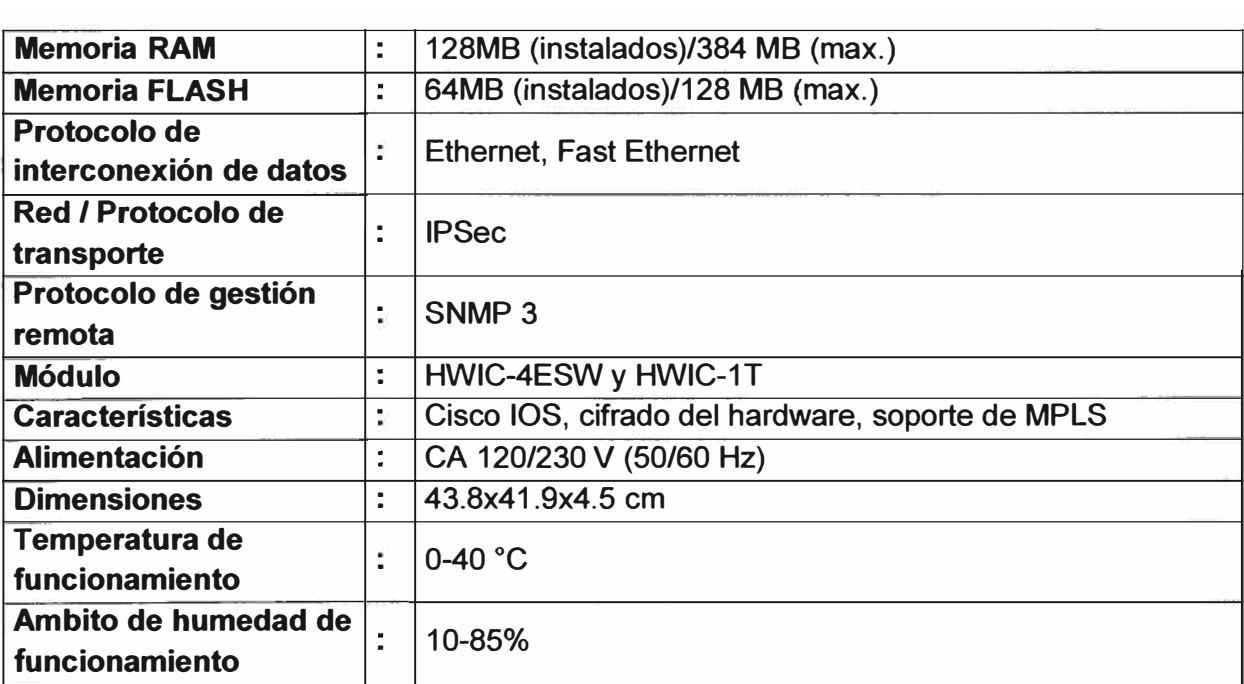

## A.13. Radio Ethernet en 900 MHZ - MDS Modelo: INET-II

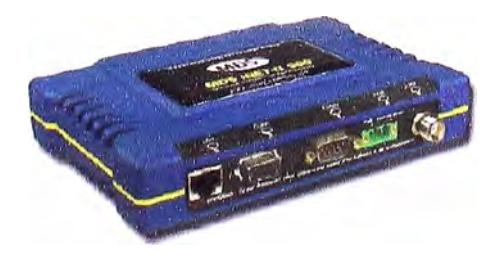

La radio MDS iNET-II es una solución wireless IP/Ethernet con seguridad avanzada, con largo alcance, diseñado para ambiente industrial y con velocidades en el orden de los Mbps. Funciona en situaciones críticas como regenerar y enviar información de pozos de petróleo y gas, estaciones compresoras, tuberías, tanque de almacenamiento de fluidos y medidores. También puede ser usado en vehículos para proveer acceso a redes móviles.

MDS iNET-11 es un hibrido que combina las capacidades de velocidades altas de DTS (Digital Transmission System) con la robustez del FHSS (Frequency Hopping Spread Spectrum). La radio opera en la banda ISM 902-928 MHz (libre de licencias). Tiene una capacidad de alcance hasta de 40 Km. y una velocidad de 1 Mbps.

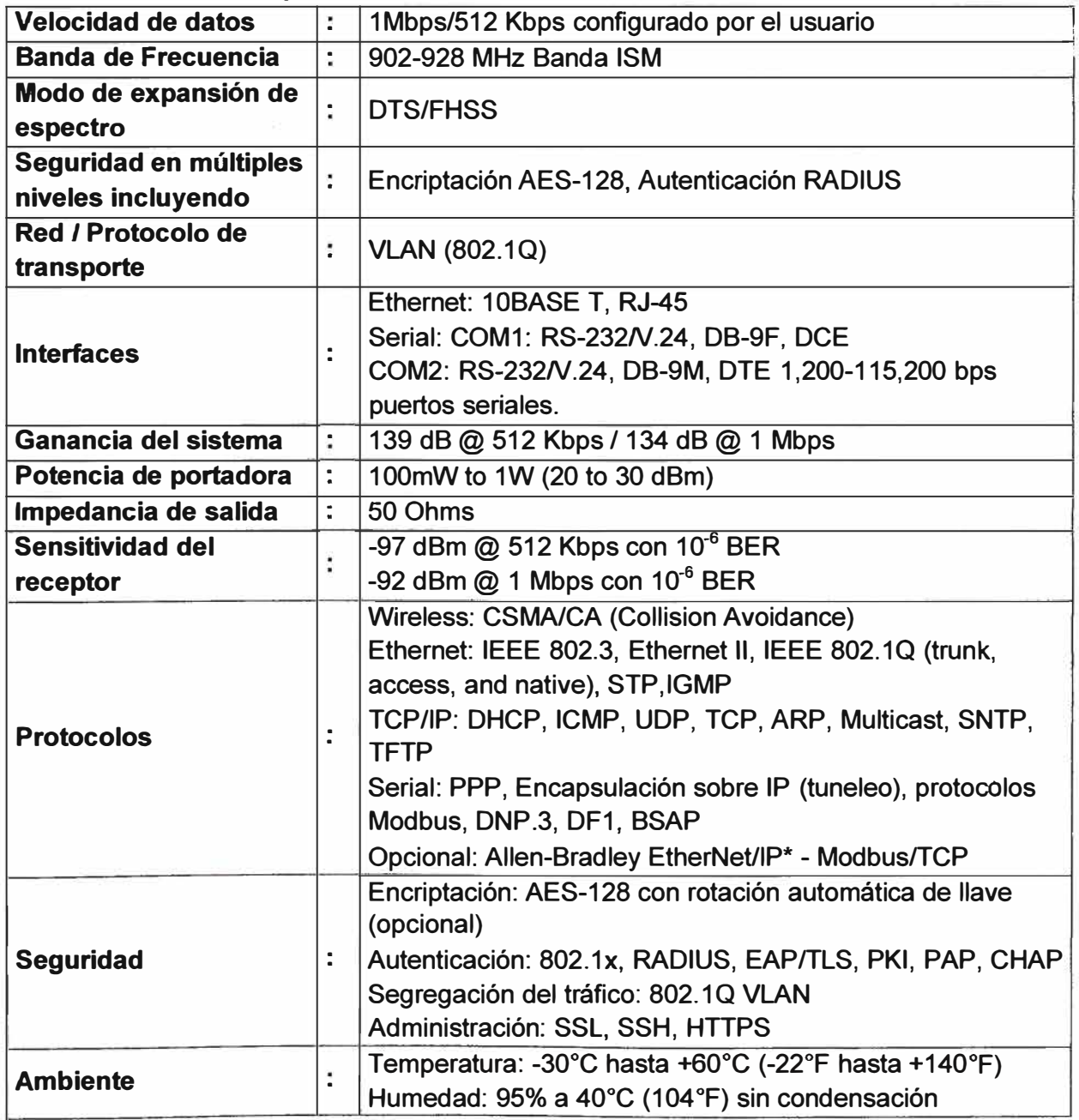

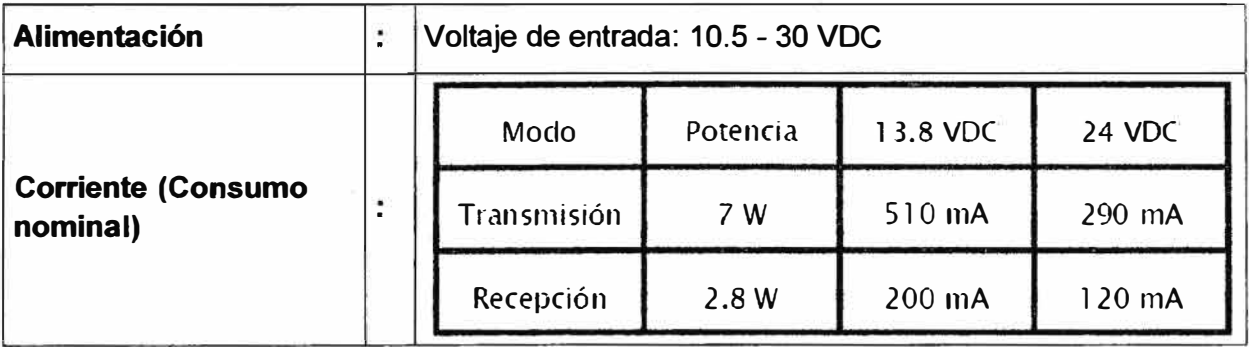

# **BIBLIOGRAFÍA Y REFERENCIAS**

[1] Aquilino Rodriguez Penin, "Sistemas SCADA 2da edición", Marcobombo, ediciones técnicas - España, 2007.

[2] Cisco Systems, lnc. "Guía del segundo año CCNA 3 y 4. Tercera edición", edición PEARSON EDUCACION - España, 2004.

[3] Tanenbaum Andrew S, "Sistemas Operativos Modernos", PEARSON EDUCACION, México, 2003

[4] MTC, http://vvww.mtc.gob.pe/portal/comunicacion/concesion/mlegal/leyes/tuoley.pdf, DECRETO SUPREMO N <sup>º</sup>027-2004-MTC.

[5] HP, Windows Server 2008 SP2 and Windows Server 2008 R2 on HP lntegrity Servers Network Adapter Teaming White Paper, HP Part Number: 5992-5629, 2009. (http:l/docs.hp.com/en/5992-5629/5992-5629.pdf)

[6] APC, página web

https://www.apc.com/products/resource/include/techspec index.cfm?base sku=SURT800 OXLI

[7] Wayne Tomasi, "Sistemas de Comunicaciones Electrónicas cuarta edición", edición PEARSON EDUCACION - México, 2003

[8] José M. Huidobro Moya y David Roldán Martínez, "Comunicaciones en redes WLAN: Wifi, VolP, multimedia y seguridad", Limusa - México, 2006